# Need for Speed: Hacker's Trail

Richard Chan, Calvin Chung, Fan Yang

December 15, 2007

### **ABSTRACT**

"Hacker's Trail" is a racing simulation system that allows the user to create his own race track and subsequently race in it. The user can create his desired track simply by moving the mouse. With a built-in double buffer, the track is being displayed on the screen while it is being traced out. Instead of using a typical wired steering wheel, the user will have an "air wheel" that can detect his motion and adjust both the direction and the speed of car through the game logic. More specifically, the user will wear two colored gloves that will be used in conjunction with a video camera so that his hand motion can be detected.

## TABLE OF CONTENTS

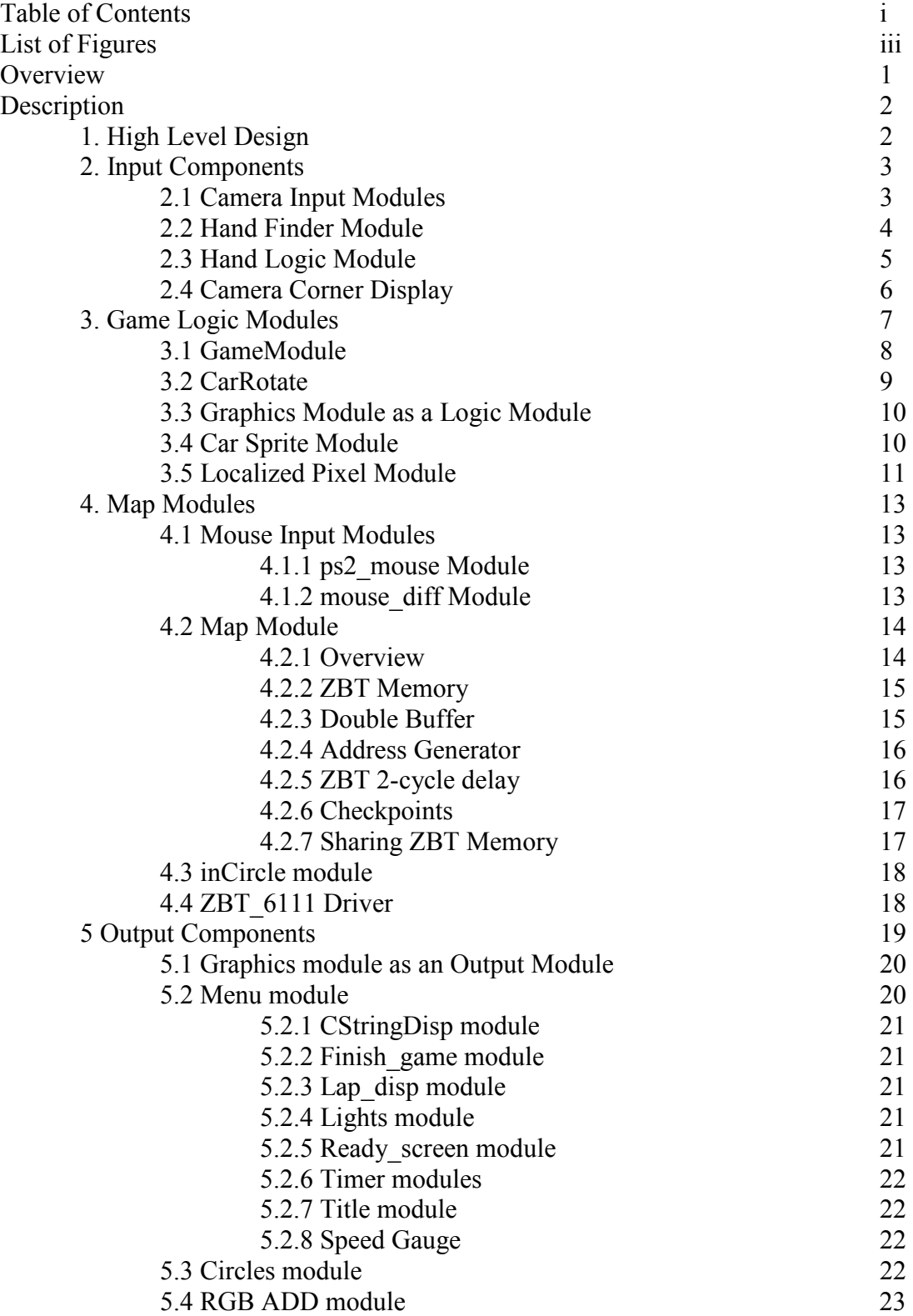

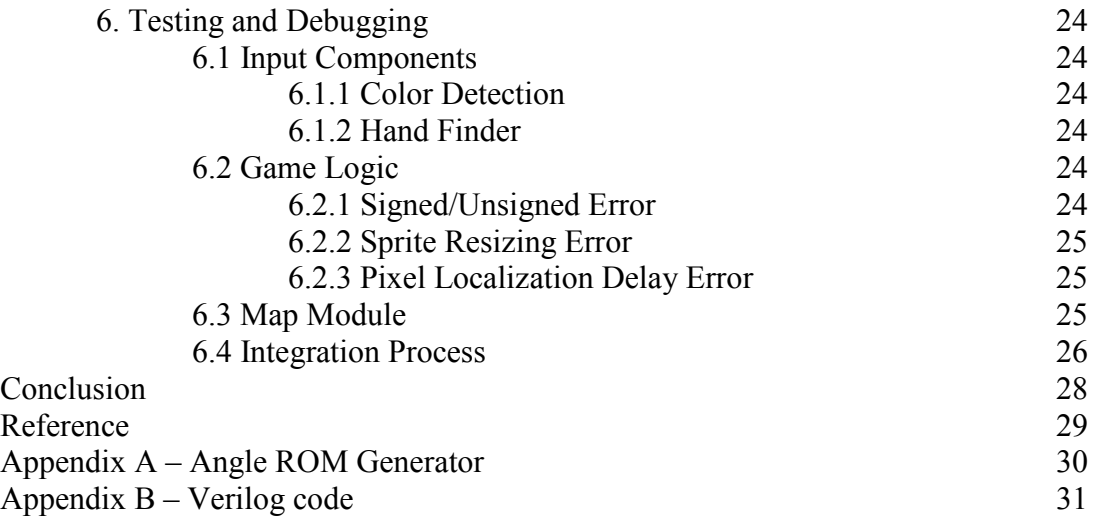

## LIST OF FIGURES

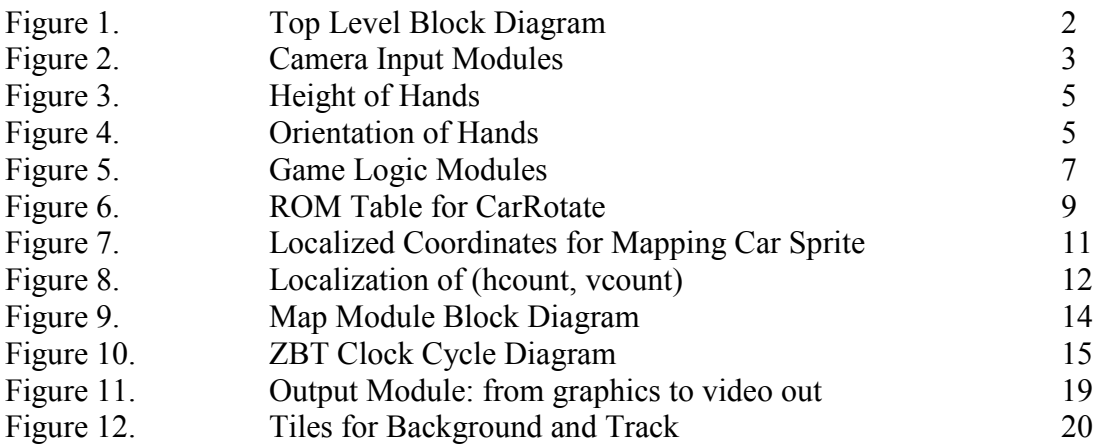

### **OVERVIEW**

"Hacker's Trail" is an innovative racing system with a well-designed user interface. It allows user to create his own racing track and control his car by driving an "air wheel" in front of a video camera. Through the game logic the acceleration and direction of the car is adjusted, as the user aims to reach checkpoints 7 times in the shortest time interval possible.

The game starts off in edit mode with a circular track blob on top of the grassland. As the user drags the mouse, circular tracks are stored and displayed around every mouse position passed through, ultimately creating the desired track. Track data is continuously stored and updated, and by building a double buffer system, the track can be displayed on the screen real-time. In preparation for the play mode, at this stage the user also determines two checkpoints along the track by clicking the left and right mouse buttons.

As the user transits into play mode, his car shows up on the screen behind a ready screen. As the ready screen disappears and a countdown is started, the user should be ready in front of the video camera wearing a red glove on one hand and a blue glove on the other. The race officially starts as the timer displayed on the top right corner starts running. To control the car, user moves his hands as if he's holding a wired wheel. The video camera detects his hand motion and sends in the signal to the game logic control, subsequently adjusting the direction and speed of the car. The higher he lifts his hands, the faster the car goes. Turning the wheel beyond 45 degrees to either side indicates a turn. On the top left hand corner is a mini-screen which displays to the user his hand positions as detected by the video camera. The user can also review his actions by observing the speed gauge on the screen and the rotation of his car. If the user happens to run his car out of the track, the car will decelerate substantially until it gets back to the track entirely.

The goal of the game is to alternately visit the two pre-determined checkpoints a total of 7 times in the shortest time possible. While practice makes perfect, the difficulty of the game can be increased simply by resetting a game and creating a different track. If I were you, I would never stop playing it.

### DESCRIPTION

### 1. High Level Design

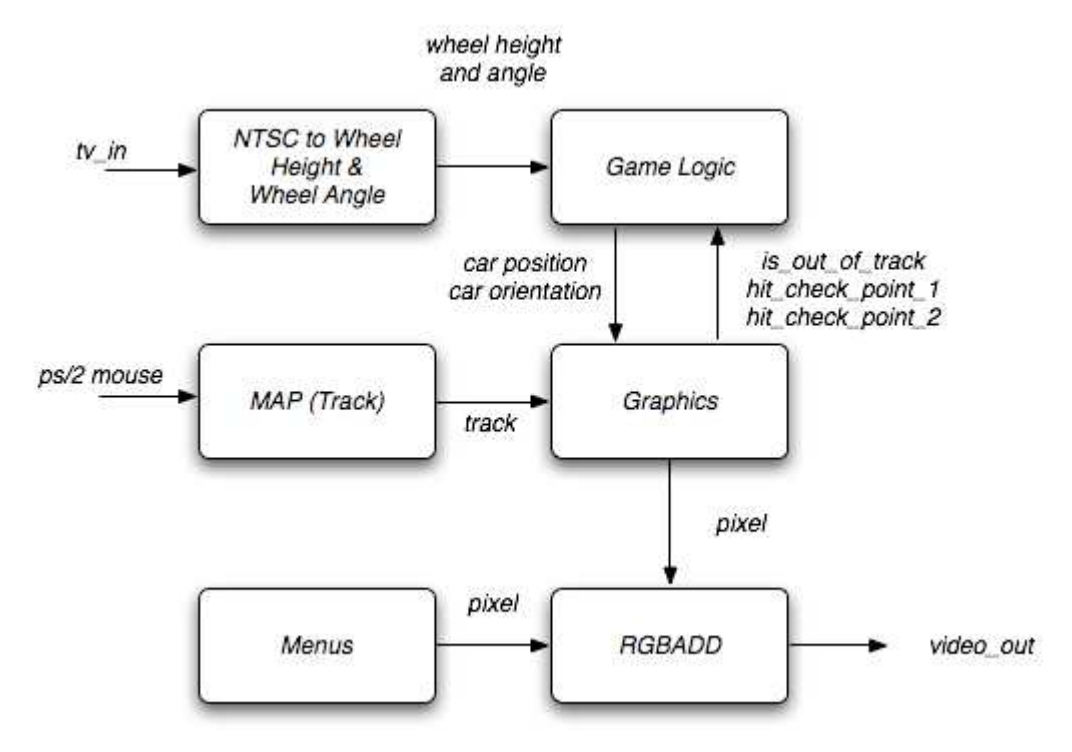

Figure 1. Top Level Block Diagram

The system takes in two inputs: the PS/2 mouse and the TV input, where the mouse cursor is used to draw the track and the TV input received from a camera is used to simulate the racing wheel.

The system can basically be divided into three major components: 1) the TV input, which is driven by a camera and the logic that translates the signal into wheel height and wheel angle; 2) the Game Logic and Graphics modules, which includes logics for updating the game state according to inputs every time frame; 3) the Map module, which updates according to signals from the PS/2 mouse and signals the Graphics module with whether certain pixels are covered by the track.

The following sections will describe the three modules in order. Lastly, section 5 will describe how the display is actually driven by the system.

### 2. Input Components

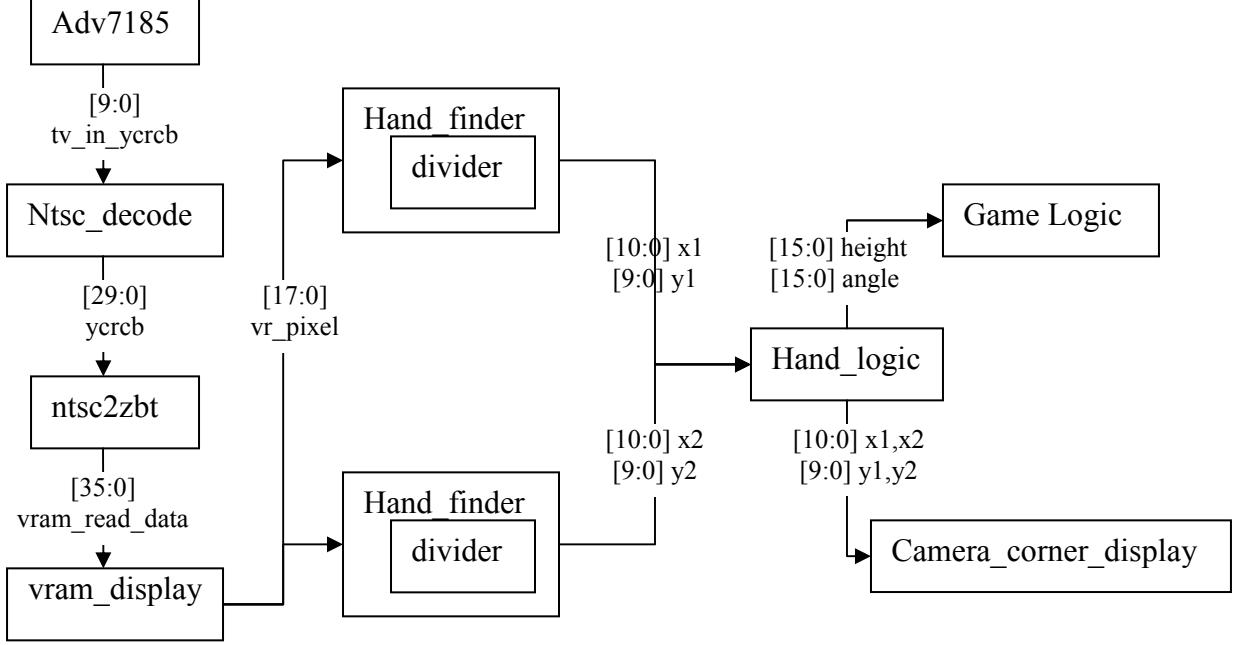

### 2.1 Camera Input Modules (Fan Yang and 6.111 staff)

Figure 2. Camera Input Modules

From a high level standpoint, the input component encapsulates the logic of using the camera to detect user's hand positions, and then translates the hand positions into height and rotation signals that can be used to control the car. The camera input module consists of the adv7185, ntsc\_decode, ntsc2zbt, vram\_display, hand\_finder, divider, hand\_logic, and camera corner display modules. The adv7185 module takes the data from the camera and converts it to a stream of LLC data. The ntsc\_decode module then takes in this stream of LLC data to generate the corresponding pixels into YCrCb format. The ntsc2zbt module is modified so that 18 bits of YCrCb data per pixel are buffered into the ZBT memory. Since the ZBT is 36 bits wide, YCrCb data for 2 pixels can be stored in each entry of ZBT. This provides enough bits to accurately detect objects with specific colors. Since we are detecting colored pixels, Cr and Cb components are much more important than the Y component. Therefore, to further enhance the color detection, the top 9 bits of Cr and the top 9 bits of Cb are buffered into ZBT memory while none of the Y bits is buffered. Several modifications were made to the ntsc2zbt module provided by the 6.111 staff. The major changes include having 18 bits of input for the YCrCb data and updating the output address and data only when two bytes are ready. The vram\_display module then read the YCrCb values from the ZBT memory which can be then used by hand finder module.

Three different methods of storing the pixel data has been experimented during the course of the project. For each of the methods, I stored 18 bits of data per pixel, but these

methods differed in how the 18 bits of data is allocated and the quality of the color detection.

In the first method the most significant 6 bits were stored for each of the red, blue, and green. The YCrCb values were first converted to RGB values and then the RGB values were stored in the ZBT. The problem with this method lies in the color detection. Detecting color using RGB values works reasonably well when there's one color of interest. However, it becomes extremely challenging to detect two different colors simultaneously using RGB values because there's often overlap between the two colors and colors of the environment. This observation could be explained by the fact that in RGB, colors are a combination of red, blue, green. Having combinations of three colors to represent the color of interest is prone to have overlaps with the surrounding environment.

The second method I tried was storing the most significant 6 bits of each of the  $Y$ ,  $Cr$ , and Cb values. This method worked better than the first method because it didn't have as much of an overlap with the colors of the surrounding environment. However, the Y value didn't contribute to the color detection as much as the Cr and Cb values. Therefore, this led me to the decision of choosing to store as many bits as possible for the Cr and Cb values, which helped me arrive at the third method that I experimented.

In the third method, the 18 bits were used to store only the Cr and Cb values. This method worked noticeably better than the second method. The background noise was reduced significantly. Red and Blue were chosen as the two colors for color detection because their Cr and Cb values are most different from the colors of the surroundings. Therefore, this is the method that I chose to use for this project.

### 2.2 Hand Finder Module (Fan Yang)

The hand finder module takes in the YCrCb values from the Camera Input Modules and outputs the x, y values of the hand position after the given frame has passed. For each pixel, the module compares the YCrCb value of the pixel against a certain threshold of Cr and Cb values. If the threshold is met, then the pixel is counted as a hand pixel. The module also keeps a running sum of the hcount and vcount values of the hand pixels detected in a given frame. The horizontal and vertical center of mass of the hand pixels can be found by dividing the sum of hcount and vcount by the number of pixels. The division is done by using two instance of the divide module provided by Xilinx Core Generator. Due to the timing delays through the divide module, the divide operation starts only after the given frame has passed.

With modularity and reusability in mind, the module contains four parameters for specifying the appropriate range of Cr and Cb: CR\_MAX, CR\_MIN, CB\_MAX, and CB\_MIN. This design allows the user to specify the threshold for each instance of this module. Therefore, for calculating the position of two hands, two instances of the same module could be created, and the color ranges could be specified using the "defparam"

method in Verilog. This design makes it very easy to provide support for more players. For instance, for creating a two player game, we can simply make four instances of the hand finder module and specify the color range for each module. This design makes the system more scalable as a whole.

### 2.3 Hand Logic Module (Fan Yang and Richard Chan)

The Hand Logic module takes in the  $(x, y)$  position of both hands and outputs the height and angle of the hands. The height and angle can then be used by the Game modules to compute the acceleration and rotation of the car. The height is calculated by taking the average of the y values of the two hands.

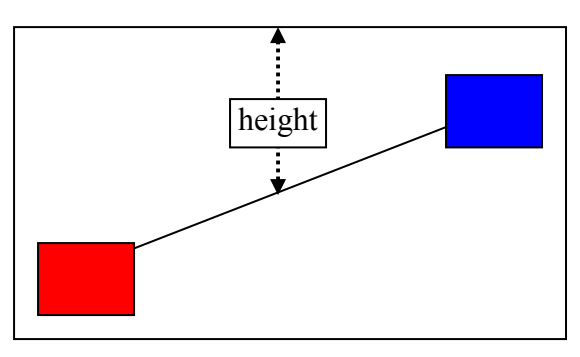

Figure 3. Height of the hands

This method of calculating the height of the two hands is reliable because the height of the hands will be independent of the angle between the two hands.

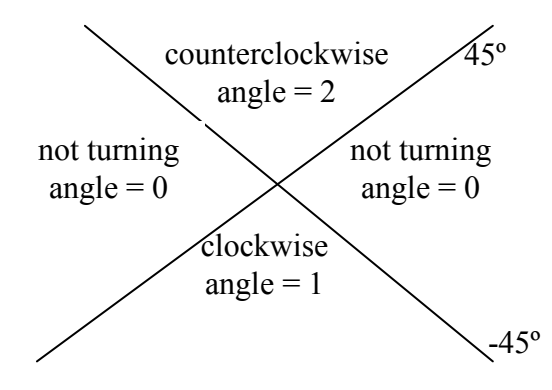

Figure 4. Orientation of hands

Since the orientation of the wheel will determine which direction the car is turning. The angle of the hands could have three values: 0, 1, or 2. If the hands are moving in a counterclockwise direction, the angle is 2; if the hands are moving in a clockwise direction, the angle is 1; if the hands are not moving, the angle is 0. The angle is determined by the angle formed by the line connecting the two hand positions and the horizontal line. If the angle is between 45 degrees and 135 degrees, then the hands are turning counterclockwise. If the angle is between -45 degrees and -135 degrees, then the hands are turning clockwise. If the angle is between -45 degrees and 45 degrees or between -135 degrees and 135 degrees, then the hands are recognized as not turning. In other words, if the angle formed by the hands is less than 45 degrees from the horizontal, then the hands are recognized as not turning. This decision was made based on the observation that the user tend to move hands inadvertently. On the other hand, when the user intentionally moves his hands to turn the car, the user usually moves his hands at least 45 degrees. Therefore, to avoid making the car overly sensitive to the movement of the user's hands, the decision was made to have 45 degrees as a threshold.

### 2.4 Camera Corner Display (Fan Yang)

Camera Corner Display provides the user with a view of the position of his hands so that he can see whether or not the camera is picking up the right angle and height. Since the camera input is very sensitive to light and the color of the environment, this module serves as a great debugging tool. This module takes in the  $(x, y)$  position of the two hands and outputs pixels that essentially displays the user's hands as two colored blobs on the top left part of the screen. The size of the display is 1/16 of the screen. The vertical height of the display is  $\frac{1}{4}$  of the vertical height of the screen, and the horizontal length of the display is  $\frac{1}{4}$  of the horizontal length of the screen. The ratio  $\frac{1}{4}$  was chosen because it's a power of 2 so the division by 4 could be easily implemented in Verilog by a bit shift and would not result in any delays. Also, the ratio  $\frac{1}{4}$  is very reasonable for the game allowing the user to have enough screen area for the game playing and big enough view of his hand positions.

In order to display the relative hand positions correctly inside the display area on the top left of the screen, the x, y values of the blob is essentially the x, y values of the hand positions divided by 4. In each frame, this module compares the values of x/4 and y/4 against the hcount and vcount. If the hcount is between  $x/4-10$  and  $x/4+10$  and the vcount is between y/4-10 and y/4+10, then the pixel is colored with its corresponding color. The same logic is applied to the other set of  $(x, y)$  values.

### 3. Game Logic Modules (Richard Chan)

The Game Logic modules contain the logic behind how the game works, which is mainly separated into two main modules: the GameModule, which controls what happens to the game after each iteration (what happens in the next frame), and a Graphics module, which is responsible for not only drawing the background, the track and the car onto the screen, but also the collision detection of different objects in the game.

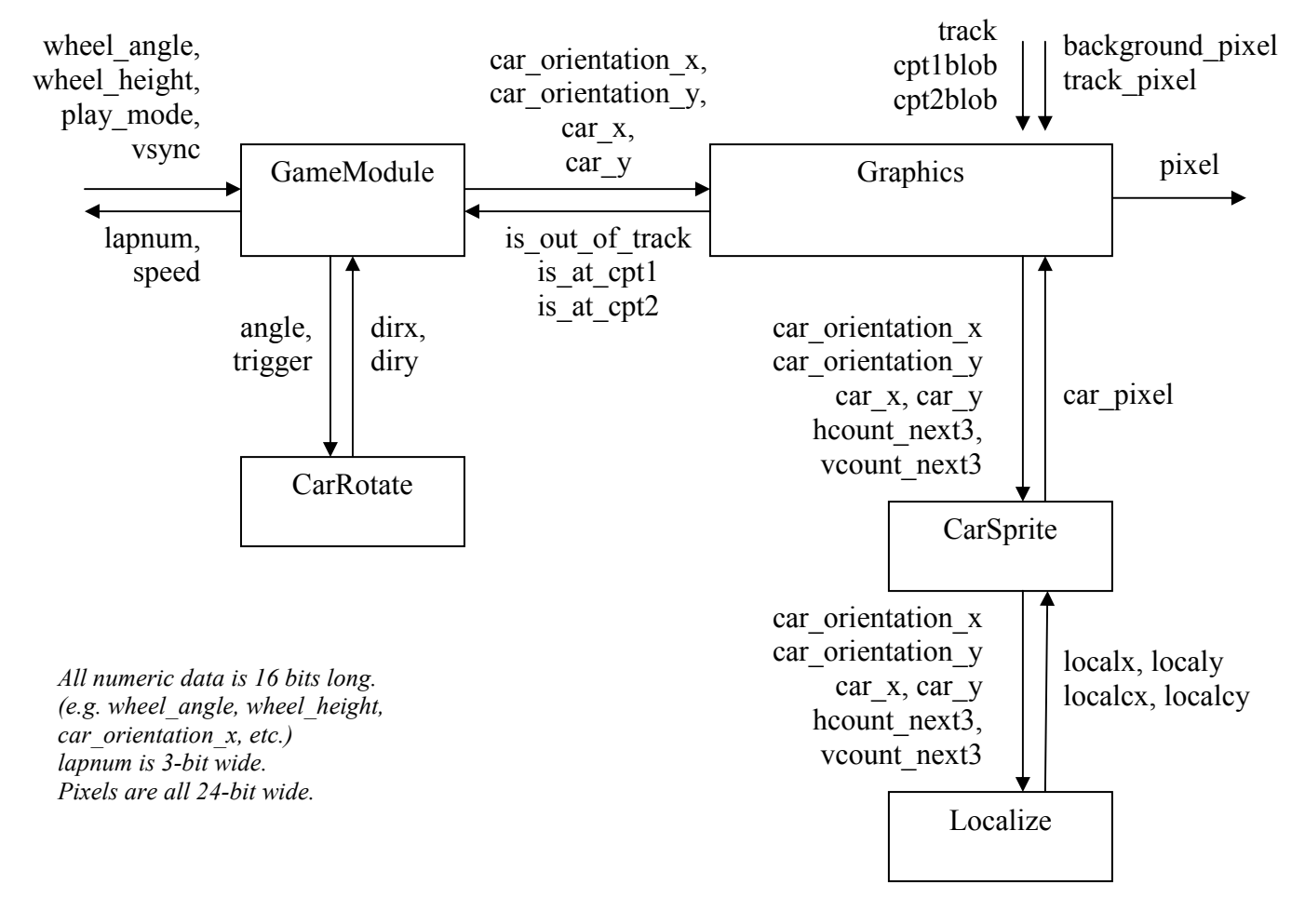

Figure 5: Game Logic Modules.

### 3.1 GameModule (Richard Chan)

The GameModule is the module that actually holds the state of the game: where the car is located, the direction of the car and the speed of the car. Its main responsibility is to take in the user inputs (wheel angle, wheel height) and computes new car positions and velocities based on those inputs as well as the current game state (e.g. whether the car is outside of the track) at every time frame. Each time frame in the system is basically one frame refresh, so, in other words, GameModule will update the car positions and velocities at every negative edge of the vsync, which signifies the end of a frame refresh.

The next car position is computed by multiplying the car's direction with its current speed, which essentially gives us the velocity of the car, and then adding the velocity onto the current position of the car.

The change in car speed depends on a few things: whether the user wishes to accelerate (which, in the case of using the *air wheel*, is lifting the wheel above the center of the screen), decelerate, or simply not apply gas, and if the car is out of track. If the car is out of track, it should not be able to go as fast as if it is on the track. To implement that, I basically allow users to accelerate (at higher rate for in-track, and at lower rate for out-oftrack) until they hit some maximum speed limit (which is, again, higher for in-track and lower for out-of-track).

Note that the out-of-track signal is received from the Graphics module. Unlike some simple conventional game systems, collision detection is *not* computed directly using the location and directions of the car. Instead, we decided to detect collision *as the screen is* being rendered. Since, in the Graphics module, we will be rendering every pixel of the screen anyway, we can easily include logic to detect whether there is a pixel on the screen where both a pixel of the car and a pixel of the track overlap or do not overlap. The collision logic will be covered in more details in the next section.

The GameModule also keeps track of the lap number that the car is currently on. Starting from 0 whenever the system resets, the GameModule increments the counter whenever the car collides with the next checkpoint (the module keeps track of which checkpoint is next, starting with the  $1<sup>st</sup>$  checkpoint and alternating whenever the lap number increases). Again the collision logic is done in the Graphics module, where the collisions with the checkpoints are represented with is at cpt1 and is at cpt2.

When the user turns the wheel, the GameModule must update the orientation of the car accordingly. As we briefly mentioned before, the GameModule keeps in memory the location of the car (x, y coordinates), the speed of the car, and the orientation of the car. To reduce complexity, the logic for rotating the car is separated into a sub-module: the CarRotate module.

### 3.2 CarRotate (Richard Chan)

The CarRotate module takes in the angle of the wheel and outputs the current orientation of the car (dir  $x$ , dir  $y$ ). The orientation of the car changes basically every time the trigger input changes from negative to positive or vise versa. Note that the vector (dir x,  $\pi$  dir y) is set to be normalized with length 256, which basically represents an 8-bit decimal point value for a unit vector.

Originally, CarRotate was very complicated, implemented by doing matrix multiplication with a rotation matrix (e.g. using  $\lceil \cos - \sin \cdot \sin \cos \cdot \sin \right]$  to update the orientation. However, since there is always some error in multiplying with irrational numbers such as sine and cosine, the orientation vector (dir\_x, dir\_y) deviates a little every iteration. Because the orientation vector is used for mapping pixels of the car sprite to the screen (covered in more details in the Graphics module), the errors could accumulate to the point where the car could resize itself to a size bigger than the entire screen.

A quick hack was implemented to fix the problem by testing the length of the vector every time. If the length is too high, we will multiply dir\_x and dir\_y by a fraction slightly lower than 1 to "renormalize" the vectors. Note that we prefer not to truly normalize the vectors since normalizing requires taking the square root to find the length and dividing from numbers that are not powers of 2 (unable to do bit shift) – both of which requires many clock cycles to compute.

The hack was clearly not the best way to fix the problem. Eventually I realized a much simpler and more reliable solution to the problem – to simply pre-compute the values for each vector from 0 to 360 degrees and place them into a ROM. The current implementation uses this approach, where the values are stored in a ROM with 128 rows, 32 bits each. Each row contains a 16-bit number for dir  $\bar{x}$  and the 2<sup>nd</sup> 16-bit number represents dir y. Turning left and right is simply implemented as lowering and increasing the address of the ROM to read from.

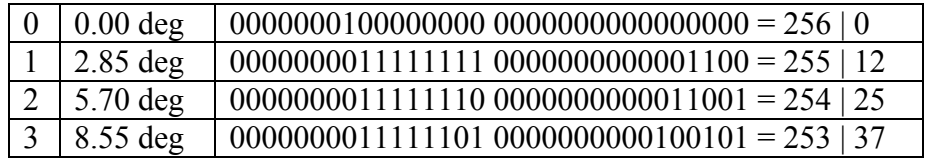

#### Figure 6: ROM Table for CarRotate

The above figure shows first 4 rows in the ROM storing the vectors at certain angles 0 to 360, normalized with length 256. To change the angle when triggered, we keep a register on the last trigger value. If that is different from the new trigger value, update the address appropriately.

### 3.3 Graphics Module as a Logic Module (Richard Chan)

The Graphics Module has two main responsibilities: to display the state of the game (using the inputs from the GameModule) into the screen and to record collisions between different objects as it is rendering the screen, making it essentially both a Logic and an Output module.

On the highest level, the Graphics Module is pretty simple. Basically, it takes in a "track" input, which is the signal of whether the user has drawn a track over that point of the screen (hcount, vcount) and the car positions and orientations signals from the Game Module. It sends the car positions and orientations signals into a Car Sprite module, which would output the RGB value of the car at (hcount, vcount) (for pixels the car sprite does not span over, the RGB value will be 0, signifying transparency).

Using those signals, the module can figure out whether the pixel should be a background pixel (if there is no track or car pixel there), a track pixel (if there is track but no car pixel) or a car pixel (if there is a car pixel at that point).

When outputting the RGB value of the pixel at (hount, volume), it can check if the pixel has a car pixel but no track on it. If so, that means the car is out of track and a register is out of track, which is also an output to the game module, will be set to high. is out of track remains high until the frame refreshes again – when there is a posedge on vsync, at which time is\_out\_of\_track will be set to 0.

### 3.4 Car Sprite Module (Richard Chan)

The Car Sprite Module is what actually maps pixels of the car sprite onto the screen. The module basically has to do two things: 1) convert the (hcount, vcount) coordinate into a coordinate frame local to the orientation of the car; 2) using the localized coordinate, map the coordinate to an address on the ROM storing the actual image of the car and reads the RGB value from it.

To reduce the complexity of the module, the logic for localizing pixels are done in the LocalizePixel sub-module, where we basically pass it the center of the car, the direction of the car and the hcount, vcount coordinate. The LocalizePixel will convert the (hcount, vcount) coordinate into a frame local to the car and return the local coordinates as outputs in localx, localy, localcx, localcy. (relative to upper-left corner or center of car, respectively).

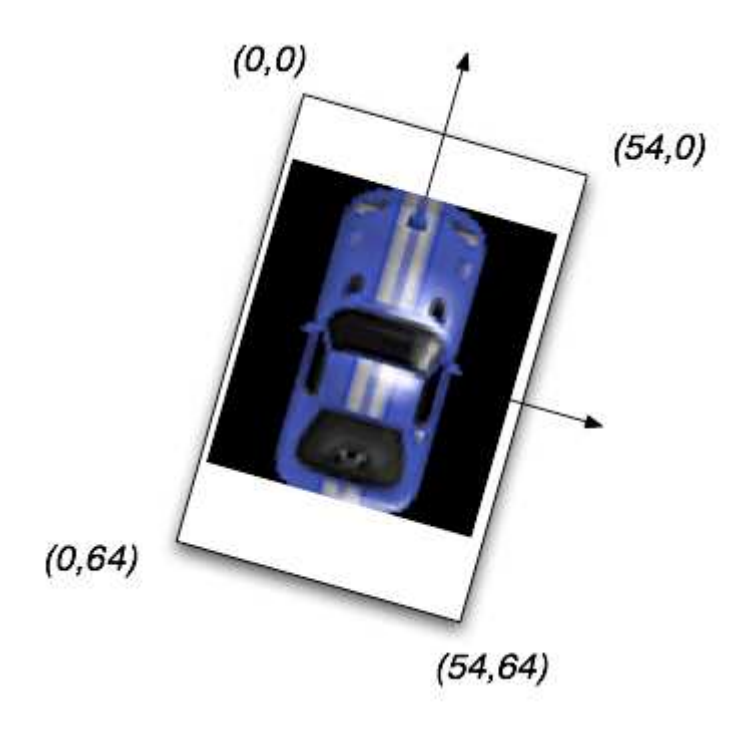

Figure 7: localized coordinates for mapping car sprite

If the local coordinates are outside boundaries of the car size (56x64), the output can simply be set 0, since the car does not span over those pixels.

Otherwise, if the local coordinates are indeed within range, using the localized coordinate, we can map the coordinate to a row in the ROM to get actual RGB data. For the image I used, I loaded a 54x64 bitmap onto the ROM, each row representing a 24-bit RGB value (using  $54x64 = 3456$  rows). The address is basically just:

$$
(localx + locally * 56)
$$

where localx and localy are the local coordinates with respect to the top-left corner of the car.

### 3.5 Localize Pixel Module (Richard Chan)

The Localize Pixel Module is responsible for localizing (hcount, vcount) coordinates into a coordinate frame local to the car, using the car position and orientation.

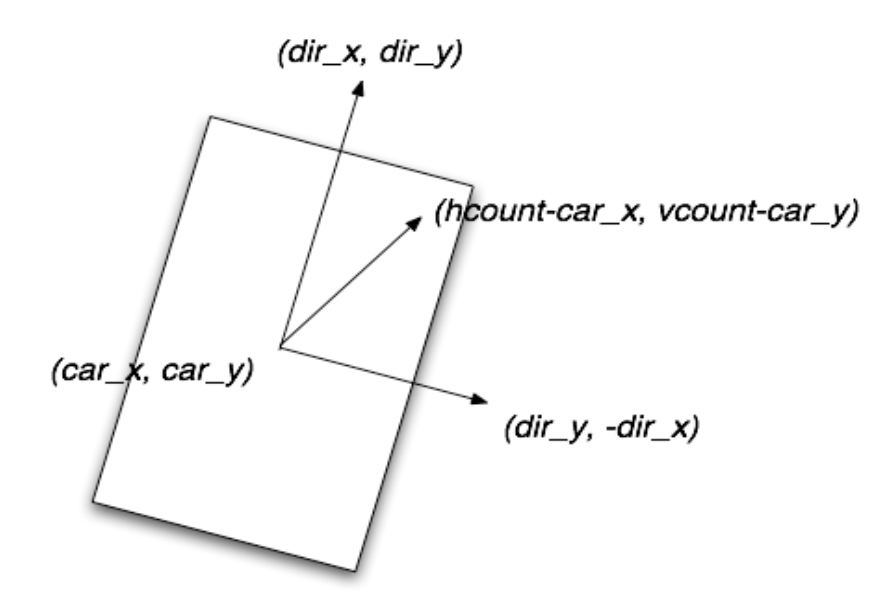

Figure 8: Localization of (hcount, vcount)

Basically, the Localize Pixel module takes the difference between (hcount, vcount) and the position of the car (car\_x, car\_y), giving us the vector from the center of the car to the pixel on the screen.

We know the orientation of the car (dir x, dir y), and a vector normal to it, which can be computed as (dir y, -dir x) (rotation by 90 degrees). The (dir x, dir y), as described in the previous section, always has length 256. Therefore, if we take the dot products of (heount-car x, vcount-car y) with (dir x, dir y), it will return the component of the vector (hcount-car\_x, vcount-car\_y) in the direction of the car, multiplied by 256. Similarly, taking the dot products of (hount-car x, vcount-car y) with (dir y, -dir x) will give us the component of the vector normal to the direction of the car multiplied by 256. Bit-shifting both components by 8 will give us the coordinates of (hcount, vcount) localized at (car x, car y) in the direction of the car.

While the algorithm is perfectly fine, since we are localizing one pixel per clock cycle under the 65MHz clock, it is also crucial to be able to finish computation within one clock cycle (in less than 15.38 ns). To achieve that, we can pipeline our operation. For example, my implementation would first store the products of (hcount-car x) and (vcount -car y) with dir x and dir y into registers. Use another cycle to compute the dot product by summing up the products. And, finally one more cycle for shifting by 8 bits to output the correct coordinate.

In this setup, each input given to the Localize Pixel module will have the outputs ready after 3 clock cycles. In order to keep that synchronized with other parts of the system that depends on the current hcount, vcount, we can use as inputs in Localize Pixel the values of hcount and vcount 3 clock cycles in advance. To implement that, we have an xvga module that starts counting 3 clocks in advance. The signal from that will be sent to the Local Pixel to keep it in-sync.

### 4 Map Modules

### 4.1 Mouse Input Module (Fan Yang and Calvin Chung)

### 4.1.1 ps2\_mouse Module (Fan Yang and 6.111 staff)

In our project, the ps2 mouse is used to draw the track. We used the ps2\_mouse module provided by the 6.111 staff as a basis for implementing the mouse functionality. There are two major modifications to the ps2\_mouse module. The first modification is that the speed of movement of the mouse is decreased by a factor of 4. The exact implementation is just a simple bit shift. This change was made because we want to guarantee that while drawing the track, the mouse doesn't move so fast relative to the screen refresh rate that the track becomes discontinuous. Various values were experimented, and a factor of 4 seems necessary and sufficient to guarantee that the track doesn't become discontinuous when the user moves the mouse fast. The second modification is that a 32.5 MHz clock is used instead of the 50MHz clock (discussed in detail later in the report).

### 4.1.2 Mouse\_Div Module (by Calvin Chung)

One problem we encountered while using the mouse to draw out the track was that the mouse input was very jumpy. Turned out the clock speed of 65 MHz was too fast for the mouse. To solve the problem, a 32.5 MHz clock whose clock signal is simply inverted at every positive clock edge of the 65 MHz clock is built. A clock with double the period and half the frequency of the 65 MHz clock is created.

### 4.2 Map Module (by Calvin Chung)

#### 4.2.1 Overview

The main function of the map module is to construct a double buffer with the ZBT SRAM chips so as to allow drawing of track while displaying it on the monitor. On top of that, the module is responsible for sharing ZBT memory as the memory is also used to store video camera data during play mode.

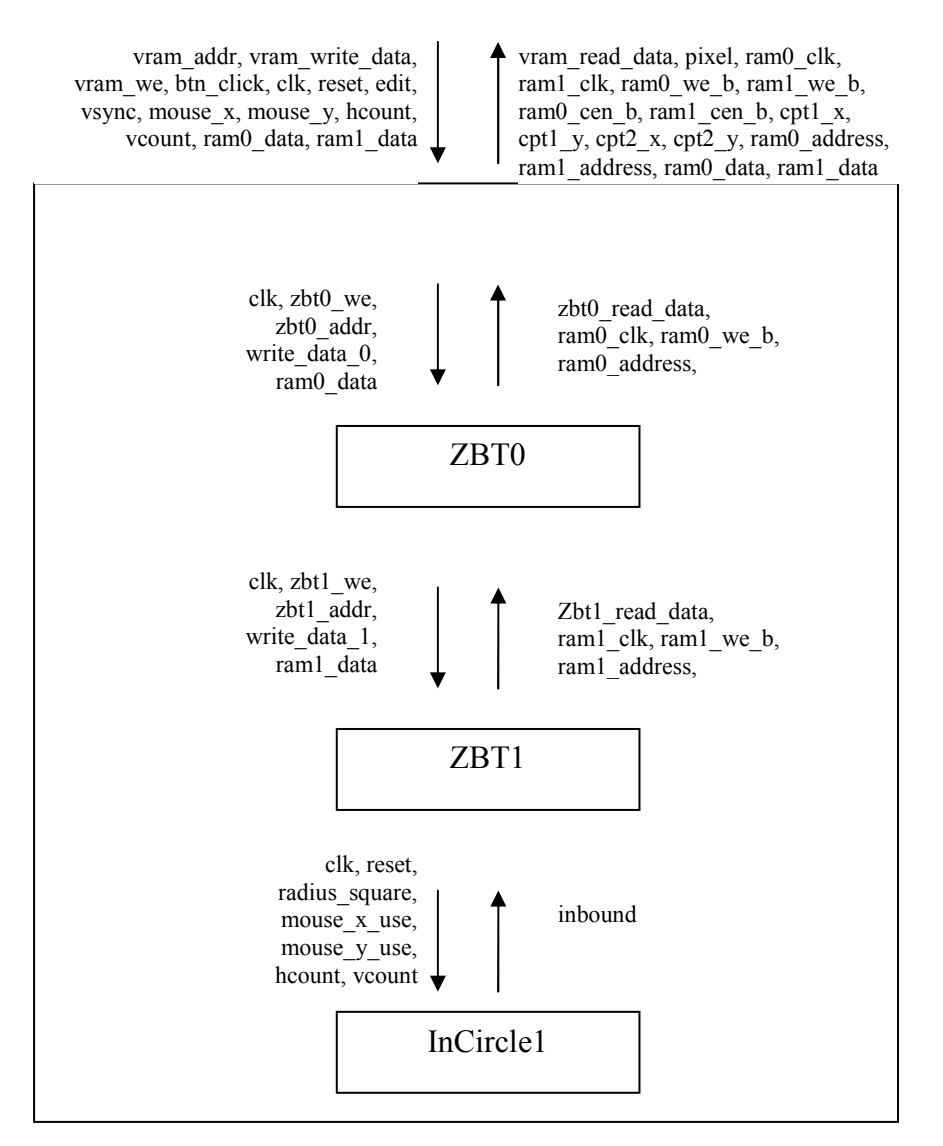

Figure 9. Map Module Block Diagram

#### 4.2.2 ZBT memory

A ZBT SRAM chip is a high-speed memory device (up to 167 MHz). On the backside of the PCB are two of these synchronized chips, with the memory size of each chip being 512k\*36. While the ZBT memory has a high speed, it is very tricky to interface to. ZBT is a pipelined device, with its data bus being delayed by two cycles after address and control signals. That is, when a read cycle is being initiated at cycle n, data from address input will not be available until n+2 cycles. The same principle applies to writing data into ZBT memory. The pipelining complicates subsequent interfacing with the ZBT memory, as described in the following paragraphs. Also, ZBT memory doesn't have dual ports to read to and write from the same address concurrently. To solve this problem and to prevent glitches, a double buffer is built to allow simultaneous read-write processes. The 2-cycle delay property of a ZBT memory is illustrated in the following diagram:

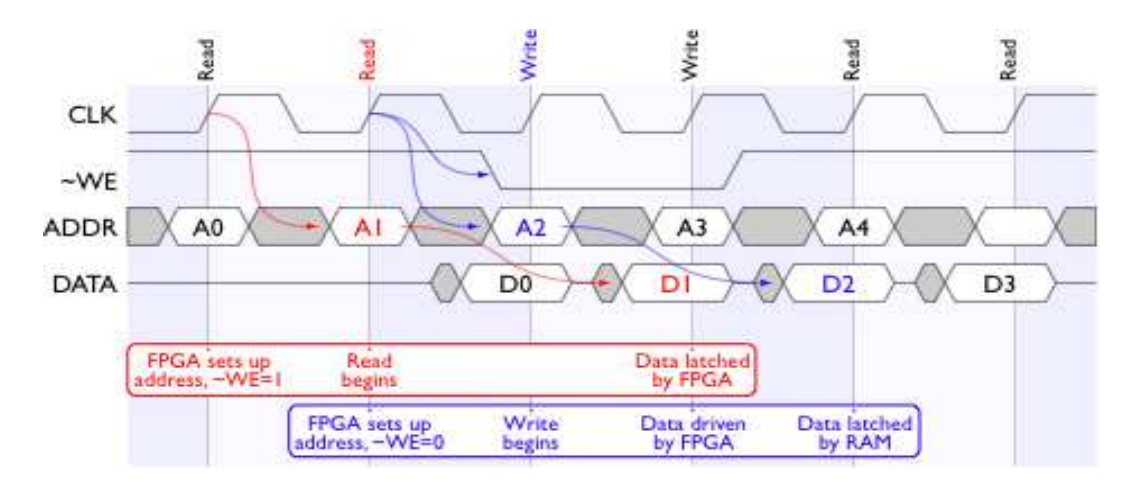

Figure 10. ZBT clock cycle diagram<sup>[1]</sup>

### 4.2.3 Double Buffer

The idea of a double buffer is to have two memories with identical structure to act as one memory device that supports read-write functionality during edit mode. In this system, the ZBT memory is used to store a 1-bit value for each pixel on the screen, indicating whether a track is drawn on that pixel. At any one point of time, one of the ZBT memories will be read and the other one will be written to. Let's say ZBT0 is being read and ZBT1 is being written to. As we provide ZBT0 with an address, we get the data corresponding to that address 2 clock cycles later. Data line corresponding to each address is 36 bits long, and in this module, we only use 32 bits of each line for reason described in the following address generator section. Each of these 32 bits corresponds to one certain pixel. If a track exists in that pixel, a value of "1" is stored in that bit.

At every rising edge of the clock, the module receives updated mouse-x and mouse-y positions from the mouse input. As described in the incircle module, the system places a circular blob on every mouse position input. This indicates where the new section of the track lies. Each bit of data from ZBT0 indicates whether there is a track at that pixel previously. From the incircle module we know whether a track is newly drawn at that pixel. Combing the information with an "OR" function, we know whether a track should exist in that pixel or not after updated mouse positions are being processed. The result is then stored into a write data register, a register that stores the updated data to be written into memory. As described earlier, ZBT1 memory is being written into when ZBT0 is being read from. Every time a bit is updated and stored into the write data register, it will be written into the ZBT1 memory. Thus after the pointer of the screen goes through the whole frame, ZBT1 contains the most updated positions of the whole track.

At frame refresh, the roles of ZBT0 and ZBT1 are swapped. With the most updated positions of the track, ZBT1 now acts as the memory being read. ZBT0 is now being written to. This swap occurs at every frame refresh, resulting in a continuous updating of track positions. As for the output of the track onto the screen, at every rising edge of the clock, the value of the bit being processed is displayed onto the screen. This value is obtained from the memory being read from, i.e. ZBT0 in our previous example. Through this process the read-write functionality of the double buffer is established.

### 4.2.4 Address Generator

Since each ZBT memory only has 512,000 addresses, it is not possible to allocate a unique address for each pixel. As a result, an address generator is built to match each address to multiple pixels. In this system, each address contains track values for 32 pixels to best utilize the memory while minimizing combinational delay.

Each pixel is first assigned a serial no according to the formula (vcount  $*$  1344 + hcount). Each pixel thus has a unique serial no. This serial no is then divided by 32. The quotient equals the address line corresponding to that pixel, while the remainder represents the bit no in that address line. Originally a divider module was used to divide the serial no by 36 to maximize memory space, but it turned out that the combinational delay of the divider module exceeded our limitations. By dividing the serial no by 32, we can easily extract the quotient and remainder by shifting. This improves the system efficiency to a great extent and completes the task at the same time.

### 4.2.5 ZBT 2-cycle delay

As mentioned before, the ZBT memory has a 2-cycle delay in writing and reading data. Write/read addresses and data input/output have to be adjusted to account for this delay. The goal is to obtain old track data for a particular pixel at the same time when the new data for that pixel is being written into the memory. To prepare for this, the read address is being input two cycles earlier. The write data is also saved for 2 cycles before it is actually being read into the memory. Various pipelining issues further complicate the handling of the ZBT delay.

#### 4.2.6 Checkpoints

As part of the design, users have to visit 2 checkpoints 7 times in total to finish the game. These checkpoints are created during the edit mode. While moving the mouse creates the track, clicking mouse buttons create the two checkpoints. Button click inputs from the mouse are sent to the map module every clock cycle. When a button is clicked, its value is set to "1". Thus by detecting the rising edge of the button click signal, the corresponding mouse position can be recorded. In our design, the two checkpoints are set by clicking the left and right buttons of the mouse. Since the previous checkpoint is replaced if the mouse button is clicked again, users can freely move the checkpoints during edit mode. The x-y coordinates of the checkpoints are sent to the game logic module to keep track of the performance of the player during play mode.

#### 4.2.7 Sharing ZBT memory

One major issue we encountered while implementing the design is the sharing of ZBT. In edit mode, both of the ZBT memories are being used as part of the double buffer. Each of the 2 memories alternates between write enabled and write disabled. In play mode, however, the video input modules need a ZBT memory to temporarily store the camera data to carry out the center of mass algorithm. Fortunately in play mode, the track is no longer being drawn and only one ZBT memory is needed to output the track.

In the map module, for each ZBT memory an instance of the zbt 6111 driver is created to interface the system with the ZBT by connecting data in registers with physical input/output to the ZBT memory chip. Originally another instance of the zbt\_6111 is created in the top-level module to interface the camera data with the ZBT memory chip, resulting in two drivers for one of the two ZBT memories. A mux is then used to determine which driver to process data from based on whether the game is in play mode or in edit mode. This method turns out to be faulty most probably because ram\_data is an inout port. In the end, the driver in the top-level module is eliminated. Instead, the addresses, write enable signal and data are passed from the video camera modules directly to the map module to be processed. By sharing the same driver, ZBT0 is used to store camera input data during play mode, while ZBT1 is used to output track data.

#### 4.3 InCircle Module (Calvin Chung)

The incircle module is used to determine whether a point lies within the fixed radius of a given point. Within the system this module is used to determine whether a pixel is within a given radius of latest mouse position, in turn deciding whether the pixel is part of the track.

First the absolute difference between the respective x and y coordinates of the two points are being computed. This is done by first comparing the two numbers and then subtracting the smaller number from the larger one. The absolute differences in the x-axis and the y-axis are then squared and added up and compared with the square of the fixed radius. If the sum of squares is smaller than the square of the radius, the output signal will be set to 1. Otherwise it is set to 0.

### 4.4 Zbt\_6111 Driver (6.111 Staff)

This module provides the interface to the ZBT memory chips. Taking in addresses, write enable signals, write data and physical data from ZBT, this module produces the necessary physical output to the ZBT and also data read from the memory. It takes care of the 2-cycle delay of writing into ZBT by storing data for 2 extra cycles within the module.

### 5. Output Components

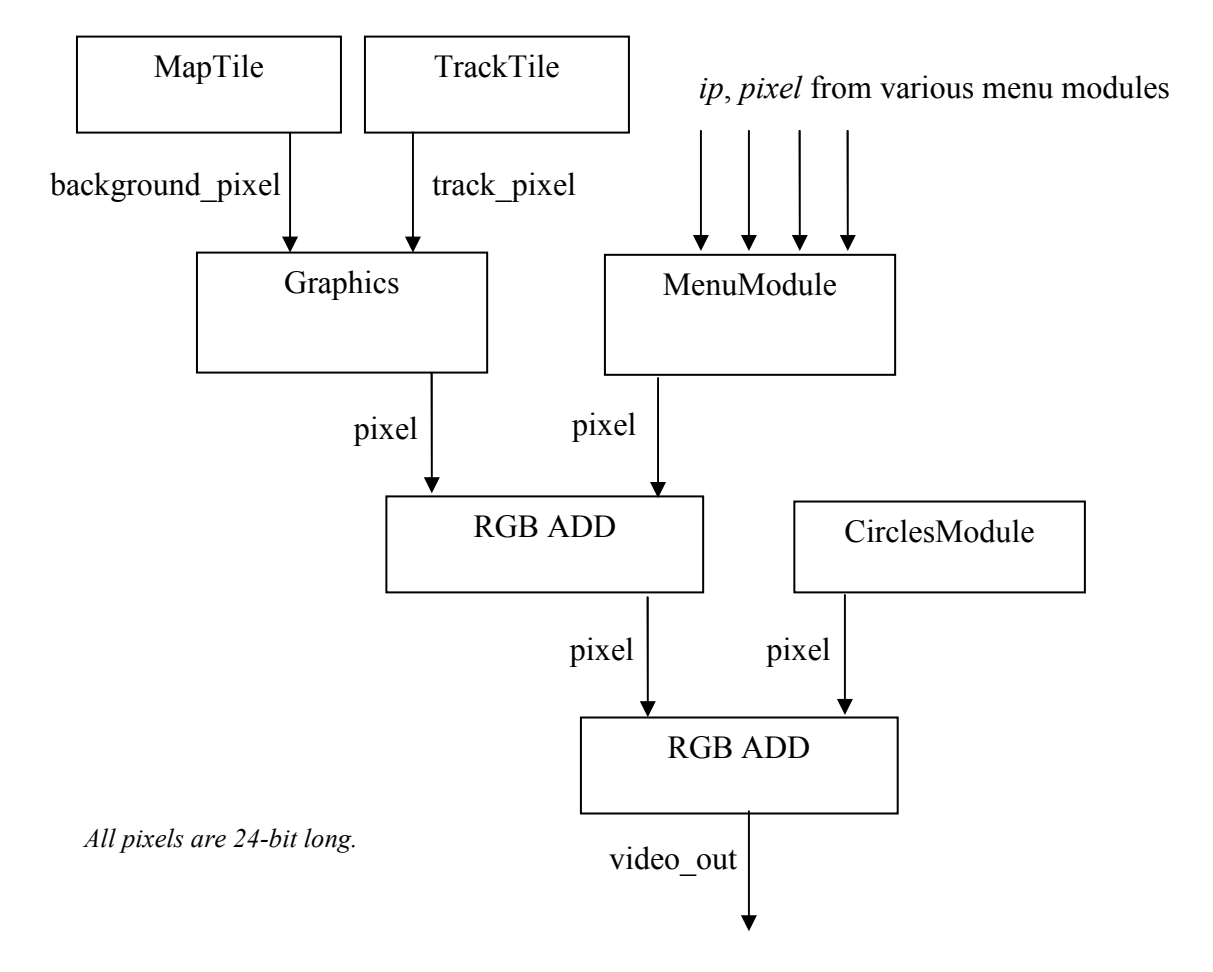

Figure 11: Output Modules: From Graphics to Video\_Out.

The output modules are what actually generate the display to the screen. Basically, on the highest level, the Output Modules includes three parts: 1) The Graphics Module, which outputs to the entire screen according to the state of the game; 2) The Menu Module, which lays out various menus on top of the game graphics; 3) The Circles Module, which outputs where the checkpoints are located and to show the position of the cursor in edit mode.

### 5.1 Graphics Module as an Output Module (Richard Chan)

The functions of the Graphics Module as a Logic module has been described previously in Section 3.3. Other than the Car Sprite module, the Graphics Module must also produce the background and track pixels.

For aesthetical purposes, both the track and background will be generated using a ROM containing a bitmap of a track or background tile.

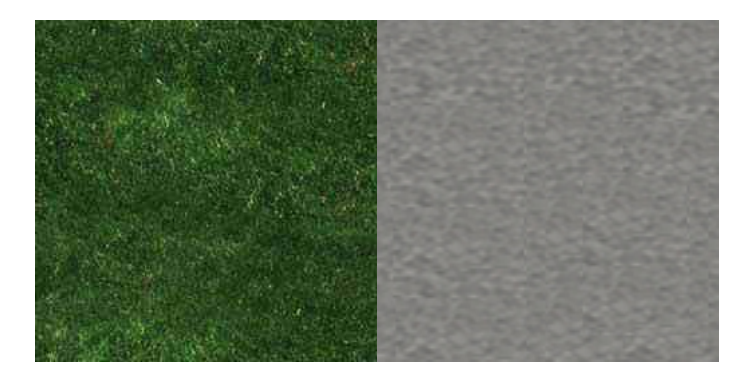

Figure 12: Tiles. Left: Background. Right: Track.

Both of these tiles are  $128x128$  in size, so the address for looking up pixels can simply depend on hoount and vcount. (e.g. the current implementation uses "hoount  $* 128 +$ vcount" as the address, which will simply tile the two images across the screen in a gridlike manner).

### 5.2 Menu Module

The Menu Module takes in a collection of different menu items (such as the speed gauge, ready screen, the timer, etc.). Each menu module has a "pixel" output providing the RGB value, and an "ip" output, which stands for "in-picture." Modules that are in-picture for certain (hcount, vcount) coordinates means that those modules should be visible at those locations.

The Menu Module basically does a bit-wise OR on the outputs of the various RGB values coming out of the menu modules if any one of their in-picture signal is on. The system is designed such that no modules overlap, so when the ip values are high, the result of doing an OR over all the RGB values will give us the one RGB value generated by the menu that has ip set to high.

Note that we are doing a bit-wise OR for optimization purposes. The same result may be obtained using a series of Multiplexers over the ip values but will require significantly higher delay. Keeping the delay low is crucial for having a completely glitch-less display.

#### 5.2.1 Cstringdisp Module (6.111 Staff and Calvin Chung)

This module is responsible for generating the characters to be displayed on the screen. Code used here is almost the same as the one provided on the website, except that RGB output values are changed from 3-bit to 24-bit.

#### 5.2.2 Finish\_Game module (Calvin Chung)

This module displays a finish screen showing "Good Job!" when the game is over. Once the input finish game signal is set to "1", the finish screen is enabled and shows up on top of the track. The character display is done through the cstringdisp module.

### 5.2.3 Lap\_Disp Module (Calvin Chung)

This module is responsible for displaying the number of checkpoints visited by the user. Receiving a 3-bit lap num signal from the game logic module, this module displays the number together with the characters "CPT  $\hat{H}$ " onto the screen through the cstringdisp module. The default lap num is 0 and the maximum lap num allowed is 7.

#### 5.2.4 Lights Module (Calvin Chung)

This module controls the traffic lights at the left side of the interface, which consists of four circles in additional to a background. As ready screen module sends in a ready done signal, the module starts counting the number of frame refresh. For every 60 frame refresh (1 second) within the first 240 refresh (4 seconds), a different light is turned on. Three red lights from top of bottom are first turned on and turned off in series each with a period of 1 second, while a green light at the very bottom lights up after 3 seconds and stays on for the rest of the game. Incircle instances are used to determine whether a pixel is within the radius of a certain circle. As count register reaches 239, the green light is turned on for a second and the start game signal is set to "1". This signal is output to the game logic module which in turns enables car motion.

#### 5.2.5 Ready \_Screen Module (Calvin Chung)

This module displays a ready screen as the player enters play mode to allow time for the player to get ready. Once the player hits the button to transit the game from edit mode into play mode, the module starts counting the number of frame refresh. Until count register reaches 180 (3 seconds), a ready screen showing "Get Ready Hacker" is displayed on top of the track through the cstringdisp module. After 3 seconds, the ready screen disappears and the "ready done" signal is set to "1". This starts off the counting in the lights module and eventually the game.

#### 5.2.6 Timer Modules (Calvin Chung)

The timer modules are responsible for generating the timer display on the top right hand corner of the display screen. There are two types of timers built to implement this function. The simpler type of timer is responsible for the two decimal places to the left of the decimal point. The module constantly keeps track of the number of frame refresh before the display number is incremented by one. E.g. to display the unit second requires an increment every 65 times the frame is refreshed. To accurate keep track of a tenth of a second, another type of timer which counts the no of clock cycles instead of frame refresh is needed. For example, to display one-tenth of a second requires an update of the display once every 6480000 clock cycles.

#### 5.2.7 Title Module (Calvin Chung)

The title module displays the title "Hacker's Trail" on the top of the screen at all times. This is done through inputting the corresponding x-y positions and characters in binary ASCII mode to the characters display module (cstringdisp).

#### 5.2.8 Speed Gauge (Richard Chan)

The speed gauge displays the speed in a vertical bar near the bottom left corner of the screen. The height of the bar depends on the speed of the car. The color will also change depending on how fast the car is going.

### 5.3 Circles Module (Richard Chan)

The Circles Module is basically the circles generated by the checkpoints and the current mouse position. In edit mode, a circular blob will be generated on the screen to show where the current mouse position is, along with the checkpoints previously set by clicking the left and right mouse buttons. In play mode, depending on which checkpoint is next, the Circles Module will highlight the next checkpoint on the screen to notify the user where to go to next.

The Circles Module takes in as input which blobs cover (hcount, vcount). It then chooses, according to the mode, what the output.

### 5.4 RGB ADD Module (Richard Chan)

The RGB ADD Module is similar to doing alpha composing on the RGB inputs, except it assumes that the RGB values the inputs provide have been pre-multiplied by their alpha values.

What the module does is basically summing up the red, green and blue components separately and outputting the result. If the sum goes over 255, the values will simply be bounded at 255.

The end result of using this module is the system we see now: with semi-transparent menus and highlighted checkpoints.

### 6. Testing and Debugging

The modules were tested individually by simulation to ensure that they work according to the specification integrating them into the system.

### 6.1 Input Components

For the modules in the input component such as the mouse module and camera module, testing was performed by actually testing against the inputs and observing the outputs.

### 6.1.1 Color Detection

Camera pixels in YCrCb format are converted to RGB to be displayed on the screen. This will display the camera pixels on the screen so that debugging could be done on the color detection. Also, in testing the color detection, I colored the pixels that I detected as "pixels of interest" with a different color so that I can see which pixels are recognized with some threshold of YCrCb.

### 6.1.2 Hand Finder

With the pixels of interests in a different color, it becomes clear where the noise is coming from, which false positives get picked up. In checking the center of mass calculation, I use crosshair to indicate the center of mass calculated by my hand finder module. Using crosshair in conjunction with the colored pixels, it makes the debugging process significantly more straightforward.

### 6.2 Game Logic

Since my responsibility includes building a Graphics module that displays the car onto the screen, which was what I created first. Even though, initially, the car is simply the rectangular Blob provided by Lab 5 in the Pong game, having video display to guide my debugging process definitely helped a lot.

### 6.2.1 Signed/Unsigned Error

Initially, the code I wrote for converting pixels into local coordinates has some signed/unsigned conversion errors. For instance, after a value has grown so large such that the Most Significant Bit becomes a 1, somewhere in the calculations the number gets treated as a 2-Complement, a values much larger than expected.

Since that error only happens sometimes, it was quite annoying to debug, but was eventually fixed by simply printing out each arithmetic calculation's result onto the hex display. (Displaying signed values onto the display will simply treat the numbers as unsigned values, which is perfectly fine for debugging as I would simply like to see what values are stored in the registers).

#### 6.2.2 Sprite Resizing Error

As previously mentioned in Section 3.2, there was a strange resizing bug introduced by the small errors matrix multiplication over irrational numbers causes. Since the errors were so small, I did not expect them to have that much of an effect. However, it seems that, as long as the car stay in some orientation, it will continuously resize as the error grows exponentially, which makes sense since the localization of pixels method works by taking the dot products with the orientation vector and its normal.

As I also briefly mentioned in Section 3.2, I attempted a few methods to solve that bug and eventually settle on using a ROM to pre-compute all the values we need.

#### 6.2.3 Pixel Localization Delay Error

The Pixel Localization has not always been pipelined. However, without the pipelining, I have noticed that, quite often, a number of vertical lines would randomly appear on the screen near the car sprite.

The VGA monitor is a great tool for debugging. When we see situations such as the one described above, it is not difficult to guess that excessive delay could be the cause. Considering the number of bits the module has to multiply and add to compute the dot products, it is not surprising that the delay may go over one clock cycle, therefore causing unexpected behaviors to occur.

In order to fix that problem, as what the current implementation is doing (as described by Section 3.5), we can pipeline the operation into a few cycles: e.g.  $1<sup>st</sup>$ , take the products, 2<sup>nd</sup>, add the products up accordingly into the dot products, then, lastly, bit-shift and return. After the pipelining is added, no more glitches are detected, so it is safe to assume that the bug has been fixed.

### 6.3 Map Module

To start off I built the incircle module to test the delay of building a circular blob around a mouse position. The combinational delay turned out to be not that serious and everything worked fine.

To test out the double buffer built with ZBT memory chips, I sent in pre-set mouse x and mouse y values to test if a circle was created around the mouse position during edit mode and whether the circle stayed when I switched to play mode.

The first major problem I had was that I wasn't interfacing with the ZBT correctly. I started my coding based on the zbt 6111 driver provided. At one point the circle showed up when I inverted all the write enabled signals. I thought I got it working, but it turned out that the data passed through the ZBT without being stored into it. After series of elimination and isolating testing, I realized that I didn't assign the default ZBT physical data inputs/outputs in the labkit correctly.

The next step was to actually test if my design was working. At first I didn't consider the delay of ZBT, assuming that the delay wouldn't cause too much of a problem except for a few glitches. It turned out that the delay actually messed up the whole system, giving me blank screens within milliseconds after loading the program onto the labkit.

Reconsidering the delay problems, I finally got the circle to show up on the monitor. However, there are thin lines at fixed distances from each other. It turned out that my read and write cycles were still 1 cycle off.

Another problem I had was that my system had a non-negligible combinational delay, creating blurred lines on the left end of the monitor. I had been using a divider module to generate addresses and bit numbers for each pixel serial no, but clearly it was not the best idea. Instead, I should have just divided the serial no by a power of 2 and the division could be done by shifting. I didn't realize this until 10 days before check off.

After solving all these problems I used the mouse to test my integrated system. I had always been inputting to the mouse a 65 MHz clock signal, assuming that the frequency's within the range of a ps2 mouse. However, every time I used the mouse, it would work fine for the first 10 seconds, but after that the cursor started jumping and getting out of control. After a day of testing, I decided to divide up the clock to create a 32.5MHz clock. With this lower frequency the clock worked right away.

### 6.4 Integration Process

We started off integration process by combining the game logic module and map module to test out the graphics collision detection. We tested this just by observing the output on the monitor. Everything worked fine except we inverted the collision algorithm, but that was a minor issue that was easily fixed. We then spent a few more days working on rotation perfection.

The video input was the last thing we integrated into the system. While there were some minor integration issues between the game logic module and the video input, that was quickly resolved. One bigger problem we faced was that the combinational delay was more than we could take on. The video input seemed to be lagging as observed from the

video output. After we pipelined the video input modules and the graphics output process, the system performed much better.

With the remaining time, we improved our project by adding a user interface. Creating different menu functions and loading images from the ROM as track and background, the project was a lot more presentable and was ready to go.

### **CONCLUSION**

In summary, we have successfully built a racing game unlike any other. We can detect hand positions with relatively high accuracy, which in turn gives us pretty good control over maneuvering the vehicle. The user interface is decent if not superb, with a graphical background and track, along with semi-transparent menus.

The ZBT double buffer is working as expected without any noticeable flaw. The track can be displayed while being drawn concurrently. The ZBT memory is successfully sharing between the Double Buffer and the Video Input Cache.

The rotation algorithm is nearly perfect. The sprites are mapped perfectly onto the locations of the vehicles using the pre-computed angle method. Although it was originally intended to be able to compute angles perfectly in real-time using matrix multiplication, the performance gain form using the ROM clearly outweighs the original method.

There is however, clearly more room for improvement. Our system can easily be scaled to support more than one player – if there is no bottleneck on only being able to use one camera, since the viewing angle of a camera clearly limits the amount of people who can simultaneously participate.

### Acknowledgments

We would like to thank Professor Terman, TA Roberto Carli, as well as Jim Hom for their unconditional help and support with our project.

## **REFERENCES**

[1] Chris Terman, 6.111 Labkit, [Online Document], Dec. 2007, [2007 Dec 14], Available HTTP: http://web.mit.edu/6.111/www/f2007/index.html

### APPENDIX A –Angle ROM Generator

public static void main(String[] args) {

```
for (int i=0; i<128; i++) {
    double angle = ((double)i)*360*Math.PI/180/128;double nextx = 256 * \text{Math.} \cos(\text{angle});
    double nexty = 256 * \text{Math}.\sin(\text{angle});
     System.out.print(getBinary((int) (nextx*Math.pow(2, 16))).substring(0,16)); 
    System.out.print(getBinary((int) (nexty*Math.pow(2, 16))).substring(0,16));
    if (i<360) System.out.println(",");
  } 
} 
private static String getBinary(int x) { 
 String str = Integer.toBinaryString(x);
 while (str.length() < 32)
    str = "0" + str; return str; 
}
```
### APPENDIX B—Verilog Code

/////////////////////////////////////////////////////////////////////////////// // // 6.111 FPGA Labkit -- Template Toplevel Module // // For Labkit Revision 004 // // // Created: October 31, 2004, from revision 003 file // Author: Nathan Ickes // /////////////////////////////////////////////////////////////////////////////// // // CHANGES FOR BOARD REVISION 004 // // 1) Added signals for logic analyzer pods 2-4.  $/$ / $/$  2) Expanded "tv\_in\_ycrcb" to 20 bits.  $/$ / $3)$  Renamed "tv\_out\_data" to "tv\_out\_i2c\_data" and "tv\_out\_sclk" to // "tv\_out\_i2c\_clock".  $/$ / $/$  4) Reversed disp\_data\_in and disp\_data\_out signals, so that "out" is an // output of the FPGA, and "in" is an input. // // CHANGES FOR BOARD REVISION 003 //  $/$ / $/$  1) Combined flash chip enables into a single signal, flash\_ce\_b. // // CHANGES FOR BOARD REVISION 002 // // 1) Added SRAM clock feedback path input and output // 2) Renamed "mousedata" to "mouse\_data" // 3) Renamed some ZBT memory signals. Parity bits are now incorporated into // the data bus, and the byte write enables have been combined into the  $//$  4-bit ram# bwe b bus. // 4) Removed the "systemace\_clock" net, since the SystemACE clock is now // hardwired on the PCB to the oscillator. // /////////////////////////////////////////////////////////////////////////////// // // Complete change history (including bug fixes) // // 2006-Mar-08: Corrected default assignments to "vga\_out\_red", "vga\_out\_green"  $\frac{1}{2}$  and "vga out blue". (Was 10'h0, now 8'h0.) // // 2005-Sep-09: Added missing default assignments to "ac97 sdata out", // "disp\_data\_out", "analyzer[2-3]\_clock" and  $\frac{1}{2}$  "analyzer[2-3]\_data". // // 2005-Jan-23: Reduced flash address bus to 24 bits, to match 128Mb devices // actually populated on the boards. (The boards support up to // 256Mb devices, with 25 address lines.) // // 2004-Oct-31: Adapted to new revision 004 board. //  $\frac{1}{2004}$ -May-01: Changed "disp\_data\_in" to be an output, and gave it a default

- $\frac{1}{1}$  value. (Previous versions of this file declared this port to  $\frac{1}{1}$  be an input.)
- be an input.)
- //

//

// 2004-Apr-29: Reduced SRAM address busses to 19 bits, to match 18Mb devices

- // actually populated on the boards. (The boards support up to
- // 72Mb devices, with 21 address lines.)

// 2004-Apr-29: Change history started //

///////////////////////////////////////////////////////////////////////////////

module labkit (beep, audio\_reset\_b, ac97\_sdata\_out, ac97\_sdata\_in, ac97\_synch, ac97 bit clock,

> vga\_out\_red, vga\_out\_green, vga\_out\_blue, vga\_out\_sync\_b, vga\_out\_blank\_b, vga\_out\_pixel\_clock, vga\_out\_hsync, vga\_out\_vsync,

tv\_out\_ycrcb, tv\_out\_reset\_b, tv\_out\_clock, tv\_out\_i2c\_clock, tv\_out\_i2c\_data, tv\_out\_pal\_ntsc, tv\_out\_hsync\_b, tv\_out\_vsync\_b, tv\_out\_blank\_b, tv\_out\_subcar\_reset,

tv\_in\_ycrcb, tv\_in\_data\_valid, tv\_in\_line\_clock1, tv\_in\_line\_clock2, tv\_in\_aef, tv\_in\_hff, tv\_in\_aff, tv\_in\_i2c\_clock, tv\_in\_i2c\_data, tv\_in\_fifo\_read, tv\_in\_fifo\_clock, tv\_in\_iso, tv\_in\_reset\_b, tv\_in\_clock,

ram0\_data, ram0\_address, ram0\_adv\_ld, ram0\_clk, ram0\_cen\_b, ram0 ce b, ram0 oe b, ram0 we b, ram0 bwe b,

 ram1\_data, ram1\_address, ram1\_adv\_ld, ram1\_clk, ram1\_cen\_b, ram1\_ce\_b, ram1\_oe\_b, ram1\_we\_b, ram1\_bwe\_b,

clock\_feedback\_out, clock\_feedback\_in,

flash data, flash address, flash ce b, flash oe b, flash we b, flash reset b, flash sts, flash byte b,

rs232\_txd, rs232\_rxd, rs232\_rts, rs232\_cts,

mouse clock, mouse data, keyboard clock, keyboard data,

clock\_27mhz, clock1, clock2,

disp\_blank, disp\_data\_out, disp\_clock, disp\_rs, disp\_ce\_b, disp reset b, disp data in,

button0, button1, button2, button3, button\_enter, button\_right, button left, button down, button up,

switch,

led,

user1, user2, user3, user4,
daughtercard,

 systemace\_data, systemace\_address, systemace\_ce\_b, systemace we b, systemace oe b, systemace irq, systemace mpbrdy, analyzer1\_data, analyzer1\_clock, analyzer2\_data, analyzer2\_clock, analyzer3\_data, analyzer3\_clock, analyzer4\_data, analyzer4\_clock); output beep, audio\_reset\_b, ac97\_synch, ac97\_sdata\_out; input ac97 bit clock, ac97 sdata in; output [7:0] vga\_out\_red, vga\_out\_green, vga\_out\_blue; output vga\_out\_sync\_b, vga\_out\_blank\_b, vga\_out\_pixel\_clock, vga\_out\_hsync, vga\_out\_vsync; output [9:0] tv\_out\_ycrcb; output tv\_out\_reset\_b, tv\_out\_clock, tv\_out\_i2c\_clock, tv\_out\_i2c\_data, tv\_out\_pal\_ntsc, tv\_out\_hsync\_b, tv\_out\_vsync\_b, tv\_out\_blank\_b, tv\_out\_subcar\_reset; input [19:0] tv\_in\_ycrcb; input tv in data valid, tv in line clock1, tv in line clock2, tv in aef, tv\_in\_hff, tv\_in\_aff; output tv\_in\_i2c\_clock, tv\_in\_fifo\_read, tv\_in\_fifo\_clock, tv\_in\_iso, tv in reset b, tv in clock; inout tv\_in\_i2c\_data; inout [35:0] ram0\_data; output [18:0] ram0\_address; output ram0 adv ld, ram0 clk, ram0 cen b, ram0 ce b, ram0 oe b, ram0 we b; output [3:0] ram0\_bwe\_b; inout [35:0] ram1\_data; output [18:0] ram1\_address; output ram1 adv ld, ram1 clk, ram1 cen b, ram1 ce b, ram1 oe b, ram1 we b; output  $[3:0]$  ram1 bwe b; input clock feedback in; output clock feedback out; inout [15:0] flash\_data; output [23:0] flash\_address; output flash ce b, flash oe b, flash we b, flash reset b, flash byte b; input flash\_sts; output rs232\_txd, rs232\_rts; input rs232\_rxd, rs232\_cts; inout mouse clock, mouse data; input keyboard\_clock, keyboard\_data; input clock\_27mhz, clock1, clock2; output disp\_blank, disp\_clock, disp\_rs, disp\_ce\_b, disp\_reset\_b;

```
 input disp_data_in; 
 output disp_data_out; 
input button0, button1, button2, button3, button enter, button right,
        button left, button down, button up;
 input [7:0] switch; 
 output [7:0] led; 
inout [31:0] user1, user2, user3, user4;
 inout [43:0] daughtercard; 
 inout [15:0] systemace_data; 
output [6:0] systemace address;
 output systemace_ce_b, systemace_we_b, systemace_oe_b; 
input systemace irq, systemace mpbrdy;
 output [15:0] analyzer1_data, analyzer2_data, analyzer3_data, 
                  analyzer4_data; 
output analyzer1_clock, analyzer2_clock, analyzer3_clock, analyzer4_clock;
 //////////////////////////////////////////////////////////////////////////// 
 // 
 // I/O Assignments 
 // 
 //////////////////////////////////////////////////////////////////////////// 
 // Audio Input and Output 
 assign beep= 1'b0; 
assign audio reset b = 1'b0;
assign ac97_synch = 1'b0;
assign ac97 sdata out = 1'b0;
 // ac97_sdata_in is an input 
 // VGA Output 
//assign vga out red = 8'h0;
//assign vga out green = 8'h0;
//assign vga out blue = 8'h0;
//assign vga_out_sync_b = 1'b1;
//assign vga_out_blank_b = 1'b1;
//assign vga_out_pixel_clock = 1'b0;
\frac{1}{\text{d}} vga_out_hsync = 1'b0;
\frac{1}{\text{d}} vga_out_vsync = 1'b0;
 // Video Output 
assign tv_out_ycrcb = 10<sup>'h0</sup>;
assign tv_out_reset_b = 1'b0;
assign tv_out_clock = 1'b0;assign tv_out_i2c_clock = 1'b0;
assign tv_out_i2c_data = 1'b0;
assign tv_out_pal_ntsc = 1'b0;
assign tv_out_hsync_b = 1'b1;
assign tv_out_vsync_b = 1'b1;
assign tv_out_blank_b = 1'b1;
assign tv_out_subcar_reset = 1'b0;
```
 // Video Input //assign tv\_in\_i2c\_clock =  $1'b0$ ; assign tv\_in\_fifo\_read =  $1'b1$ ; assign tv in fifo  $clock = 1'b0$ ; assign tv in  $iso = 1'b1$ ; //assign tv\_in\_reset\_b =  $1'b0$ ; assign tv in  $clock = clock \, 27mhz;$  $\frac{1}{\text{d}}$  //assign tv\_in\_i2c\_data = 1'bZ; // tv\_in\_ycrcb, tv\_in\_data\_valid, tv\_in\_line\_clock1, tv\_in\_line\_clock2, // tv in\_aef, tv\_in\_hff, and tv\_in\_aff are inputs

## // SRAMs

//assign ram0  $data = map$  data;  $\frac{1}{\text{d}}$  //assign ram0 address = map address; assign ram0  $\text{adv}$   $\text{ld} = 1'b0$ ; //assign ram0  $clk = map$   $clk$ ; // assign ram0 cen  $b = map$  cen b; assign ram $0$  ce  $b = 1$ <sup>t</sup>b0; assign ram $0$  oe  $b = 1'b0$ ; //assign ram0\_we\_b = map\_we\_b; assign ram $0_b$  we  $b = 4$ 'h $0$ ;  $\frac{1}{2}$  //assign ram1 data = 36'hZ;  $\pi$ assign ram1 address = 19'h0; assign ram1 adv  $ld = 1'b0$ ; //assign ram1  $\text{clk} = 1'b0$ ; //assign ram1 cen  $b = 1'b0$ ; assign ram1 ce  $b = 1'b0$ ; assign ram1 oe  $b = 1'b0$ ; //assign ram1 we  $b = 1'b1$ ; assign ram1 bwe  $b = 4'h0$ ; assign clock feedback out =  $1'$ b0;  $//$ clock feedback in is an input

 // Flash ROM assign flash  $data = 16'hZ$ ; assign flash  $address = 24'h0$ ; assign flash ce  $b = 1'b1$ ; assign flash oe  $b = 1'b1$ ; assign flash we  $b = 1'b1$ ; assign flash reset  $b = 1'b0$ ; assign flash byte  $b = 1'b1$ ; // flash\_sts is an input

 // RS-232 Interface assign rs232  $\text{txd} = 1^{\circ}b1$ ; assign rs232 rts =  $1'b1$ ;  $\frac{1}{\sqrt{2}}$  rxd and rs232 cts are inputs

// PS/2 Ports

// mouse\_clock, mouse\_data, keyboard\_clock, and keyboard\_data are inputs

 // LED Displays //assign disp blank =  $1'b1$ ;  $\frac{\text{dissign}}{\text{clock}} = 1^\circ 1^\circ 0;$ //assign disp  $rs = 1'b0$ ; //assign disp\_ce  $b = 1'b1$ ;

//assign disp\_reset\_b =  $1'b0$ ; //assign disp\_data\_out =  $1'b0$ ;  $\frac{1}{2}$  disp data in is an input // Buttons, Switches, and Individual LEDs  $\frac{\pi}{8}$  assign led = 8'hFF; // button0, button1, button2, button3, button\_enter, button\_right, // button\_left, button\_down, button\_up, and switches are inputs

 // User I/Os assign user $1 = 32$ 'hZ; assign user $2 = 32$ 'hZ; assign user $3 = 32$ 'hZ; assign user $4 = 32$ 'hZ;

 // Daughtercard Connectors assign daughtercard  $=$  44'hZ;

 // SystemACE Microprocessor Port assign systemace  $data = 16'hZ$ ; assign systemace\_address = 7'h0; assign systemace ce  $b = 1'b1$ ; assign systemace we  $b = 1'b1$ ; assign systemace oe  $b = 1'b1$ ;  $\frac{1}{2}$  systemace irq and systemace mpbrdy are inputs

 // Logic Analyzer assign analyzer1  $data = 16'h0$ ; assign analyzer1  $clock = 1'b1;$ assign analyzer2  $data = 16'h0$ ; assign analyzer2  $clock = 1'b1;$ assign analyzer3  $data = 16'h0$ ; assign analyzer3  $clock = 1'b1$ ; assign analyzer4  $data = 16'h0$ ; assign analyzer4  $clock = 1'b1$ ;

 // use FPGA's digital clock manager to produce a // 65MHz clock (actually 64.8MHz) wire clock 65mhz unbuf,clock 65mhz; DCM vclk1(.CLKIN(clock\_27mhz),.CLKFX(clock\_65mhz\_unbuf)); // synthesis attribute CLKFX\_DIVIDE of vclk1 is 10 // synthesis attribute CLKFX\_MULTIPLY of vclk1 is 24 // synthesis attribute CLK\_FEEDBACK of vclk1 is NONE // synthesis attribute CLKIN\_PERIOD of vclk1 is 37 BUFG vclk2(.O(clock\_65mhz),.I(clock\_65mhz\_unbuf));

#### /////////////////// ALIASING AND DEBOUNCING ///////////////////

wire clk,

play mode,  $// 1$  if in play mode is out of track;  $// 1$  if some part of car is out of track

assign  $clk = clock \, 65mhz;$ 

 // power-on reset generation wire power on reset;  $\frac{1}{2}$  remain high for first 16 clocks

SRL16 reset sr (.D(1'b0), .CLK(clock 65mhz), .Q(power on reset),  $A0(1'b1), A1(1'b1), A2(1'b1), A3(1'b1);$  defparam reset\_sr.INIT = 16'hFFFF; // ENTER button is user reset wire reset, user reset; debounce db1(power\_on\_reset, clock\_65mhz, ~button\_enter, user\_reset); assign reset = user\_reset | power\_on\_reset; // keeping states of the game wire finish game; wire start\_game; wire editbtn; // stops edit mode and goes into play mode reg edit; debounce db2(power\_on\_reset, clock\_65mhz, ~button3, editbtn); // simple mux so the start button can only be used once always @(posedge clk) begin if (reset) edit  $\leq 1$ ; else if (editbtn) edit  $\leq 0$ ;

end

 // play mode is after game is started and before game finished assign play mode = start game && (~finish game);

wire [15:0] angle, height;

/////////////////// VIDEO SIGNALS ///////////////////

 // generate basic XVGA video signals // (and the future counts in case there is delay for pipelining) wire [10:0] hcount, hcount next1, hcount next2, hcount next3; wire  $[9:0]$  vcount, vcount next1, vcount next2, vcount next3; wire hsync,vsync,blank; wire hsync1,vsync1,blank1,hsync2,vsync2,blank2,hsync3,vsync3,blank3; xvga xvga0(clock\_65mhz, hcount, vcount, hsync,vsync,blank); xvga xvga1(clock 65mhz, hcount next1, vcount next1, hsync1,vsync1,blank1); xvga xvga2(clock 65mhz, hcount next2, vcount next2, hsync2,vsync2,blank2); xvga xvga3(clock\_65mhz, hcount\_next3, vcount\_next3, hsync3,vsync3,blank3); defparam  $xvga1.OFFSET = 1$ ; defparam xvga2.OFFSET = 2; defparam  $xyg$ 3. OFFSET = 3;

/////////////////// MOUSE ///////////////////

wire clock 325mhz; mouse div mouse div1(clock 65mhz, clock 325mhz);

wire  $[11:0]$  mouse x, mouse y; wire  $[2:0]$  btn click; ps2\_mouse\_xy m1(clock\_325mhz, reset, mouse\_clock, mouse\_data, mouse\_x, mouse\_y, btn\_click);

/////////////////// GAME MODULE ///////////////////

```
 // game module 
wire [15:0] car_x, car_y;
wire signed [15:0] car orientation x, car orientation y;
wire [7:0] speed;
        wire is_at_cpt1, is_at_cpt2;
        wire[2:0] lapnum;
        wire [15:0] simulated angle;
        // using the angles as binary should be fine for now 
        // camera is not accurate enough to have previse turning 
        assign simulated angle = (angle == 0) ? 1800 :
```
 $== 1)$  ? 2700 : 900;

play\_mode,

 gamemodule gamemodule1 (clock\_65mhz, reset, vsync, simulated\_angle, height,

> speed, lapnum);

is\_out\_of\_track, is\_at\_cpt1, is\_at\_cpt2,

car x, car y, car orientation x, car orientation y,

(angle

```
 /////////////////// MENU ITEMS /////////////////// 
          // menu items 
         wire ready ip, ready done;
         wire[23:0] ready rgb;
 ready screen ready screen1(clock 65mhz, edit, hcount, vcount, vsync, reset, ready ip, ready rgb,
ready done);
```
wire [23:0] lap\_rgb; wire lap ip; lap\_disp lap\_disp1(clock\_65mhz, reset, hcount, vcount, vsync, lapnum, lap\_rgb, lap\_ip);

```
wire[23:0] lights rgb;
         wire light ip;
         lights lights1(reset, clock 65mhz, ready done, vsync, hcount, vcount, lights rgb, light ip,
start_game);
```
wire title ip; wire $[23:0]$  title rgb; title title1(clock\_65mhz, reset, hcount, vcount, vsync, title\_ip, title\_rgb);

```
wire timer1 ip;
 wire[23:0] timer1_rgb;
 timer timer1(clock 65mhz, reset, hcount, vcount, 11'd900, 10'd80, 13'd599, vsync, play mode, timer1 ip,
timer1_rgb);
```
wire timer2 ip; wire $[23:0]$  timer2 rgb; timer timer2(clock 65mhz, reset, hcount, vcount, 11'd920, 10'd80, 13'd59, vsync, play mode, timer2 ip, timer2 rgb);

wire colon\_ip; wire $[23:0]$  colon rgb; colon display colon1(clock 65mhz, reset, hcount, vcount, 11'd940, 10'd80, colon ip, colon rgb);

```
wire timer_lsb_ip;
 wire[23:0] timer_lsb_rgb;
 timer_lsb timer_lsb(clock_65mhz, reset, hcount, vcount, 11'd960, 10'd80, vsync, play_mode,
timer_lsb_ip, timer_lsb_rgb);
        wire [23:0] speedpixel;
        wire speed ip;
        speedgauge speedgauge1(clock_65mhz, vsync, speed, hcount, vcount, speed_ip, speedpixel);
        wire finish ip;
        assign finish game = (lapnum == 7);
        wire[23:0] finish rgb;
        finish game finish1(clock 65mhz, reset,finish game, hcount, vcount, vsync, finish ip,
finish rgb);
```
// edit => ready done => start\_game => finish\_game

assign  $led[7:0]$  = speed[7:0];

/////////////////// MAP + CIRCLES ///////////////////

```
wire zbt0_we;
 wire inbound; 
wire track;
wire[11:0] cpt1_x;
wire[11:0] cpt1_y;
wire[11:0] cpt2 x;
wire[11:0] cpt2 y;
wire[35:0] vram_read_data;
 wire[35:0] vram_write_data; 
wire vram we;
wire[18:0] vram_addr;
```
Map Map1(vram\_addr, vram\_write\_data, vram\_read\_data, vram\_we, btn\_click, clock\_65mhz, reset, edit, vsync, mouse x, mouse y, hcount, vcount, track, ram0 clk, ram1 clk, ram0 we b, ram1 we b, ram0\_cen\_b, ram1\_cen\_b, ram0\_address, ram1\_address, ram0\_data, ram1\_data, cpt1\_x, cpt1\_y, cpt2\_x, cpt2 $y$ );

wire cir blob; incircle incircle2(clock 65mhz, reset, 21'd2500, mouse x, mouse y, hcount, vcount, cir blob);

 wire cpt1blob; incircle cpt1circle(clock 65mhz, reset, 21'd2500, cpt1\_x, cpt1\_y, hcount, vcount, cpt1blob); wire cpt2blob; incircle cpt2circle(clock 65mhz, reset, 21'd2500, cpt2\_x, cpt2\_y, hcount, vcount, cpt2blob);

/////////////////// GRAPHICS MODULE ///////////////////

 // GRAPHICS module wire [23:0] pixel; wire phsync,pvsync,pblank; // wire is at cpt1, is at cpt2; graphics graphics1(clock\_65mhz, reset, car\_x, car\_y, car\_orientation\_x, car\_orientation\_y, track, cpt1blob, cpt2blob, hcount, hcount\_next1, hcount\_next2, hcount\_next3, vcount, vcount\_next1, vcount\_next2, vcount\_next3, hsync,vsync,blank, phsync,pvsync,pblank,pixel, is out of track, is at cpt1, is at cpt2);

> wire  $[10:0]$  x\_left, x\_right; wire  $[9:0]$  y left, y right;

 reg old\_is\_out\_of\_track; reg old\_vsync;

### /////////////////// ZBT AND CAMERA ///////////////////

 // generate pixel value from reading ZBT memory wire  $[17:0]$  vr pixel; wire  $[18:0]$  vram addr1;

 vram\_display vd1(reset,clock\_65mhz,hcount,vcount,vr\_pixel, vram\_addr1,vram\_read\_data);

 // ADV7185 NTSC decoder interface code // adv7185 initialization module adv7185init adv7185(.reset(reset), .clock\_27mhz(clock\_27mhz), .source(1'b0), .tv in reset b(tv in reset b), .tv in i2c clock(tv in i2c clock), .tv in  $i2c$  data(tv in  $i2c$  data));

wire [29:0] ycrcb; // video data (luminance, chrominance) wire [2:0] fvh; // sync for field, vertical, horizontal wire dv; // data valid

ntsc\_decode decode (.clk(tv\_in\_line\_clock1), .reset(reset), .tv\_in\_ycrcb(tv\_in\_ycrcb[19:10]), .ycrcb(ycrcb), .f(fvh[2]), .v(fvh[1]), .h(fvh[0]), .data\_valid(dv));

// code to write NTSC data to video memory

wire  $[18:0]$  ntsc addr; wire [35:0] ntsc\_data; wire ntsc we; ntsc\_to\_zbt n2z (clock\_65mhz, tv\_in\_line\_clock1, fvh, dv, {ycrcb[19:11], ycrcb[9:1]}, ntsc\_addr, ntsc\_data, ntsc\_we, switch[6]);

 // code to write pattern to ZBT memory reg  $[31:0]$  count; always @(posedge clock 65mhz) count  $\le$  reset ? 0 : count + 1;

wire [18:0] vram  $addr2 = count[0+18:0]$ ; wire [35:0] vpat = ( switch[4] ?  $\{4\}$  {count[3+3:3],4'b0}} :  $\{4\{\text{count}[3+4:4], 4\}0\}\$ ;

// mux selecting read/write to memory based on which write-enable is chosen

wire sw  $ntsc = -switch[7]$ ; wire my\_we = sw\_ntsc ? (hcount[1:0]==2'd2) : blank;

```
wire [18:0] write addr = sw_ntsc ? ntsc_addr : vram_addr2;
 wire [35:0] write data = sw_ntsc ? ntsc_data : vpat;
        // wire write enable = sw_ntsc ? (my_we & ntsc_we) : my_we;
        // assign vram addr = write enable ? write addr : vram addr1;
        // assign vram we = write enable;
 assign vram_addr = my_we ? write_addr : vram_addr1;
 assign vram_we = my_we;
 assign vram write data = write data;
  // select output pixel data 
 //reg [17:0] pixel;
  //wire b,hs,vs; 
 //delayN dn1(clock 65mhz,hsync,hs); // delay by 3 cycles to sync with ZBT read
  //delayN dn2(clock_65mhz,vsync,vs); 
 //delayN dn3(clock 65mhz,blank,b);
        hand_finder hand_xy_left(clock_65mhz, reset, hcount, vcount, vsync, vr_pixel, x_left, y_left);
         //blue is left 
        defparam hand xy left.CR MAX = 230;
        defparam hand xy left.CR MIN = 160;
         defparam hand_xy_left.CB_MAX = 350; 
        defparam hand xy left.CB MIN = 260;
        hand finder hand xy right(clock 65mhz, reset, hcount, vcount, vsync, vr pixel, x right, y right);
         //red is right 
        defparam hand xy right.CR MAX = 500;
        defparam hand xy right.CR MIN = 330;
        defparam hand xy right.CB MAX = 260;
        defparam hand xy right.CB MIN = 220;
        //wire [15:0] angle, height;
        hand logic hand logic1(clock 65mhz, x left, y left, x right, y right, angle, height);
        wire [23:0] camera_rgb;
        wire camera ip;
        camera corner display camera corner disp1(clock 65mhz, hcount, vcount, x_left, y_left, x_right,
y_right, camera_ip, camera_rgb); 
         /////////////////// UI /////////////////// 
        wire [23:0] menu rgb;
        menuModules menuModules1(clock 65mhz, ready ip, light ip, lap ip, title ip, camera ip,
timer1_ip, timer2_ip, colon_ip, timer_lsb_ip, finish_ip, speed_ip,menu_rgb); 
        wire [23:0] circle rgb;
         circlesModule circlesModule2(clock_65mhz, edit, cir_blob, cpt1blob, cpt2blob, ~lapnum[0], 
circle rgb);
```
 wire [23:0] rgb1, rgb2; rgbadd rgbadd1(clock\_65mhz, pixel, menu\_rgb, rgb1); rgbadd rgbadd2(clock\_65mhz, rgb1, circle\_rgb, rgb2);

```
 reg [23:0] rgb; 
 reg b,hs,vs; 
 always @(posedge clock_65mhz) begin 
                if (vsync &&\simold vsync)
                          old_is_out_of_track \leq is_out_of_track;
  if (switch[1:0] == 2'b01) begin
   // 1 pixel outline of visible area (white) 
  hs \leq hsync;
  vs \leq vsync;
  b \leq blank;
  rgb \le (hcount==0 | hcount==1023 | vcount==0 | vcount==767) ? {24{1'b1}} : 0;
  end else if (switch[1:0] == 2'b10) begin
   // color bars 
  hs \leq hsync;
  vs \le vsync;
  b \leq blank;
  rgb \le hcount;
   end else begin 
    // default: game 
   hs \leq hsync;
    vs \le vsync;b \leq blank; // normal 
                          rgb \leq rgb2; old_vsync <= vsync; 
   end 
 end 
 // VGA Output. In order to meet the setup and hold times of the 
// AD7125, we send it \simclock 65mhz.
assign vga out red = rgb[23:16];
assign vga out green = rgb[15:8];
assign vga_out_blue = rgb[7:0];assign vga_out_sync_b = 1'b1; // not used
assign vga out blank b = -b;
assign vga_out_pixel_clock = \simclock 65mhz;
assign vga out hsync = hs;
assign vga_out_vsync = vs;
         // display for debugging purposes: 
// x y dirx dirywire[63:0] datad;
assign datad[15:0] = \text{car } x[15:0];
       assign datad[31:16] = car_y[15:0];
assign datad[47:32] = car_orientation_x;
assign datad[63:48] = car orientation y;
display 16hex disp(!button_left, clk,
                 datad, 
                disp blank, disp clock, disp rs, disp ce b,
                 disp_reset_b, disp_data_out);
```
### endmodule

```
module menuModules(clock_65mhz, ready_ip, light_ip, lap_ip, title_ip, camera_ip, timer1_ip, timer2_ip,
colon ip, timer lsb ip, finish ip, speed ip, menu rgb);
  input ready ip, light ip, lap ip, title ip, camera ip, timer1 ip, timer2 ip, colon ip, timer \vertsb ip,
finish_ip, speed_ip; 
   input clock_65mhz; 
  input[23:0] ready_rgb, lights_rgb, lap_rgb, title_rgb, camera_rgb, timer1_rgb, timer2_rgb, colon_rgb,
timer_lsb_rgb, finish_rgb, speedpixel; 
   output[23:0] menu_rgb; 
   reg[23:0] menu_rgb; 
   always @(posedge clock_65mhz) begin 
    if (ready ip | light ip | lap_ip | title_ip | camera_ip | timer1_ip | timer2_ip | colon_ip | timer_lsb_ip |
finish_ip | speed_ip) 
           menu rgb \le ready rgb | lights rgb | lap_rgb | title_rgb |camera_rgb|timer1_rgb | timer2_rgb |
colon rgb | timer \vertsb rgb | finish rgb | speedpixel;
     else 
      menu rgb \leq 0;
  end 
endmodule 
module circlesModule(clock 65mhz, edit, cir blob, cpt1blob, cpt2blob, nextcptisone, circle rgb);
  input clock 65mhz, edit, cir_blob, cpt1blob, cpt2blob, nextcptisone;
   output[23:0] circle_rgb; 
  reg[23:0] circle rgb;
   always @(posedge clock_65mhz) begin 
     if (edit) 
          begin 
       if (cir_blob) 
        circle_rgb <= { \{8\{1'b1\}\}, \{8\{1'b1\}\}, \{8\{1'b0\}\}; else if (cpt1blob) 
                             circle rgb \leq {\{8\{1'60\}\}, \{8\{1'60\}\}, \{8\{1'61\}\}};
                    else if (cpt2blob) 
                             circle rgb \leq {\{8\{1' b1\}\}, \{8\{1' b0\}\}, \{8\{1' b0\}\}};
                    else 
                             circle_rgb \leq 0;
          end 
          else 
          begin 
                    if (nextcptisone) 
                              if (cpt1blob) 
                                       circle rgb \leq {\{8\{1'60\}}}, {\{8\{1'60\}}}, {\{8\{1'61\}}}; else 
                                       circle rgb \leq 0;
                    else 
                              if (cpt2blob) 
                                       circle rgb \leq {\{8\{1'b0\}}}, {\{8\{1'b0\}}}, {\{8\{1'b1\}}}\;;
                              else 
                                       circle rgb \leq 0;
          end 
          end
```
endmodule

// // File: video decoder.v // Date: 31-Oct-05 // Author: J. Castro (MIT 6.111, fall 2005) //  $\frac{1}{2}$  This file contains the ntsc\_decode and adv7185init modules // // These modules are used to grab input NTSC video data from the RCA // phono jack on the right hand side of the 6.111 labkit (connect // the camera to the LOWER jack). //

///////////////////////////////////////////////////////////////////////////// //

// NTSC decode - 16-bit CCIR656 decoder

// By Javier Castro

// This module takes a stream of LLC data from the adv7185

// NTSC/PAL video decoder and generates the corresponding pixels,

// that are encoded within the stream, in YCrCb format.

// Make sure that the adv7185 is set to run in 16-bit LLC2 mode.

module ntsc\_decode(clk, reset, tv\_in\_ycrcb, ycrcb, f, v, h, data\_valid);

 // clk - line-locked clock (in this case, LLC1 which runs at 27Mhz) // reset - system reset // tv in ycrcb - 10-bit input from chip. should map to pins  $[19:10]$  // ycrcb - 24 bit luminance and chrominance (8 bits each) // f - field: 1 indicates an even field, 0 an odd field // v - vertical sync: 1 means vertical sync // h - horizontal sync: 1 means horizontal sync input clk; input reset; input [9:0] tv\_in\_ycrcb; // modified for 10 bit input - should be P[19:10] output [29:0] ycrcb; output f; output v; output h; output data\_valid; // output [4:0] state;

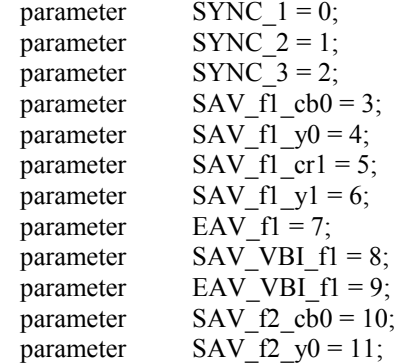

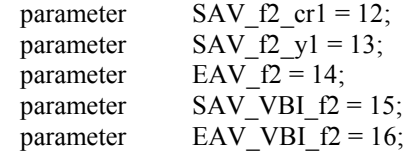

 // In the start state, the module doesn't know where // in the sequence of pixels, it is looking.

 // Once we determine where to start, the FSM goes through a normal // sequence of SAV process YCrCb EAV... repeat

 // The data stream looks as follows // SAV\_FF | SAV\_00 | SAV\_00 | SAV\_XY | Cb0 | Y0 | Cr1 | Y1 | Cb2 | Y2 | ... | EAV sequence

 // There are two things we need to do: // 1. Find the two SAV blocks (stands for Start Active Video perhaps?) // 2. Decode the subsequent data reg  $[4:0]$  current state = 5'h00;

reg [9:0]  $y = 10^{\circ}h000$ ; // luminance reg  $[9:0]$  cr = 10'h000; // chrominance reg  $[9:0]$  cb = 10'h000; // more chrominance

```
assign state = current state;
```
 always @ (posedge clk) begin if (reset) begin end else begin // these states don't do much except allow us to know where we are in the stream. // whenever the synchronization code is seen, go back to the sync\_state before // transitioning to the new state case (current\_state) SYNC 1: current state  $\leq$  (tv\_in\_ycrcb == 10'h000) ? SYNC 2 : SYNC\_1;  $SYNC_2$ : current\_state <= (tv\_in\_ycrcb == 10'h000) ?  $SYNC_3$  : SYNC 1; SYNC 3: current state  $\leq$  (tv in ycrcb == 10'h200) ? SAV f1 cb0 : (tv in ycrcb  $= 10'h274$ ) ? EAV f1 : (tv\_in\_ycrcb ==  $10'h2ac$ ) ? SAV\_VBI\_f1 : (tv\_in\_ycrcb =  $10'h2d8$ ) ? EAV\_VBI\_f1 :  $(tv_in_ycrcb == 10'h31c)$  ?  $SAV_f2_cbb$  :  $(tv_in_ycrcb == 10'h368) ? EAV_f2 :$ (tv\_in\_ycrcb == 10'h3b0) ? SAV\_VBI\_f2 : (tv\_in\_ycrcb == 10'h3c4) ? EAV\_VBI\_f2 : SYNC\_1; SAV f1\_cb0: current\_state  $\leq$  (tv\_in\_ycrcb == 10'h3ff) ? SYNC\_1 : SAV\_f1\_y0; SAV\_f1\_y0: current\_state  $\leq$  (tv\_in\_ycrcb == 10'h3ff) ? SYNC\_1 : SAV\_f1\_cr1; SAV\_f1\_cr1: current\_state  $\leq$  (tv\_in\_ycrcb == 10'h3ff) ? SYNC\_1 : SAV\_f1\_y1; SAV f1\_y1: current\_state  $\leq$  (tv\_in\_ycrcb == 10'h3ff) ? SYNC\_1 : SAV\_f1\_cb0;

```
SAV f2 cb0: current state \leq (tv in ycrcb == 10'h3ff) ? SYNC 1 : SAV f2 y0;
           SAV f2_y0: current_state \leq (tv_in_ycrcb == 10'h3ff) ? SYNC_1 : SAV_f2_cr1;
           SAV_f2_cr1: current_state \leq (tv_in_ycrcb == 10'h3ff) ? SYNC_1 : SAV_f2_y1;
           SAV f2 y1: current state \leq (tv in ycrcb == 10'h3ff) ? SYNC 1 : SAV f2 cb0;
            // These states are here in the event that we want to cover these signals 
           \frac{1}{10} in the future. For now, they just send the state machine back to SYNC 1
           EAV f1: current state \leq SYNC 1;
           SAV_VBI_f1: current_state <= SYNC_l;
           EAV VBI_f1: current_state \leq SYNC_1;
           EAV f2: current state \leq SYNC 1;
           SAV_VBI_f2: current_state \leq SYNC_1;
           EAV_VBI_f2: current_state \leq SYNC_1;
           endcase 
         end 
  end // always @ (posedge clk) 
 // implement our decoding mechanism 
 wire y_enable; 
wire cr_enable;
wire cb_enable;
\frac{1}{1} if y is coming in, enable the register
 // likewise for cr and cb 
assign y_ enable = (current_state == SAV_f1_y0) ||
               (current state == SAV f1 \text{ y1}) ||
               (current state == SAV f2 \ y0) ||
               (current state == SAV f2 y1);
assign cr_enable = (current_state == SAV_f1_{cr1}) ||
                (current\_state == SAV_f2_cr1);assign cb_enable = (current_state == SAV_f1_cbb0) ||
                (current state == SAV f2 cb0);
// f, v, and h only go high when activeassign \{v,h\} = (current state == SYNC_3) ? tv_in_ycrcb[7:6] : 2'b00;
 // data is valid when we have all three values: y, cr, cb 
assign data valid = y_enable;
assign ycrcb = \{y, cr, cb\};
reg f = 0;
 always @ (posedge clk) 
  begin 
       y \le y enable ? tv_in_ycrcb : y;
       cr \leq cr enable ? tv_in_ycrcb : cr;
       cb \le cb enable ? tv in ycrcb : cb;
       f \leq (current state == SYNC 3) ? tv_in_ycrcb[8] : f;
  end
```
endmodule

///////////////////////////////////////////////////////////////////////////////

// // 6.111 FPGA Labkit -- ADV7185 Video Decoder Configuration Init // // Created:

// Author: Nathan Ickes //

///////////////////////////////////////////////////////////////////////////////

/////////////////////////////////////////////////////////////////////////////// // Register 0 ///////////////////////////////////////////////////////////////////////////////

`define INPUT\_SELECT 4'h0 // 0: CVBS on AIN1 (composite video in)  $/$ // 7: Y on AIN2, C on AIN5 (s-video in) // (These are the only configurations supported by the 6.111 labkit hardware) `define INPUT\_MODE 4'h0 // 0: Autodetect: NTSC or PAL (BGHID), w/o pedestal // 1: Autodetect: NTSC or PAL (BGHID), w/pedestal // 2: Autodetect: NTSC or PAL (N), w/o pedestal // 3: Autodetect: NTSC or PAL (N), w/pedestal // 4: NTSC w/o pedestal // 5: NTSC w/pedestal // 6: NTSC 4.43 w/o pedestal // 7: NTSC 4.43 w/pedestal // 8: PAL BGHID w/o pedestal // 9: PAL N w/pedestal // A: PAL M w/o pedestal // B: PAL M w/pedestal // C: PAL combination N // D: PAL combination N w/pedestal // E-F: [Not valid]

# `define ADV7185\_REGISTER\_0 {`INPUT\_MODE, `INPUT\_SELECT}

/////////////////////////////////////////////////////////////////////////////// // Register 1 ///////////////////////////////////////////////////////////////////////////////

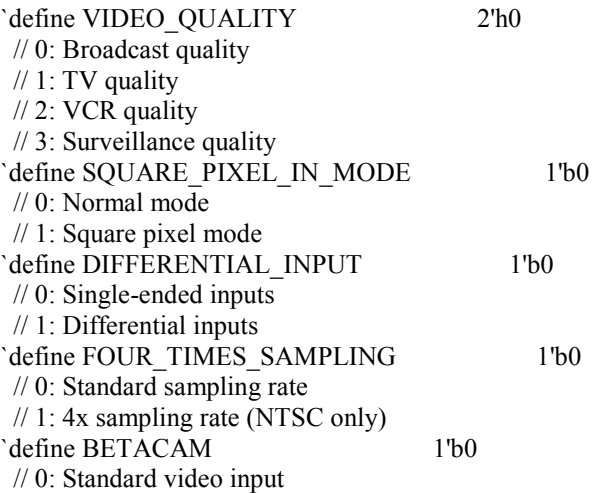

 // 1: Betacam video input `define AUTOMATIC\_STARTUP\_ENABLE 1'b1 // 0: Change of input triggers reacquire // 1: Change of input does not trigger reacquire

`define ADV7185\_REGISTER\_1 {`AUTOMATIC\_STARTUP\_ENABLE, 1'b0, `BETACAM, `FOUR\_TIMES\_SAMPLING, `DIFFERENTIAL\_INPUT, `SQUARE\_PIXEL\_IN\_MODE, `VIDEO\_QUALITY}

/////////////////////////////////////////////////////////////////////////////// // Register 2 ///////////////////////////////////////////////////////////////////////////////

`define Y\_PEAKING\_FILTER 3'h4 // 0: Composite =  $4.5dB$ , s-video =  $9.25dB$ // 1: Composite =  $4.5dB$ , s-video =  $9.25dB$  $\text{/}$ / $\text{/}$  2: Composite = 4.5dB, s-video = 5.75dB  $\frac{\textit{1}}{3}$ : Composite = 1.25dB, s-video = 3.3dB // 4: Composite =  $0.0$ dB, s-video =  $0.0$ dB  $\frac{\textit{1}}{\textit{5}}$ : Composite = -1.25dB, s-video = -3.0dB // 6: Composite =  $-1.75$ dB, s-video =  $-8.0$ dB // 7: Composite =  $-3.0$ dB, s-video =  $-8.0$ dB `define CORING 2'h0  $/$ / $\theta$ : No coring // 1: Truncate if  $Y \leq 1$  slack+8 // 2: Truncate if  $Y <$  black+16 // 3: Truncate if  $Y <$  black+32

`define ADV7185\_REGISTER\_2 {3'b000, `CORING, `Y\_PEAKING\_FILTER}

/////////////////////////////////////////////////////////////////////////////// // Register 3 ///////////////////////////////////////////////////////////////////////////////

`define INTERFACE\_SELECT 2'h0 // 0: Philips-compatible // 1: Broktree API A-compatible // 2: Broktree API B-compatible  $// 3: [Not valid]$ `define OUTPUT\_FORMAT 4'h0 // 0: 10-bit @ LLC, 4:2:2 CCIR656 // 1: 20-bit @ LLC, 4:2:2 CCIR656 // 2: 16-bit @ LLC, 4:2:2 CCIR656 // 3: 8-bit @ LLC, 4:2:2 CCIR656 // 4: 12-bit @ LLC, 4:1:1  $// 5-F: [Not valid]$  // (Note that the 6.111 labkit hardware provides only a 10-bit interface to // the ADV7185.) `define TRISTATE\_OUTPUT\_DRIVERS 1'b0  $/$  0: Drivers tristated when  $\sim$ OE is high // 1: Drivers always tristated `define VBI\_ENABLE 1'b0 // 0: Decode lines during vertical blanking interval // 1: Decode only active video regions

### `define ADV7185\_REGISTER\_3 {`VBI\_ENABLE, `TRISTATE\_OUTPUT\_DRIVERS, `OUTPUT\_FORMAT, `INTERFACE\_SELECT}

/////////////////////////////////////////////////////////////////////////////// // Register 4 ///////////////////////////////////////////////////////////////////////////////

`define OUTPUT\_DATA\_RANGE 1'b0 // 0: Output values restricted to CCIR-compliant range // 1: Use full output range `define BT656 TYPE 1'b0 // 0: BT656-3-compatible  $// 1: BT656-4-compatible$ 

## `define ADV7185\_REGISTER\_4 {`BT656\_TYPE, 3'b000, 3'b110, `OUTPUT\_DATA\_RANGE}

/////////////////////////////////////////////////////////////////////////////// // Register 5 ///////////////////////////////////////////////////////////////////////////////

`define GENERAL\_PURPOSE\_OUTPUTS 4'b0000 `define GPO\_0\_1\_ENABLE 1'b0 // 0: General purpose outputs 0 and 1 tristated // 1: General purpose outputs 0 and 1 enabled `define GPO\_2\_3\_ENABLE 1'b0 // 0: General purpose outputs 2 and 3 tristated // 1: General purpose outputs 2 and 3 enabled `define BLANK\_CHROMA\_IN\_VBI 1'b1 // 0: Chroma decoded and output during vertical blanking // 1: Chroma blanked during vertical blanking `define HLOCK\_ENABLE // 0: GPO 0 is a general purpose output // 1: GPO 0 shows HLOCK status

`define ADV7185\_REGISTER\_5 {`HLOCK\_ENABLE, `BLANK\_CHROMA\_IN\_VBI, `GPO\_2\_3\_ENABLE, `GPO\_0\_1\_ENABLE, `GENERAL\_PURPOSE\_OUTPUTS}

/////////////////////////////////////////////////////////////////////////////// // Register 7 ///////////////////////////////////////////////////////////////////////////////

`define FIFO\_FLAG\_MARGIN 5'h10 // Sets the locations where FIFO almost-full and almost-empty flags are set `define FIFO\_RESET 1'b0 // 0: Normal operation // 1: Reset FIFO. This bit is automatically cleared `define AUTOMATIC\_FIFO\_RESET 1'b0 // 0: No automatic reset // 1: FIFO is autmatically reset at the end of each video field `define FIFO\_FLAG\_SELF\_TIME 1'b1 // 0: FIFO flags are synchronized to CLKIN // 1: FIFO flags are synchronized to internal 27MHz clock

`define ADV7185\_REGISTER\_7 {`FIFO\_FLAG\_SELF\_TIME, `AUTOMATIC\_FIFO\_RESET, `FIFO\_RESET, `FIFO\_FLAG\_MARGIN}

/////////////////////////////////////////////////////////////////////////////// // Register 8 ///////////////////////////////////////////////////////////////////////////////

### `define INPUT\_CONTRAST\_ADJUST 8'h80

### `define ADV7185\_REGISTER\_8 {`INPUT\_CONTRAST\_ADJUST}

/////////////////////////////////////////////////////////////////////////////// // Register 9 ///////////////////////////////////////////////////////////////////////////////

`define INPUT\_SATURATION\_ADJUST 8'h8C

## `define ADV7185\_REGISTER\_9 {`INPUT\_SATURATION\_ADJUST}

/////////////////////////////////////////////////////////////////////////////// // Register A ///////////////////////////////////////////////////////////////////////////////

### `define INPUT\_BRIGHTNESS\_ADJUST 8'h00

## `define ADV7185\_REGISTER\_A {`INPUT\_BRIGHTNESS\_ADJUST}

/////////////////////////////////////////////////////////////////////////////// // Register B ///////////////////////////////////////////////////////////////////////////////

`define INPUT\_HUE\_ADJUST 8'h00

## `define ADV7185\_REGISTER\_B {`INPUT\_HUE\_ADJUST}

/////////////////////////////////////////////////////////////////////////////// // Register C ///////////////////////////////////////////////////////////////////////////////

`define DEFAULT\_VALUE\_ENABLE 1'b0 // 0: Use programmed Y, Cr, and Cb values // 1: Use default values `define DEFAULT\_VALUE\_AUTOMATIC\_ENABLE 1'b0 // 0: Use programmed Y, Cr, and Cb values // 1: Use default values if lock is lost `define DEFAULT\_Y\_VALUE 6'h0C // Default Y value

## `define ADV7185\_REGISTER\_C {`DEFAULT\_Y\_VALUE, `DEFAULT\_VALUE\_AUTOMATIC\_ENABLE, `DEFAULT\_VALUE\_ENABLE}

/////////////////////////////////////////////////////////////////////////////// // Register D ///////////////////////////////////////////////////////////////////////////////

`define DEFAULT\_CR\_VALUE 4'h8 // Most-significant four bits of default Cr value `define DEFAULT CB\_VALUE 4'h8

#### // Most-significant four bits of default Cb value

#### `define ADV7185\_REGISTER\_D {`DEFAULT\_CB\_VALUE, `DEFAULT\_CR\_VALUE}

/////////////////////////////////////////////////////////////////////////////// // Register E ///////////////////////////////////////////////////////////////////////////////

`define TEMPORAL\_DECIMATION\_ENABLE 1'b0 // 0: Disable  $// 1:$  Enable `define TEMPORAL\_DECIMATION\_CONTROL 2'h0 // 0: Supress frames, start with even field // 1: Supress frames, start with odd field // 2: Supress even fields only // 3: Supress odd fields only `define TEMPORAL\_DECIMATION\_RATE 4'h0 // 0-F: Number of fields/frames to skip

### `define ADV7185\_REGISTER\_E {1'b0, `TEMPORAL\_DECIMATION\_RATE, `TEMPORAL\_DECIMATION\_CONTROL, `TEMPORAL\_DECIMATION\_ENABLE}

/////////////////////////////////////////////////////////////////////////////// // Register F ///////////////////////////////////////////////////////////////////////////////

`define POWER\_SAVE\_CONTROL 2'h0 // 0: Full operation // 1: CVBS only // 2: Digital only // 3: Power save mode `define POWER\_DOWN\_SOURCE\_PRIORITY 1'b0 // 0: Power-down pin has priority // 1: Power-down control bit has priority `define POWER\_DOWN\_REFERENCE 1'b0 // 0: Reference is functional // 1: Reference is powered down `define POWER\_DOWN\_LLC\_GENERATOR 1'b0 // 0: LLC generator is functional // 1: LLC generator is powered down `define POWER\_DOWN\_CHIP 1'b0 // 0: Chip is functional // 1: Input pads disabled and clocks stopped `define TIMING REACQUIRE 1'b0 // 0: Normal operation // 1: Reacquire video signal (bit will automatically reset) `define RESET\_CHIP 1'b0 // 0: Normal operation // 1: Reset digital core and I2C interface (bit will automatically reset)

`define ADV7185\_REGISTER\_F {`RESET\_CHIP, `TIMING\_REACQUIRE, `POWER\_DOWN\_CHIP, `POWER\_DOWN\_LLC\_GENERATOR, `POWER\_DOWN\_REFERENCE, `POWER\_DOWN\_SOURCE\_PRIORITY, `POWER\_SAVE\_CONTROL}

/////////////////////////////////////////////////////////////////////////////// // Register 33

///////////////////////////////////////////////////////////////////////////////

`define PEAK\_WHITE\_UPDATE 1'b1 // 0: Update gain once per line // 1: Update gain once per field `define AVERAGE\_BIRIGHTNESS\_LINES 1'b1 // 0: Use lines 33 to 310 // 1: Use lines 33 to 270 `define MAXIMUM\_IRE 3'h0 // 0: PAL: 133, NTSC: 122 // 1: PAL: 125, NTSC: 115 // 2: PAL: 120, NTSC: 110 // 3: PAL: 115, NTSC: 105 // 4: PAL: 110, NTSC: 100 // 5: PAL: 105, NTSC: 100 // 6-7: PAL: 100, NTSC: 100 `define COLOR KILL 1'b1 // 0: Disable color kill // 1: Enable color kill

`define ADV7185\_REGISTER\_33 {1'b1, `COLOR\_KILL, 1'b1, `MAXIMUM\_IRE, `AVERAGE\_BIRIGHTNESS\_LINES, `PEAK\_WHITE\_UPDATE}

`define ADV7185\_REGISTER\_10 8'h00 `define ADV7185\_REGISTER\_11 8'h00 `define ADV7185\_REGISTER\_12 8'h00 `define ADV7185\_REGISTER\_13 8'h45 `define ADV7185\_REGISTER\_14 8'h18 `define ADV7185\_REGISTER\_15 8'h60 `define ADV7185\_REGISTER\_16 8'h00 `define ADV7185\_REGISTER\_17 8'h01 `define ADV7185\_REGISTER\_18 8'h00 `define ADV7185\_REGISTER\_19 8'h10 `define ADV7185\_REGISTER\_1A 8'h10 `define ADV7185\_REGISTER\_1B 8'hF0 `define ADV7185\_REGISTER\_1C 8'h16 `define ADV7185\_REGISTER\_1D 8'h01 `define ADV7185\_REGISTER\_1E 8'h00 `define ADV7185\_REGISTER\_1F 8'h3D `define ADV7185\_REGISTER\_20 8'hD0 `define ADV7185\_REGISTER\_21 8'h09 `define ADV7185\_REGISTER\_22 8'h8C `define ADV7185\_REGISTER\_23 8'hE2 `define ADV7185\_REGISTER\_24 8'h1F `define ADV7185\_REGISTER\_25 8'h07 `define ADV7185\_REGISTER\_26 8'hC2 `define ADV7185\_REGISTER\_27 8'h58 `define ADV7185\_REGISTER\_28 8'h3C `define ADV7185\_REGISTER\_29 8'h00 `define ADV7185\_REGISTER\_2A 8'h00 `define ADV7185\_REGISTER\_2B 8'hA0 `define ADV7185\_REGISTER\_2C 8'hCE `define ADV7185\_REGISTER\_2D 8'hF0 `define ADV7185\_REGISTER\_2E 8'h00 `define ADV7185\_REGISTER\_2F 8'hF0 `define ADV7185\_REGISTER\_30 8'h00

```
`define ADV7185_REGISTER_31 8'h70 
`define ADV7185_REGISTER_32 8'h00 
`define ADV7185_REGISTER_34 8'h0F 
`define ADV7185_REGISTER_35 8'h01 
`define ADV7185_REGISTER_36 8'h00 
`define ADV7185_REGISTER_37 8'h00 
`define ADV7185_REGISTER_38 8'h00 
`define ADV7185_REGISTER_39 8'h00 
`define ADV7185_REGISTER_3A 8'h00 
`define ADV7185_REGISTER_3B 8'h00
```
`define ADV7185\_REGISTER\_44 8'h41 `define ADV7185\_REGISTER\_45 8'hBB

`define ADV7185\_REGISTER\_F1 8'hEF `define ADV7185\_REGISTER\_F2 8'h80

```
module adv7185init (reset, clock 27mhz, source, tv_in_reset_b,
                   tv_in_i2c_clock, tv_in_i2c_data);
```
input reset;

 input clock\_27mhz; output tv\_in\_reset\_b; // Reset signal to ADV7185 output tv\_in\_i2c\_clock; // I2C clock output to ADV7185 output tv\_in\_i2c\_data; // I2C data line to ADV7185 input source; // 0: composite, 1: s-video

initial begin

```
 $display("ADV7185 Initialization values:");
```

```
 $display(" Register 0: 0x%X", `ADV7185_REGISTER_0); 
 $display(" Register 1: 0x%X", `ADV7185_REGISTER_1); 
   $display(" Register 2: 0x%X", `ADV7185_REGISTER_2); 
 $display(" Register 3: 0x%X", `ADV7185_REGISTER_3); 
 $display(" Register 4: 0x%X", `ADV7185_REGISTER_4); 
 $display(" Register 5: 0x%X", `ADV7185_REGISTER_5); 
 $display(" Register 7: 0x%X", `ADV7185_REGISTER_7); 
  $display(" Register 8: 0x%X", `ADV7185 REGISTER 8);
  \deltadisplay(" Register 9: 0x%X", `ADV7185 REGISTER 9);
 $display(" Register A: 0x%X", `ADV7185_REGISTER_A); 
 $display(" Register B: 0x%X", `ADV7185_REGISTER_B); 
 $display(" Register C: 0x%X", `ADV7185_REGISTER_C); 
  $display(" Register D: 0x%X", `ADV7185_REGISTER_D);
  $display(" Register E: 0x%X", `ADV7185 REGISTER E);
  $display(" Register F: 0x%X", `ADV7185 REGISTER F);
  $display(" Register 33: 0x%X", `ADV7185_REGISTER_33);
```

```
 end
```
 // // Generate a 1MHz for the I2C driver (resulting I2C clock rate is 250kHz) //

reg [7:0] clk div count, reset count; reg clock\_slow; wire reset\_slow;

```
 initial 
  begin 
       clk_div_count \leq 8'h00;
       // synthesis attribute init of clk div count is "00";
       clock slow \leq 1'b0;
         // synthesis attribute init of clock_slow is "0"; 
  end 
 always @(posedge clock_27mhz) 
 if (clk_div_count == 26) begin 
         clock\_slow \leq -clock\_slow;clk div count \leq 0;
   end 
  else 
  clk\_div\_count \leq clk\_div\_count + 1; always @(posedge clock_27mhz) 
  if (reset) 
  reset_count \leq 100;
  else 
  reset count \leq (reset count==0) ? 0 : reset count-1;
assign reset_slow = reset_count != 0;
 // 
 // I2C driver 
 // 
 reg load; 
 reg [7:0] data; 
 wire ack, idle; 
i2c i2c(.reset(reset_slow), .clock4x(clock_slow), .data(data), .load(load),
           .ack(ack), .idle(idle), .scl(tv_in_i2c_clock), 
          sda(tv_in_12c_data); // 
 // State machine 
 // 
 reg [7:0] state; 
 reg tv_in_reset_b; 
 reg old_source; 
always @(posedge clock_slow)
   if (reset_slow) 
        begin 
         state \leq 0;
          load \leq 0;
          tv_in_reset_b \leq 0;
          old source \leq 0;
         end 
   else 
        case (state) 
          8'h00:
```

```
 begin 
    // Assert reset 
   load \leq 1'b0;
   tv in reset b \le 1'b0;
    if (!ack) 
         state \leq state+1;
  end 
 8'h01: 
 state \leq state+1;
 8'h02: 
  begin 
    // Release reset 
   tv in reset b \leq 1'b1;
   state \leq state+1;
            end 
 8'h03: 
  begin 
    // Send ADV7185 address 
   data \leq 8'h8A;
   load \leq 1'b1; if (ack) 
         state \leq state+1;
  end 
 8'h04: 
  begin 
    // Send subaddress of first register 
   data \leq 8'h00;
    if (ack) 
         state \leq state+1;
  end 
 8'h05: 
  begin 
    // Write to register 0 
    data <= `ADV7185_REGISTER_0 | {5'h00, {3{source}}}; 
    if (ack) 
         state \leq state+1;
  end 
 8'h06: 
  begin 
    // Write to register 1 
   data \leq `ADV7185_REGISTER_1;
    if (ack) 
         state \leq state+1;
  end 
 8'h07: 
  begin 
    // Write to register 2 
    data <= `ADV7185_REGISTER_2; 
    if (ack) 
         state \leq state+1;
  end 
 8'h08: 
  begin 
    // Write to register 3 
   data \le `ADV7185 REGISTER 3;
    if (ack)
```

```
state \leq state+1;
  end 
 8'h09: 
  begin 
    // Write to register 4 
    data <= `ADV7185_REGISTER_4; 
    if (ack) 
        state \leq state+1;
  end 
 8'h0A: 
  begin 
    // Write to register 5 
    data <= `ADV7185_REGISTER_5; 
    if (ack) 
        state \leq state+1;
  end 
 8'h0B: 
  begin 
    // Write to register 6 
    data <= 8'h00; // Reserved register, write all zeros 
    if (ack) 
        state \leq state+1;
  end 
 8'h0C: 
  begin 
    // Write to register 7 
   data \leq `ADV7185_REGISTER_7;
    if (ack) 
        state \leq state+1;
  end 
 8'h0D: 
  begin 
    // Write to register 8 
   data <= `ADV7185_REGISTER_8;
    if (ack) 
        state \leq state+1;
  end 
 8'h0E: 
  begin 
    // Write to register 9 
   data \le `ADV7185 REGISTER 9;
    if (ack) 
        state \leq state+1;
  end 
 8'h0F: begin 
   // Write to register A 
  data <= `ADV7185_REGISTER_A;
 if (ack) 
  state \leq state+1;
 end 
 8'h10: 
  begin 
    // Write to register B 
    data <= `ADV7185_REGISTER_B; 
    if (ack) 
        state \leq state+1;
```

```
 end 
 8'h11: 
  begin 
    // Write to register C 
    data <= `ADV7185_REGISTER_C; 
    if (ack) 
         state \leq state+1;
  end 
 8'h12: 
  begin 
    // Write to register D 
    data <= `ADV7185_REGISTER_D; 
    if (ack) 
         state \leq state+1;
  end 
 8'h13: 
  begin 
    // Write to register E 
    data <= `ADV7185_REGISTER_E; 
    if (ack) 
         state \leq state+1;
  end 
 8'h14: 
  begin 
    // Write to register F 
    data <= `ADV7185_REGISTER_F; 
    if (ack) 
         state \leq state+1;
  end 
 8'h15: 
  begin 
    // Wait for I2C transmitter to finish 
   load \leq 1'b0;
    if (idle) 
         state \leq state+1;
  end 
 8'h16: 
  begin 
    // Write address 
   data \leq 8'h8A;
   load \leq 1'b1;
    if (ack) 
         state \leq state+1;
  end 
 8'h17: 
  begin 
   data \leq 8'h33;
    if (ack) 
         state \leq state+1;
  end 
 8'h18: 
  begin 
    data <= `ADV7185_REGISTER_33; 
    if (ack) 
         state \leq state+1;
  end
```

```
 8'h19: 
  begin 
   load \leq 1'b0;
    if (idle) 
         state \leq state+1;
  end 
 8'h1A: begin 
  data \leq 8'h8A;
  load \leq 1'b1; if (ack) 
   state \leq state+1;
 end 
 8'h1B: 
  begin 
   data \leq 8'h33;
    if (ack) 
         state \leq state+1;
  end 
 8'h1C: 
  begin 
   load \leq 1'b0;
    if (idle) 
         state \leq state+1;
  end 
 8'h1D: 
  begin 
   load \leq 1'b1; data <= 8'h8B; 
    if (ack) 
         state \leq state+1;
  end 
 8'h1E: 
  begin 
   data \leq 8'hFF; if (ack) 
         state \leq state+1;
  end 
 8'h1F: 
  begin 
   load \leq 1'b0;
    if (idle) 
         state \leq state+1;
  end 
 8'h20: 
  begin 
    // Idle 
   if (old_source != source) state \le = state+1;
   old_source <= source;
  end 
 8'h21: begin 
   // Send ADV7185 address 
  data \leq 8'h8A;
  load \leq 1'b1;
```
if (ack) state  $\le$  state+1;

end

```
 8'h22: begin 
         // Send subaddress of register 0 
        data \leq 8'h00;
        if (ack) state \le = state+1;
       end 
       8'h23: begin 
         // Write to register 0 
         data <= `ADV7185_REGISTER_0 | {5'h00, {3{source}}}; 
        if (ack) state \leq state+1;
       end 
       8'h24: begin 
         // Wait for I2C transmitter to finish 
        load \leq 1'b0;
        if (idle) state \leq 8'h20;
       end 
 endcase
```

```
endmodule
```
// i2c module for use with the ADV7185

module i2c (reset, clock4x, data, load, idle, ack, scl, sda);

 input reset; input clock4x; input [7:0] data; input load; output ack; output idle; output scl; output sda; reg [7:0] ldata; reg ack, idle; reg scl; reg sdai; reg [7:0] state; assign sda = sdai ?  $1'bZ : 1'b0;$  always @(posedge clock4x) if (reset) begin state  $\leq 0$ ;  $ack \leftarrow 0;$  end else case (state) 8'h00: // idle begin  $\text{sel} \leq 1 \text{ b}1$ ; sdai  $\leq$  1'b1;  $ack \leftarrow 1^{\circ}b0;$ idle  $\leq$  1'b1; if (load)

```
 begin 
             ldata \leq data;ack \leftarrow 1'b1;state \leq state+1;
           end 
  end 
 8'h01: // Start 
  begin 
    ack \leq 1'b0;
    idle \leq 1'b0;
    sdai \leq 1'b0;
   state \leq state+1;
  end 
 8'h02: 
  begin 
    \text{sel} \leq 1^{\prime}b0;
    state \leq state+1;
  end 
 8'h03: // Send bit 7 
  begin 
   ack \leq 1^{\circ}b0;
   sdai \leq 1data[7];
   state \leq state+1;
  end 
 8'h04: 
  begin 
    \text{sel} \leq 1 \, \text{bl};
    state \leq state+1;
  end 
 8'h05: 
  begin 
   state \leq state+1;
  end 
 8'h06: 
  begin 
    \text{sel} \leq 1^{\prime}b0;
   state \leq state+1;
  end 
 8'h07: 
  begin 
   sdai \leq= ldata[6];
    state \le state+1;
  end 
 8'h08: 
  begin 
    \text{sel} \leq 1 \text{ b}1;
    state \leq state+1;
  end 
 8'h09: 
  begin 
   state \leq state+1;
  end 
 8'h0A: 
  begin 
    \text{sel} \leq 1^{\circ}b0;
    state \leq state+1;
```

```
 end 
 8'h0B: 
  begin 
    sdai \leq 1data[5];
    state \leq state+1;
  end 
 8'h0C: 
  begin 
   \text{sol} \leq 1 \text{lb1};state \le state +1;
  end 
 8'h0D: 
  begin 
   state \leq state+1;
  end 
 8'h0E: 
  begin 
   \text{sc}l \leq 1'b0;
   state \leq state+1;
  end 
 8'h0F: 
  begin 
   sdai \leq 1data[4];
   state \leq state +1;
  end 
 8'h10: 
  begin 
   \text{sel} \leq 1 \text{'b1};state \le state +1;
  end 
 8'h11: 
  begin 
   state \leq state+1;
  end 
 8'h12: 
  begin 
    \text{sci} \leq 1^{\circ}b0;
    state \leq state+1;
  end 
 8'h13: 
  begin 
    sdai \leq 1data[3];
    state \leq state+1;
  end 
 8'h14: 
  begin 
   \text{sci} \leq 1 \text{ b}1;
   state \leq state+1;
  end 
 8'h15: 
  begin 
   state \leq state+1;
  end 
 8'h16: 
  begin 
   \text{sol} \leq 1^{\circ}b0;
```

```
state \leq state+1;
  end 
 8'h17: 
  begin 
   sdai \leq 1data[2];
   state \le state +1;
  end 
 8'h18: 
  begin 
   \text{sci} \leq 1 \text{ b}1;
   state \leq state+1;
  end 
 8'h19: 
  begin 
    state \leq state+1;
  end 
 8'h1A: 
  begin 
   \text{sci} \leq 1^{\circ}b0;
   state \leq state+1;
  end 
 8'h1B: 
  begin 
   sdai \leq 1data[1];
    state \leq state+1;
  end 
 8'h1C: 
  begin 
   \text{sel} \leq 1 \text{'b1};state \leq state+1;
  end 
 8'h1D: 
  begin 
   state \leq state+1;
  end 
 8'h1E: 
  begin 
   \text{sol} \leq 1^{\prime}b0;
   state \leq state+1;
  end 
 8'h1F: 
  begin 
   sdai \leq 1data[0];
   state \leq state+1;
  end 
 8'h20: 
  begin 
    \text{sel} \leq 1 \text{ b}1;state \leq state+1;
  end 
 8'h21: 
  begin 
   state \leq state+1;
  end 
 8'h22: 
  begin
```

```
 63
```

```
\text{sel} \leq 1^{\circ}b0;
           state \leq state+1;
         end 
        8'h23: // Acknowledge bit 
         begin 
           state \le state+1;
         end 
        8'h24: 
         begin 
           \text{sci} \leq 1 \text{ b}1;
           state \leq state+1;
         end 
        8'h25: 
         begin 
           state \leq state+1;
         end 
        8'h26: 
         begin 
           \text{sci} \leq 1^{\circ}b0;
            if (load) 
                   begin 
                     ldata \leq data;ack \leftarrow 1<sup>'b</sup>1;
                     state \leq 3;
                   end 
            else 
                  state \leq state+1;
         end 
        8'h27: 
         begin 
           sdai \leq 1'b0;
           state \leq state+1;
         end 
        8'h28: 
         begin 
           \text{sel} \leq 1 \, \text{bl};
           state \leq state+1;
         end 
        8'h29: 
         begin 
           sdai \leq 1'b1;
           state <= 0; end 
 endcase
```

```
endmodule
```

```
 // 
// File: ntsc2zbt.v 
// Date: 27-Nov-05 
// Author: I. Chuang <ichuang@mit.edu>
// 
// Example for MIT 6.111 labkit showing how to prepare NTSC data 
// (from Javier's decoder) to be loaded into the ZBT RAM for video 
// display. 
//
```
// The ZBT memory is 36 bits wide; we only use 32 bits of this, to // store 4 bytes of black-and-white intensity data from the NTSC // video input.

## /////////////////////////////////////////////////////////////////////////////

// Prepare data and address values to fill ZBT memory with NTSC data

module ntsc\_to\_zbt(clk, vclk, fvh, dv, din, ntsc\_addr, ntsc\_data, ntsc\_we, sw);

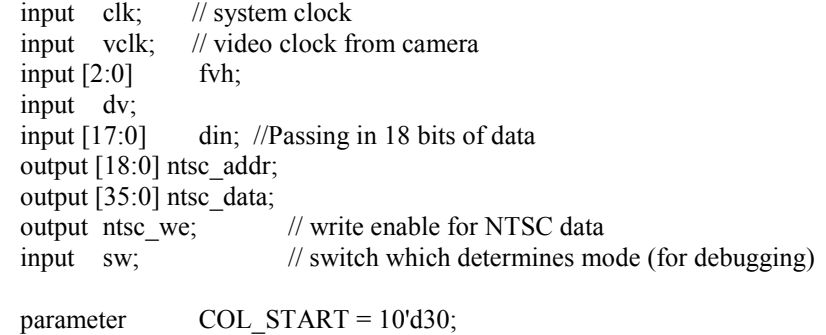

parameter  $\overline{ROW\_START} = 10' d30;$ 

 // here put the luminance data from the ntsc decoder into the ram  $\frac{1}{10}$  this is for 1024 x 768 XGA display

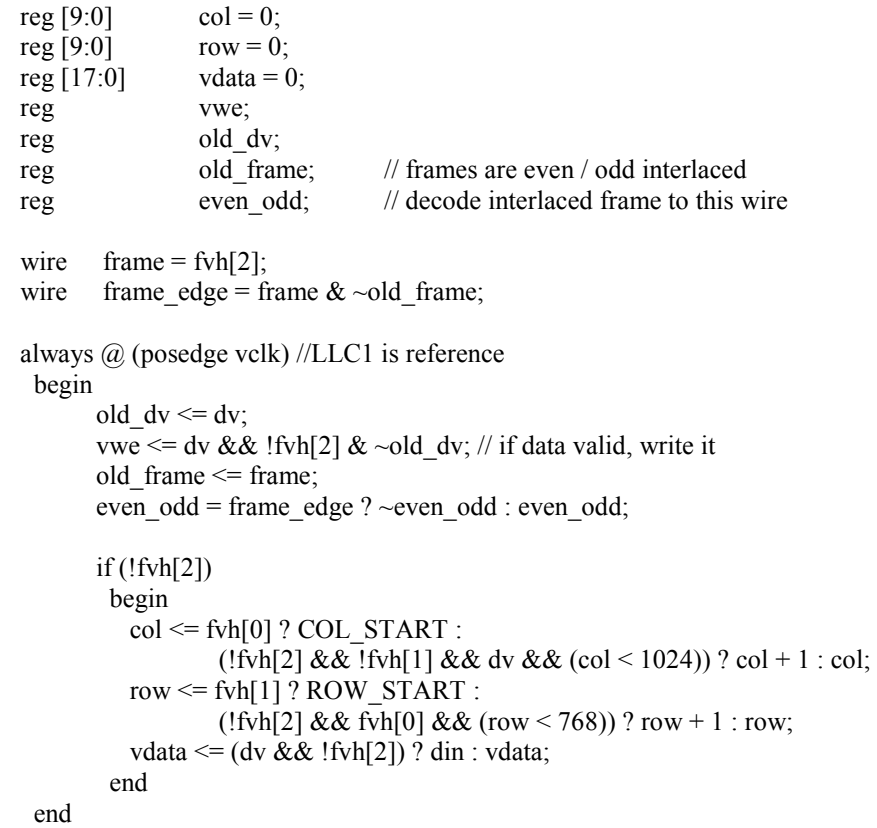

// synchronize with system clock

reg [9:0] x[1:0],y[1:0];

```
 reg [17:0] data[1:0]; 
 reg we[1:0];
 reg eo[1:0];
  always @(posedge clk) 
    begin 
         {x[1],x[0]} \leq {x[0],col};\{y[1], y[0]\} \leq \{y[0], row\};{data[1], data[0]} \leq {data[0], vdata};
         \{we[1], we[0]\} \leq \{we[0], vwe\};{eo[1], eo[0]} \leq {eo[0], even odd}; end 
  // edge detection on write enable signal 
 reg old we;
  wire we_edge = we[1] & \sim old_we;
 always \omega(posedge clk) old_we <= we[1];
  // shift each set of four bytes into a large register for the ZBT 
  reg [35:0] mydata; 
   always @(posedge clk) 
    if (we_edge) 
    mydata \leq { mydata[17:0], data[1] };
  // compute address to store data in 
 wire [18:0] myaddr = \{y[1][8:0], \text{eo}[1], x[1][9:1]\}; // alternate (256x192) image data and address 
 wire [35:0] mydata2 = \{data[1], data[1], data[1], data[1]\};
  wire [18:0] myaddr2 = {1'b0, y[1][8:0], eo[1], x[1][7:0]};
          // modification is made here! 
  // update the output address and data only when TWO BYTES ARE READY 
  reg [18:0] ntsc_addr; 
  reg [35:0] ntsc_data; 
  wire ntsc_we = sw ? we_edge : (we_edge & (x[1][0] == 1'b0));
   always @(posedge clk) 
    if ( ntsc_we ) 
     begin 
          ntsc_addr \leq sw ? myaddr2 : myaddr; // normal and expanded modes
          ntsc_data <= sw ? {4'b0, mydata2} : {4'b0, mydata};
     end 
endmodule // ntsc_to_zbt
`timescale 1ns / 1ps 
////////////////////////////////////////////////////////////////////////////////// 
// Company: 
// Engineer: 
// 
// Create Date: 18:13:50 12/02/2007
```
// Design Name: // Module Name: hand\_sprite // Project Name: // Target Devices: // Tool versions: // Description: // // Dependencies: // // Revision: // Revision 0.01 - File Created // Additional Comments: // //////////////////////////////////////////////////////////////////////////////////

// hand\_finder module: given the hcount, vcount, and the pixel\_in, it outputs the  $\ell$  center of mass of the hand pixels as  $(x, y)$  value module hand\_finder(clk, reset, hcount, vcount, vsync, pixel\_in, x\_out, y\_out);

 //using parameters here to specify the maximum cr and cb and minimum cr and cb thresholds //that we want to use to detect the hand pixels

 //this allows us to create instances of the same class to detect different colors by simply //specifying the parameter values by calling defparams

 //max of cr parameter CR\_MAX =  $512$ ; //min of cr parameter  $CR\_MIN = 0$ ; //max of cb parameter CB  $MAX = 512$ ; //min of cb parameter CB  $MIN = 0$ ;

 input vsync; input clk; input [10:0] hcount; input [9:0] vcount; input  $[17:0]$  pixel in; output  $[10:0]$  x out; output  $[9:0]$  y\_out; input reset;

 //initializes the variables reg [29:0] hsum, vsum, last\_hsum, last\_vsum; reg [18:0] counter; reg [18:0] last counter; reg old\_vsync; wire  $[11:0]$  cr, cb; assign  $cr = \{3'b0, pixel_in[17:9]\};$ assign  $cb = \{3'b0, pixel \in [8:0]\};$ 

wire rfd\_v, rfd\_h; wire  $[18:0]$  r\_v, r\_h; wire [29:0] x, y; reg [10:0] last\_x; reg  $[9:0]$  last y;

 //creating an instance of the divider module to compute the vertical center of mass  $1/\mathbf{v}$  = last\_vsum / last\_counter divider vdiv(clk, last\_vsum, last\_counter, y, r\_v, rdf\_v); //creating an instance of the divider module to compute the horizontal center of mass  $//x = last$  hsum / last counter divider hdiv(clk, last\_hsum, last\_counter, x, r\_h, rdf\_h); assign x out = last x; assign  $y_out = last_y;$  always @ (posedge clk) begin old\_vsync  $\leq$  vsync; if (reset) begin //initializing the variables to  $0$ last counter  $\leq 0$ ; last hsum  $\leq 0$ ;  $last\_vsum \leq 0;$ last  $x \le 0$ ; last\_y  $<= 0;$ counter  $\leq 0$ ; hsum  $\leq 0$ ; vsum  $\leq 0$ ; end //if it's on the screen and the cr and cb values for the pixel satisfies the cr and cb thresholds //then the hcount and vcount values are added to the running sum of hcounts and vcounts //the counter is incremented else if ((hcount < 1024) && (vcount < 768) && (cr > CR MIN) && (cr < CR MAX)  $& \&$  (cb > CB\_MIN)  $& \&$  (cb < CB\_MAX)) begin  $hsum \leq hsum + hcount;$  $vsum \leq vsum + vcount;$ counter  $\leq$  counter + 1; end //if the current frame has passed, store sum and counter and do divide else if (old\_vsync  $&&\sim$ vsync) begin last\_counter <= counter; last hsum  $\leq$  hsum; last  $vsum \leq vsum$ ;  $last_x \leq x[10:0];$ last  $y \le y[9:0]$ ; counter  $\leq 0$ ; hsum  $\leq 0$ ; vsum  $\leq 0$ ; end end endmodule `timescale 1ns / 1ps ////////////////////////////////////////////////////////////////////////////////// // Company: // Engineer: // // Create Date: 22:14:49 12/09/2007

```
// Design Name: 
// Module Name: hand_logic 
// Project Name: 
// Target Devices: 
// Tool versions: 
// Description: 
// 
// Dependencies: 
// 
// Revision: 
// Revision 0.01 - File Created 
// Additional Comments: 
// 
//////////////////////////////////////////////////////////////////////////////////
```

```
//hand logic : this module takes in two hand positions in (x, y) form and
// computes the angle and the height of the hand positions 
module hand_logic(clk, x1, y1, x2, y2, angle, height);
          input clk; 
          input [10:0] x1, x2; 
          input [9:0] y1, y2; 
          output reg [15:0] angle; 
          output reg [15:0] height; 
         wire [10:0] ndx;
          wire [9:0] ndy; 
          wire sx, sy; 
         //using parameters so that the users can easily specify the behavior and output 
         //using the defparams method on the instances of the module 
          parameter SENSITIVITY = 300; 
         parameter LEFT = 2;
         parameter RIGHT = 1;
         parameter CENTER = 0;
         //using signed dx and dy so that we know the relative positions of x and y 
         reg signed[10:0] dx;
          reg signed[10:0] dy; 
          always @ (posedge clk) 
          begin 
         dx \leq $signed({1'b0,x2}) - $signed({1'b0,x1});
         dy \leq $signed({1'b0,y2}) - $signed({1'b0,y1});
          //height is simply the average of the y values of the two hands 
         height \leq (y1 + y2)/2;
         //angle is the angle between the hands 
         //more formally, this is the angle between the line connecting the two hands and the horizontal 
         //If the angle is between 45 degrees and 135 degrees, then the hands are turning counterclockwise.
```
 //If the angle is between -45 degrees and -135 degrees, then the hands are turning clockwise. //If the angle is between -45 degrees and 45 degrees or between -135 degrees and 135 degrees, //then the hands are recognized as not turning.

 //In other words, if the angle formed by the hands is less than 45 degrees from the horizontal, //then the hands are recognized as not turning. angle  $\leq$  ((dy > dx) && (dy > -dx)) ? RIGHT :

68
CENTER;

 end endmodule

`timescale 1ns / 1ps ////////////////////////////////////////////////////////////////////////////////// // Company: // Engineer: // // Create Date: 17:17:53 12/10/2007 // Design Name: // Module Name: vram\_display // Project Name: // Target Devices: // Tool versions: // Description: // // Dependencies: // // Revision: // Revision 0.01 - File Created // Additional Comments: // ////////////////////////////////////////////////////////////////////////////////// ///////////////////////////////////////////////////////////////////////////// // generate display pixels from reading the ZBT ram // note that the ZBT ram has 2 cycles of read (and write) latency // // We take care of that by latching the data at an appropriate time. // // Note that the ZBT stores 36 bits per word; we use only 32 bits here, // decoded into four bytes of pixel data. module vram\_display(reset,clk,hcount,vcount,vr\_pixel, vram\_addr,vram\_read\_data); input reset, clk; input [10:0] hcount; input [9:0] vcount; output [17:0] vr\_pixel; output [18:0] vram\_addr; input [35:0] vram\_read\_data; wire  $[18:0]$  vram  $\text{addr} = \{\text{vcount}, \text{hcount}[9:1]\};$ wire  $[1:0]$  hc4 = hcount $[1:0]$ ; reg  $[17:0]$  vr\_pixel;<br>reg  $[35:0]$  vr\_data\_l vr data latched; reg [35:0] last vr data; always @(posedge clk) last vr data  $\leq$  (hc4==2'd3) ? vr data latched : last vr data;

```
 always @(posedge clk) 
 vr_data_latched \leq (hc4==2'd1) ? vram_read_data : vr_data_latched;
        //modification is made here! 
      //the vr pixel is now 18 bits long. So instead of getting 8 bits 4 times
       // you get 18 bits of last_vr_data 2 times 
always \overline{a}(*) // each 36-bit word from RAM is decoded to 4 bytes
  case (hc4) 
  2'd3: vr\_pixel = last\_vr\_data[17:0]; // last\_vr\_data[7:0];2'd2: vr_pixel = last_vr_data[17:0];//last_vr_data[7+8:0+8];
  2'd1: vr_pixel = last_vr_data[35:18];//last_vr_data[7+16:0+16];
  2'd0: vr_pixel = last_vr_data[35:18];// last_vr_data[7+24:0+24];
  endcase
```
endmodule // vram\_display

```
`timescale 1ns / 1ps
```
////////////////////////////////////////////////////////////////////////////////// // Company: // Engineer: // // Create Date: 20:52:21 12/10/2007 // Design Name: // Module Name: camera corner\_display // Project Name: // Target Devices: // Tool versions: // Description: // // Dependencies: // // Revision: // Revision 0.01 - File Created // Additional Comments: logic for creating the display on the top left corner of the screen //

//////////////////////////////////////////////////////////////////////////////////

//camera\_corner\_display module : this module contains the logic for creating the display //on the top left corner of the screen module camera corner display(clk, hcount, vcount, x\_left, y\_left, x\_right, y\_right, camera\_ip, pixel\_out); input clk; input [10:0] hcount, x\_left, x\_right; input [9:0] vcount, y\_left, y\_right; output [23:0] pixel\_out; output camera ip; reg camera\_ip; reg  $[23:0]$  pixel reg; assign pixel\_out = pixel\_reg; always @ (posedge clk) begin //if the hcount is less than 255 and vcount is less than 192 //then the pixel is in the top left corner of the screen //set the camera  $ip$  to 1 if ((heount  $\leq$  255) && (veount  $\leq$  192)) camera\_ip  $\leq 1$ ; else camera  $ip \le 0$ ; if (camera\_ip)

and  $v/4+10$ ,

//If the hcount is between  $x/4$ -10 and  $x/4$ +10 and the vcount is between  $y/4$ -10

 //then the pixel is colored with its corresponding color. //red gloves correspond to the red blob //blue gloves correspond to the blue blob pixel\_reg <= ((hcount > x\_left/4-10 & hcount < x\_left/4+10) &

(vcount > y\_left/4-10 & vcount <

 $y$  left/4+10)) ? 24'h0066FF :

((hcount > x\_right/4-10 & hcount < x\_right/4+10) &

(vcount > y\_right/4-10 & vcount < y\_right/4+10) ? 24'hFF0000 :

24'h222222);

else pixel reg  $\leq$  24'b0;

end

endmodule /\*\*\*\*\*\*\*\*\*\*\*\*\*\*\*\*\*\*\*\*\*\*\*\*\*\*\*\*\*\*\*\*\*\*\*\*\*\*\*\*\*\*\*\*\*\*\*\*\*\*\*\*\*\*\*\*\*\*\*\*\*\*\*\*\*\*\*\*\*\*\*\*\*\*\*\*\*\*\* This file is owned and controlled by Xilinx and must be used \* solely for design, simulation, implementation and creation of \* design files limited to Xilinx devices or technologies. Use with non-Xilinx devices or technologies is expressly prohibited \* and immediately terminates your license. \*  $*$   $*$ \* XILINX IS PROVIDING THIS DESIGN, CODE, OR INFORMATION "AS IS" \* \* SOLELY FOR USE IN DEVELOPING PROGRAMS AND SOLUTIONS FOR \* \* XILINX DEVICES. BY PROVIDING THIS DESIGN, CODE, OR INFORMATION \* \* AS ONE POSSIBLE IMPLEMENTATION OF THIS FEATURE, APPLICATION \* \* OR STANDARD, XILINX IS MAKING NO REPRESENTATION THAT THIS<br>\* IMPLEMENTATION IS EREE EROM ANY CLAIMS OF INERINGEMENT \* IMPLEMENTATION IS FREE FROM ANY CLAIMS OF INFRINGEMENT,<br>\* AND VOLLABE BESPONSIBLE FOR OPTAINING ANY BIGHTS VOLLMA \* AND YOU ARE RESPONSIBLE FOR OBTAINING ANY RIGHTS YOU MAY REQUIRE \* \* FOR YOUR IMPLEMENTATION. XILINX EXPRESSLY DISCLAIMS ANY<br>\* WARRANTY WHATSOEVER WITH RESPECT TO THE ADEOLIACY OF TH \* WARRANTY WHATSOEVER WITH RESPECT TO THE ADEQUACY OF THE \* IMPLEMENTATION, INCLUDING BUT NOT LIMITED TO ANY WARRANTIES OR \* REPRESENTATIONS THAT THIS IMPLEMENTATION IS FREE FROM CLAIMS OF  $*$  ineringement implied ward anties of medchantability and eithes INFRINGEMENT, IMPLIED WARRANTIES OF MERCHANTABILITY AND FITNESS \* FOR A PARTICULAR PURPOSE. \*  $*$   $*$ \* Xilinx products are not intended for use in life support \* \* appliances, devices, or systems. Use in such applications are \* expressly prohibited.  $*$   $*$ \* (c) Copyright 1995-2006 Xilinx, Inc.<br> $*$  All rights reserved \* All rights reserved. \* \*\*\*\*\*\*\*\*\*\*\*\*\*\*\*\*\*\*\*\*\*\*\*\*\* // The synopsys directives "translate\_off/translate\_on" specified below are // supported by XST, FPGA Compiler II, Mentor Graphics and Synplicity synthesis

// tools. Ensure they are correct for your synthesis tool(s).

// You must compile the wrapper file divider.v when simulating

// the core, divider. When compiling the wrapper file, be sure to

// reference the XilinxCoreLib Verilog simulation library. For detailed

// instructions, please refer to the "CORE Generator Help".

module divider(

 clk, dividend, divisor, quotient, remainder, rfd);

input clk; input [29 : 0] dividend; input [18 : 0] divisor; output [29 : 0] quotient; output [18 : 0] remainder; output rfd;

// synopsys translate\_off

DIV\_GEN\_V1\_0 #(

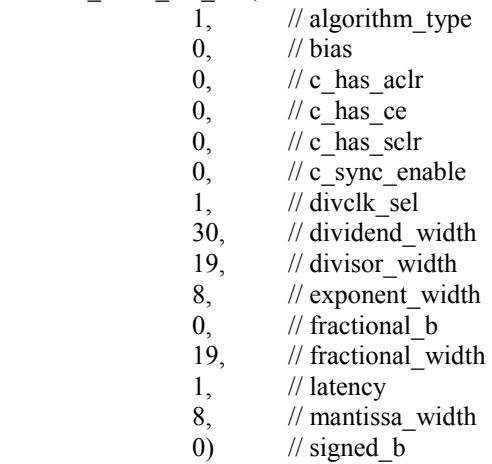

inst (

 .CLK(clk), .DIVIDEND(dividend), .DIVISOR(divisor), .QUOTIENT(quotient), .REMAINDER(remainder), .RFD(rfd), .CE(), .ACLR(), .SCLR(), .DIVIDEND\_MANTISSA(), .DIVIDEND\_SIGN(), .DIVIDEND\_EXPONENT(), .DIVISOR\_MANTISSA(), .DIVISOR\_SIGN(), .DIVISOR\_EXPONENT(), .QUOTIENT\_MANTISSA(), .QUOTIENT\_SIGN(), .QUOTIENT\_EXPONENT(), .OVERFLOW(),

### .UNDERFLOW());

// synopsys translate\_on

// FPGA Express black box declaration // synopsys attribute fpga\_dont\_touch "true" // synthesis attribute fpga\_dont\_touch of divider is "true"

// XST black box declaration // box\_type "black\_box" // synthesis attribute box\_type of divider is "black\_box"

#### endmodule

 $\frac{1}{2}$  mouse xy gives a high-level interface to the mouse, which // keeps track of the "absolute" x,y position (within a parameterized // range) and also returns button presses.

module ps2\_mouse\_xy(clk, reset, ps2\_clk, ps2\_data, mx, my, btn\_click);

 input clk, reset; inout ps2\_clk, ps2\_data; // data to/from PS/2 mouse output [11:0] mx, my; // current mouse position, 12 bits output [2:0] btn\_click; // button click: Left-Middle-Right

 // module parameters parameter  $MAX \ X = 1023;$ parameter  $MAX_Y = 767$ ;

// low level mouse driver

wire  $[8:0]$  dx, dy; wire  $[2:0]$  btn click; wire data ready; wire error no ack; wire  $[1:0]$  ovf\_xy; wire streaming;

 ps2\_mouse m1(clk,reset,ps2\_clk,ps2\_data,dx,dy,ovf\_xy, btn\_click, data\_ready,streaming);

// Update "absolute" position of mouse

reg  $[11:0]$  mx, my; wire  $sx = dx[8]$ ; // signs wire  $sy = dy[8]$ ;

 //MODIFICATION!!! //decreasing the speed by a factor of 4 //this is for making sure that the mouse doesn't move too fast //that the track created by the mouse becomes discontinuous wire [8:0] ndx = sx ? {3'b0, $\sim$ dx[7:2]}+1 : {3'b0,dx[7:2]}; wire [8:0] ndy = sy ?  $\{3\text{'b0}, \text{dy}[7:2]\}+1$  :  $\{3\text{'b0}, \text{dy}[7:2]\}$ ;

```
 always @(posedge clk) begin 
    mx <= reset ? 12'd300 : 
          data ready ? (sx ? (mx>ndx ? mx - ndx : 0)
                         : (mx < MAXX - ndx ? mx+ndx : MAXX)) : mx;
    // note Y is flipped for video cursor use of mouse 
    my <= reset ? 12'd300 : 
          data_ready ? (sy ? (my < MAX_Y - ndy ? my+ndy : MAX_Y)
                          : (my>ndy ? my - ndy : 0)) : my; 
// data ready ? (sy ? (my>ndy ? my - ndy : 0)
// \therefore (my < MAX Y - ndy ? my+ndy : MAX Y)) : my;
  end
```
# endmodule

//////////////////////////////////////////////////////////////////////////////////////////////// // PS/2 MOUSE // // 6.111 Fall 2005 // // NOTE: make sure to change the mouse ports (mouse\_clock, mouse\_data) to // bi-directional 'inout' ports in the top-level module // // specifically, labkit.v should have the line // // inout mouse clock, mouse data; // // This module interfaces to a mouse connected to the labkit's PS2 port. // The outputs provided give dx and dy movement values (9 bits 2's comp) // and three button click signals. // // NOTE: change the following parameters for a different system clock // (current configuration for 50 MHz clock) // CLK HOLD : 100 usec hold to bring PS2 CLK low // RCV\_WATCHDOG\_TIMER\_VALUE : (PS/2 RECEIVER) 2 msec count // RCV\_WATCHDOG\_TIMER\_BITS : bits needed for timer // INIT\_TIMER\_VALUE : (INIT process) 0.5 sec count // INIT\_TIMER\_BITS : bits needed for timer //////////////////////////////////////////////////////////////////////////////////////////////// // // Nov-8-2005: Registered the outputs (dout\_dx, dout\_dy, ovf\_xy, btn\_click) in [ps2\_mouse] // Added output "streaming" // Nov-9-2005: synchronized ps2\_clk to local clock for transmitter in [ps2\_interface] // Programmed watchdog\_timer for [ps2] (receiver module) // Programmed init\_timer for [ps2\_mouse] (resets initialization) //////////////////////////////////////////////////////////////////////////////////////////////// module ps2\_mouse(clock, reset, ps2\_clk, ps2\_data, dout\_dx, dout dy, ovf xy, btn click, ready, streaming);

 input clock, reset; inout ps2\_clk, ps2\_data; //data to/from PS/2 mouse output [8:0] dout dx, dout dy; //9-bit 2's compl, indicates movement of mouse output  $[1:0]$  ovf\_xy;  $\frac{|}{|}$  ==1 if overflow: dx, dy output [2:0] btn\_click; //button click: Left-Middle-Right output ready; //synchronous 1 cycle ready flag

```
 /////////////////////////////////////////////////////////// 
 // PARAMETERS 
\frac{1}{4} of cycles for clock=50 MHz
parameter CLK_HOLD = 3250; //100 usec hold to bring PS2_CLK
low 
parameter RCV_WATCHDOG_TIMER_VALUE = 65000; // For PS/2 RECEIVER : # of sys_clks for
2msec. 
parameter RCV_WATCHDOG_TIMER_BITS = 17; \frac{1}{2} // \frac{1}{2} : bits
needed for timer 
parameter INIT_TIMER_VALUE = 16250000; // For INIT process : sys_clks for 0.5
sec.(SELF-TEST phase takes several miliseconds) 
parameter INIT_TIMER_BITS = 28; \frac{1}{2} // \frac{1}{2} : bits needed
for timer 
 /////////////////////////////////////////////////////////// 
wire reset init timer;
 /////////////////////////////////////////////////////////// 
 //CONTROLLER: 
 //-initialization process: 
 // Host: FF Reset command 
 // Mouse: FA Acknowledge 
 // Mouse: AA Self-test passed 
 // Mouse: 00 Mouse ID 
 // Host: F4 Enable 
 // Mouse: FA Acknowledge 
parameter SND_RESET = 0, RCV_ACK1 = 1, RCV_STEST = 2, RCV_ID = 3;
parameter SND_ENABLE =4, RCV_ACK2 = 5, STREAM = 6;
 reg [2:0] state; 
 wire send, ack; 
wire [7:0] packet;
wire [7:0] curkey;
 wire key_ready; 
 //NOTE: no support for scrolling wheel, extra buttons 
 always @(posedge clock) begin 
 if (reset \parallel reset init timer) state \le SND RESET;
   else case (state) 
   SND\_RESET: state <= ack ? RCV\_ACK1 : state;
   RCV_ACK1:state <= (key_ready && curkey==8'hFA) ? RCV_STEST : state;
   RCV STEST: state \leq (key ready && curkey==8'hAA) ? RCV ID : state;
   RCV ID: state \leq (key ready) ? SND ENABLE : state; //any device type
   SND ENABLE: state \leq ack ? RCV ACK2 : state;
   RCV_ACK2:state \leq (key_ready && curkey==8'hFA) ? STREAM :state;
   STREAM: state \leq state;
        default: state \leq SND RESET;
  endcase 
 end 
assign send = (state==SND_RESET) \| (state==SND_ENABLE);
 assign packet = (state==SND_RESET) ? 8'hFF :
```
output streaming; //==1 if mouse is in stream mode

(state==SND\_ENABLE) ? 8'hF4 :

assign streaming  $=$  (state==STREAM);

 // Connect PS/2 interface module ps2\_interface ps2\_mouse(.reset(reset), .clock(clock), .ps2c(ps2\_clk), .ps2d(ps2\_data), .send(send), .snd\_packet(packet), .ack(ack), .rcv\_packet(curkey), .key\_ready(key\_ready) ); defparam ps2\_mouse.CLK\_HOLD = CLK\_HOLD; defparam ps2\_mouse.WATCHDOG\_TIMER\_VALUE = RCV\_WATCHDOG\_TIMER\_VALUE; defparam ps2\_mouse.WATCHDOG\_TIMER\_BITS = RCV\_WATCHDOG\_TIMER\_BITS; ///////////////////////////////////////////////////////////// // DECODER //http://www.computer-engineering.org/ps2mouse/  $\frac{1}{2}$  bit-7 bit-1 3 bit-0 //Byte 1: Y-ovf X-ovf Y-sign X-sign 1 Btn-M Btn-R Btn-L //Byte 2: X movement //Byte 3: Y movement reg [1:0] bindex, old\_bindex; reg [7:0] status, dx, dy; //temporary storage of mouse status reg  $[8:0]$  dout dx, dout dy; //Clock the outputs reg  $[1:0]$  ovf xy; reg  $[2:0]$  btn click; wire ready; always @(posedge clock) begin if (reset) begin bindex  $\leq 0$ ; status  $\leq 0$ ;  $dx \leq 0$ ;  $dy \leq 0$ ; end else if (key\_ready && state==STREAM) begin case (bindex)  $2^{\prime}$ b00: status  $\leq$  curkey;  $2^{\prime}$ b01: dx  $\leq$  curkey;  $2'b10:$  dy  $\leq$  curkey; default: status <= curkey; endcase bindex  $\le$  (bindex = 2'b10) ? 0 : bindex + 1; if (bindex  $= 2<sup>b</sup>10$ ) begin //Now, dy is ready dout\_dx  $\leq \{\text{status}[4], dx\};$  //2's compl 9-bit dout dy  $\leq \{\text{status}[5], \text{curkey}\};$  //2's compl 9-bit dout  $dy \leq {\text{status}[5]}$ , curkey}; ovf xy  $\langle$  = {status[6], status[7]}; //overflow: x, y btn\_click <= {status[0], status[2], status[1]}; //button click: Left-Middle-Right end end //end else-if (key\_ready) end always @(posedge clock) old bindex  $\le$  bindex; assign ready = (bindex==2'b00) && old\_bindex==2'b10;

 <sup>/////////////////////////////////////////////////////////////</sup> 

// INITIALIZATION TIMER<br> $\angle$  ==> RESET if process  $\equiv$  RESET if processs hangs during initialization reg [INIT\_TIMER\_BITS-1:0] init\_timer\_count; assign reset\_init\_timer = (state !=  $\overline{STREAM}$ ) && (init\_timer\_count==INIT\_TIMER\_VALUE-1); always @(posedge clock) begin init\_timer\_count <= (reset || reset\_init\_timer || state==STREAM) ?  $0$  : init\_timer\_count + 1; end

endmodule

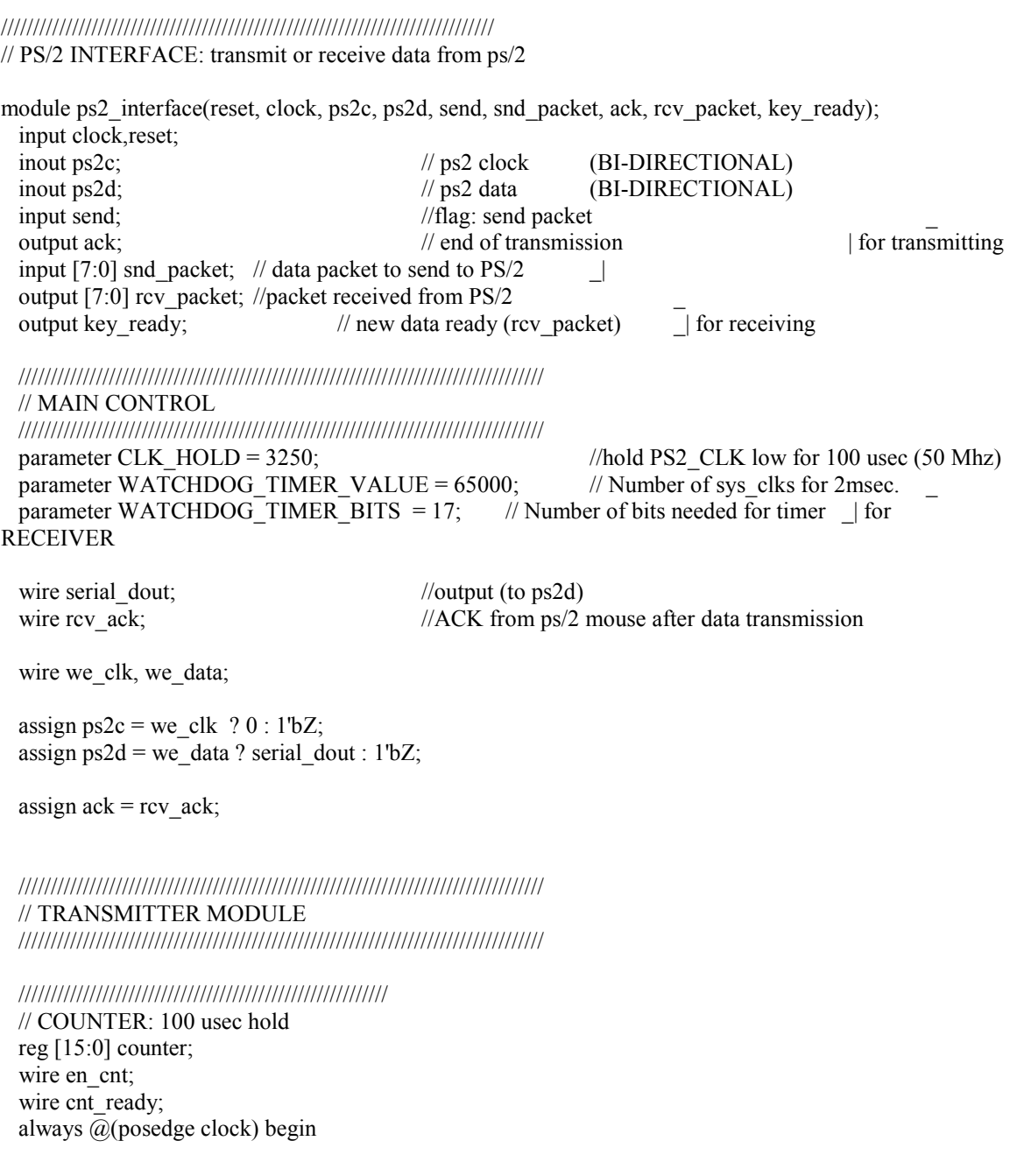

```
 0; 
  end 
 assign cnt_ready = (counter>=CLK_HOLD);
  ///////////////////////////////////////////////////////// 
  // SEND DATA 
  // hold CLK low for at least 100 usec 
  // DATA low 
  // Release CLK 
  // (on negedge of ps2_clock) - device brings clock LOW 
 // REPEAT: SEND data<br>// Release DATA
       Release DATA
  // Wait for device to bring DATA low 
  // Wait for device to bring CLK low 
  // Wait for device to release CLK, DATA 
  reg [3:0] index; 
  // synchronize PS2 clock to local clock and look for falling edge 
  reg [2:0] ps2c_sync; 
 always @ (posedge clock) ps2c_sync \leq {ps2c_sync[1:0],ps2c};
 wire falling edge = ps2c_sync[2] & ~ps2c_sync[1];
  always @(posedge clock) begin 
        if (reset) begin 
              index \leq 0;
        end 
       else if (falling_edge) begin //falling edge of ps2c
        if (send) begin //transmission mode
               if (index==0) 
                     index \le cnt ready ? 1 : 0; //index=0: CLK low
               else 
                     index \leq index + 1; //index=1: snd packet[0],
=8: snd packet[7],
                                                                       / 9: odd parity,
=10: stop bit
\frac{1}{11}:
wait for ack 
         end else 
              index \leq 0;
        end else 
        index \leq (send) ? index : 0;
  end 
 assign en cnt = (index==0 && ~reset && send);
 assign serial dout = (index==0 && cnt ready) ? 0 : //bring DATA low before
releasing CLK 
                                    (index >=1 & & index <=8) ? snd packet [index-1] :
                                    (index==9) ? ~(^{\wedge}snd\_packet) :
        //odd parity 
 1; 
               //including last '1' stop bit 
 assign we clk = (send && !cnt ready && index==0); //Enable when //Enable when
```
counter is counting up

counter <= reset ? 0 :

en cnt ? counter+1 :

assign we\_data = (index==0 && cnt\_ready) || (index>=1 && index <=9);//Enable after 100usec CLK hold assign rcv\_ack = (index==11 && ps2d==0); //use to

```
reset RECEIVER module
```

```
 ///////////////////////////////////////////////////////////////////////////////// 
 // RECEIVER MODULE
```
/////////////////////////////////////////////////////////////////////////////////

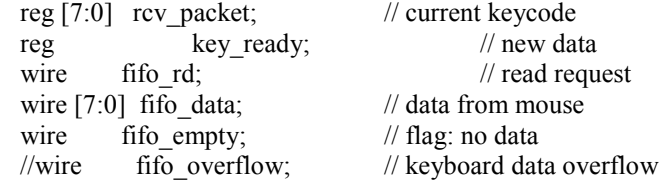

assign fifo  $rd = ~$ fifo empty; // continuous read

 always @(posedge clock) begin // get key if ready rcv\_packet  $\le$  ~fifo\_empty ? fifo\_data : rcv\_packet;

key ready  $\le$  -fifo empty;

end

## /////////////////////////////////////////////////////////

 // connect ps2 FIFO module reg [WATCHDOG\_TIMER\_BITS-1 : 0] watchdog\_timer\_count; wire  $[3:0]$  rcv count; //count incoming data bits from ps/2 (0-11)

wire watchdog\_timer\_done = watchdog\_timer\_count==(WATCHDOG\_TIMER\_VALUE-1); always @(posedge clock) begin

if (reset  $\parallel$  send  $\parallel$  rcv\_count==0) watchdog\_timer\_count <= 0; else if (~watchdog\_timer\_done) watchdog\_timer\_count  $\le$  watchdog\_timer\_count + 1;

end

ps2 ps2\_receiver(.clock(clock), .reset(!send && (reset || rcv\_ack) ), //RESET on reset or End of Transmission

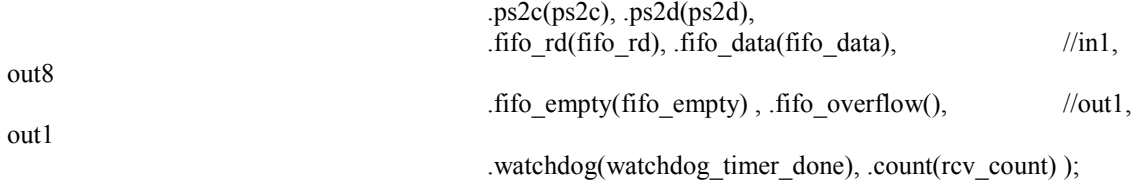

endmodule

//////////////////////////////////////////////////////////////////////////// // PS/2 FIFO receiver module (from 6.111 Fall 2004)

module ps2(reset, clock, ps2c, ps2d, fifo rd, fifo data, fifo empty, fifo overflow, watchdog, count); input clock,reset,watchdog,ps2c,ps2d;

 input fifo\_rd; output [7:0] fifo\_data; output fifo\_empty; output fifo\_overflow; output [3:0] count; reg [3:0] count; // count incoming data bits reg [9:0] shift; // accumulate incoming data bits reg  $[7:0]$  fifo $[7:0]$ ; // 8 element data fifo reg fifo\_overflow; reg [2:0] wptr,rptr; // fifo write and read pointers wire [2:0] wptr inc = wptr + 1; assign fifo  $empty = (wptr == rptr);$ assign fifo\_data = fifo[rptr]; // synchronize PS2 clock to local clock and look for falling edge reg [2:0] ps2c\_sync; always @ (posedge clock) ps2c\_sync  $\leq$  {ps2c\_sync[1:0],ps2c}; wire sample = ps2c\_sync[2]  $< -p$ s2c\_sync[1]; reg timeout; always @ (posedge clock) begin if (reset) begin count  $\leq$  0; wptr  $\leq 0$ ; rptr  $\leq 0$ ; timeout  $\leq 0$ ; fifo\_overflow  $<= 0;$  end else if (sample) begin // order of arrival: 0,8 bits of data (LSB first),odd parity,1 if (count==10) begin // just received what should be the stop bit if (shift[0]==0 && ps2d==1 && (^shift[9:1])==1) begin fifo[wptr]  $\le$  shift[8:1]; wptr  $\leq$  wptr\_inc; fifo\_overflow  $\leq$  fifo\_overflow  $|$  (wptr\_inc  $=$  rptr); end count  $\leq 0$ ; timeout  $\leq 0$ ; end else begin  $shift \leq \{ps2d, shift[9:1]\};$ count  $\le$  count + 1; end end else if (watchdog && count!=0) begin if (timeout) begin // second tick of watchdog while trying to read PS2 data count  $\leq$  0; timeout  $\leq 0$ ; end else timeout <= 1; end

 // bump read pointer if we're done with current value. // Read also resets the overflow indicator

```
if (fifo rd \&& !fifo empty) begin
   rptr \leq rptr + 1;
   fifo_overflow <= 0; end 
  end 
endmodule
```
// The RGBADD module takes in two rgb values (rgb1 and rgb2) // sums them up by components, and returns the sum or 255 if they went over. module rgbadd(clk, rgb1, rgb2, rgb);

```
 input clk; 
         input [23:0] rgb1, rgb2; 
        output [23:0] rgb; 
       wire [7:0] r1 = rgb1[23:16];
        wire [7:0] g1 = rgb1[15:8];
       wire [7:0] b1 = rgb1[7:0];
       wire [7:0] r2 = \text{rgb2}[23:16];
       wire [7:0] g2 = rgb2[15:8];
       wire [7:0] b2 = rgb2[7:0];
        reg [8:0] sr, sg, sb; 
        // takes a cycle to complete, which should be fine
        always @ (posedge clk) 
        begin 
                 sr \le r1 + r2;
                 sg \le g1 + g2;sb \leq b1 + b2;
        end 
 // bound by 255 if they went over 
       wire [7:0] r = \text{sr}[8] ? 8'hFF : sr[7:0];
       wire [7:0] g = sg[8] ? 8'hFF : sg[7:0];
       wire [7:0] b = sb[8] ? 8'hFF : sb[7:0];
       assign rgb = {r[7:0], g[7:0], b[7:0]};
```
endmodule

// carsprite takes in the position of the car, the orientation of the car // and sets the pixel appropriately if the car spans over (hcount, vcount)

module carsprite( clk,orientation\_x,orientation\_y,x,y, hcount, hcount\_next1, hcount\_next2, hcount\_next3, vcount, vcount\_next1, vcount\_next2, vcount\_next3, pixel);

 input clk; input signed  $[15:0]$  orientation x, orientation y; input  $[10:0]$  x, hoount, hoount next1, hoount next2, hoount next3; input [10:0] y, vcount, vcount next1, vcount next2, vcount next3; output [23:0] pixel; reg [23:0] pixel; // rom for car sprite wire [11:0] addr; wire [23:0] dout; rom3584x24 rom(addr,clk,dout); // localize coordinates wire signed [26:0] localx, localy, localcx, localcy; localizepixel localize(clk, x, y, heount, heount next1, heount next2, heount next3, vcount, vcount\_next1, vcount\_next2, vcount\_next3, orientation\_x, orientation\_y, localx, localy, localcx, localcy); // using the localized coordinates, if they did not go over the boundary // of the rectangular car, change the address so it maps to the appropriate // row wire [26:0] addr2; assign addr2 = (localcx  $>=$  \$signed(0))?  $((\text{localx} < \text{Ssigned}(54))$  ?  $((\text{localey} \geq \text{Ssigned}(0))$  ?  $((\text{localy} < \text{Ssigned}(64)) ? // \text{rowid} + \text{cold} * 56)$  $\text{Swasingned}(\text{localx}) + \text{Swasingned}(\text{localy}) * 56 : 0)$ :  $0)$  :  $0)$  : 0; assign addr =  $addr2[11:0]$ ; // whenever anything changes, reset pixel if addr is not 0. // NOTE that we assumes that addr 0 in the rom is transparent always  $\omega(x)$  (x or y or orientation x or orientation y or hcount or vcount or dout) begin pixel =  $(addr == 0)$  ? 0 : dout; end endmodule // localize a pixel relative to the upper-left corner of car (x-halfwidth,y-halfheight) // and also relative to the center module localizepixel(clk, x, y, hcount, hcount\_next1, hcount\_next2, hcount\_next3, vcount, vcount\_next1, vcount\_next2, vcount\_next3, dirx, diry, localx, localy, localcx, localcy); input clk; input  $[10:0]$  x, y, hcount, hcount next1, hcount next2, hcount next3, vcount, vcount next1, vcount\_next2, vcount\_next3; input signed [15:0] dirx, diry; output reg [26:0] localx, localy, localcx, localcy;

parameter HALFWIDTH =  $6912$ ; // default width: 54 pixels  $*$  256 / 2 parameter HALFHEIGHT =  $8192$ ; // default height: 64 pixels  $* 256 / 2$ 

```
wire signed [10:0] dist x, dist y;
  assign dist_x = hcount_next3 - \sigma(x);
  assign dist y = vcount next3 - $signed(y);
  reg signed [26:0] xdx, ydy, xdy, ydx, localcxtemp, localcytemp; 
   always @ (posedge clk) 
   begin 
    // FIRST CYCLE 
   xdx \leq dist \ x * dirx;ydy \leq dist_y * diry;xdy \leq dist x * diry;ydx \leq dist_y * dirx; // SECOND CYCLE 
    // dot products with orientation of car to find x and y 
   localcytemp \leq x dx - y dy; // local x from center
    // flip x and y for normal 
   localcxtemp \leq x dy + y dx; // local y from center
    // THRID CYCLE 
   localcx \leq localcxtemp / $signed(256);
   localcy \leq localcytemp / $signed(256);
   \text{localx} \leq (\text{localxtemp} + \text{HALFWIDTH}) / \text{Ssigned}(256);\text{localy} \leq (\text{localcytemp} + \text{HALFHEIGHT}) / \text{Ssigned}(256); end 
endmodule 
`timescale 1ns / 1ps 
// downloaded from 6.111 
// used for debouncing noisy signals 
// please refer to the 6.111 website. 
module debounce (reset, clock 65mhz, noisy, clean);
   input reset, clock_65mhz, noisy; 
  output clean; 
  reg [19:0] count; 
  reg new, clean; 
   always @(posedge clock_65mhz) 
   if (reset) begin new \le noisy; clean \le noisy; count \le 0; end
   else if (noisy != new) begin new \le noisy; count \le 0; end
   else if (count == 650000) clean <= new;
   else count \le count+1;
endmodule
```
// the gamemodule is what actually modifies and keeps track of the game state // game-modifying inputs include wheel\_angle and wheel\_height, play\_mode, // and is\_out\_of\_track, is\_at\_cpt1, is\_at\_cpt2, which come from the Graphics // module.

```
module gamemodule(clk, reset, vsync, 
           wheel angle, wheel height,
            play_mode, 
           is out of track, is at cpt1, is at cpt2,
            car_x, car_y, car_orientation_x, car_orientation_y, 
 speed, 
                                                      lapnum); 
  input clk, reset, 
     vsync, // active low (high when refreshing frame)
     play mode, // 1 if in play mode
     is out of track, // 1 if out of track
                          is at cpt1, is at cpt2;input [15:0] wheel angle, // angle = (clockwise degrees + 180) * 10:
                 // -180 \text{ deg} = 0; 0 deg = 1800; 180 deg = 3600
         wheel height; \frac{1}{0} to 800
 output [15:0] car_x, car_y;
 // \leq car orientation x, car orientation y> is the direction vector of the car.
  // they should be normalized with length 9'b100000000 (256) 
  output signed [15:0] car_orientation_x, car_orientation_y; 
         output [15:0] speed; // 0 to 50 
         output reg [2:0] lapnum; 
         // rotater keeps track of the orientation of the car and rotates according 
         // to wheel angle. Whenever rotate_trigger CHANGES, rotater will compute for 
         // new value of the car. 
        reg rotate_trigger;
        rotatecar rotater(clk, reset, rotate_trigger, wheel_angle, car_orientation_x, car_orientation_y);
  reg [15:0] car_x, car_y, speed; 
 parameter BRAKE = 0; // CUTOFF at 500
 parameter NEUTRAL = 1; // CUTOFF at 300
  parameter GAS = 2; 
 wire [1:0] gaspedal; // 0: brake, 1: neutral, 2: gas
  // we could potentially make it more analog by using the wheel_height 
  // directly. But due to the noises in hand-finding, that doesn't seem 
  // to be a good idea.
```
assign gaspedal = (wheel height  $> 500$ ) ? BRAKE : (wheel\_height  $> 300$ )? NEUTRAL : GAS;

 // need to rescale x after multiplying by speed because orientation are // normalized to 256 in length and updating by speed number of pixels // will be too quick.

wire signed [31:0] scaled\_vel\_x, scaled\_vel\_y; assign scaled vel  $x = \text{car}$  orientation  $x * \text{Ssigned}({1'b0,speed})$ ; assign scaled vel  $y = car$  orientation  $y *$  \$signed({1'b0,speed}); wire signed  $[20:0]$  rescaled vel x, rescaled vel y; assign rescaled vel  $x = (scaled \text{ vel } x \gg> 11);$ assign rescaled vel  $y = (scaled \text{ vel } y \gg> 11);$ 

```
wire signed [15:0] nextcar x, nextcar y;
assign nextcar x = $signed({1'b0,car x}) + rescaled vel x;
```

```
assign nextcar y = $signed({1'b0,car y}) - rescaled vel y;
       reg old_vsync; 
      reg next cpt; // 0 for 1st 1 for 2nd.
       // This keeps track of which checkpoint we are interested in next. 
  always @ (posedge clk) 
  begin 
   if (reset) 
   begin 
   car x \le 300;
   car_y \le 300;
   speed \leq 0;
                  rotate trigger <= 0;lapnum <= 0;next \text{cpt} \leq 0;
   end 
   else 
              if (play_mode && (~vsync && old_vsync)) // after frame refresh 
                   begin 
                         // next position 1023 767 
                         // force it to not go off-screen 
                        car x \le (nextcar x \le 1023) ?
                                                 ((nextcar_x > = 0) ?
                                                        nextcar_x : 1022:
1022 :
\overline{0};
                        car_y <= (nextcar_y < 767) ?
                                                 ((nextcar_y > = 0) ?
                                                         nextcar_y : 
766) :
 0; 
                         // speed 
                        if (is out of track) // when outside the track, lower the maxspeed (15).
Also make braking faster. 
                         begin 
                                case (gaspedal) 
                                      BRAKE: 
                                           if (speed \geq 10)
                                                 speed \le speed - 10;
 else 
                                                 speed \leq 0;
                                      NEUTRAL: 
                                           if (speed > 5)
                                                 speed \leq speed - 5;
 else 
                                                 speed \leq 0;
                                      GAS: // limit to 15 
                                           if (speed \leq 15)
                                                 speed \le speed + 1;
 else 
                                                 if (speed \geq 20)
                                                        speed \leq speed - 5;
 else 
                                                        speed \leq 15;
                                      default:
```

```
speed \leq 0;
                                 endcase 
                          else // otherwise, use normal configs: max speed = 30 case (gaspedal) 
                                        BRAKE: 
                                              if (speed \geq = 5)
                                                    speed \le speed - 5; else 
                                                     speed \leq 0;
                                        NEUTRAL: 
                                              if (speed \geq 1)
                                                    speed \leq speed - 1;
GAS:
                                              if (speed \leq 27)
                                                    speed \leq speed + 3;
 else 
                                       \text{speed} \leq 30; default:
default:
                                              speed \leq 0;
                                  endcase 
                           // depending on which checkpoint to look for, if that checkpoint 
                           // is reached, sets to look for the other checkpoint and increments 
                           // lapnum. 
                           if (next_cpt) 
                                 if (is_at_cpt2) 
                                 begin 
                                       next\_cpt \leq \text{--next\_cpt};lapnum \leq lapnum + 1; end 
                                 if (is_at_cpt1) 
                                  begin 
                                       next cpt \le -next cpt;
                                       lapnum \leq lapnum + 1;
```
 end end on the state of the state of the state of the state of the state of the state of the state of the state of the state of the state of the state of the state of the state of the state of the state of the state of the sta

begin

begin

 $\ell$  changing rotate trigger will cause direction to change to a new // direction according to the wheel angle. rotate trigger  $\le$  -rotate trigger;

end

$$
old\_vsync \leq vsync;
$$

end on the state of the state of the state of the state of the state of the state of the state of the state of the state of the state of the state of the state of the state of the state of the state of the state of the sta

end van de versleid van de versleid van de versleid van de versleid van de versleid van de versleid van de ver<br>De versleid van de versleid van de versleid van de versleid van de versleid van de versleid van de versleid va

end van de versleid van de versleid van de versleid van de versleid van de versleid van de versleid van de ver<br>De versleid van de versleid van de versleid van de versleid van de versleid van de versleid van de versleid va else

begin

end

endmodule

// rotatecar keeps track of the direction of the car and updates according to // the wheel angle and when trigger changes.

```
module rotatecar(clk, reset, trigger, angle, dir x, dir y);
  input clk, reset, trigger; 
          input [15:0] angle; 
  output signed [15:0] dir_x, dir_y; 
  // the rom storing vector components for 128 angles 
          reg [7:0] addr; 
  wire [31:0] dout; 
          angle_rom angles(addr, clk, dout); 
         // derive direction from a row (dir_x in first 16 bits and dir_y in last 16)
         assign dir_x = \sigma = \sigma (dout[31:16]);
         assign dir y = $signed(dout[15:0]);
          reg old_trigger; 
          always @ (posedge clk) 
          begin 
                   if (reset) 
                   begin 
                            addr \leq 0;
                             old_trigger <=0; 
                   end 
                   else 
                   begin 
                             // update angle on change 
                            if (\simold trigger & trigger)
                             begin 
                                     if (angle < 1500) // left
                                              addr <= (addr > 0) ? (addr - 1) : 127;
 else 
                                              if (angle > 2100) // right
                                                        addr <= (addr < 127) ? (addr + 1) : 0; end 
                            old trigger \leq trigger;
                   end 
          end 
          // orientation 
          // matrix multiplication with [ cos -sin ; sin cos ] of 30 or -30 
         // \cos 5 * 1024 = 1020, \sin 5 * 4096 = 357 /* 
          // ALTERNATE IMPLEMENTATION, using MATRIX MULTIPLICATION 
  reg [3:0] stage; 
          reg oldtrigger; 
  always @ (posedge clk) 
  begin 
                   oldtrigger <= trigger; 
    if (reset) 
    begin
```

```
dir x \le 0;
   dir y \le 256;
                   stage \leq 10;
              else 
                    if (trigger != oldtrigger) 
                    begin 
                          stage <= 0; end 
                    else 
                    begin 
                           case (stage) 
 0: 
                                  begin 
                                       x\cos \leq \text{dir}_x * \text{Ssigned}(12 \text{h3FC});xtmp \le dir x * $signed(12'h165);
                                       y\cos \leq \text{dir}_y * \text{Ssigned}(12 \text{h3FC});ytmp \leq dir_y * $signed(12'h165);
                                 stage \leq = 1;<br>end
 end 
 1: 
                                  begin 
                                       xsin \leq xtmp / $signed(4);
                                       y\sin \leq y\text{tmp} / \text{Ssigned}(4);stage \leq = 2;<br>end
 end 
 2: 
                                  begin 
                                       leftx \leq x \cos - y \sin x;
                                       lefty \leq xsin + ycos;
                                       rightx \leq x \cos + y \sin; righty <= ycos - xsin; 
                                       stage \leq 3;
 end 
 3: 
                                  begin 
                                       newleftdir x \leq leftx / $signed(1024);
                                       newleftdir y \leq lefty / $signed(1024);
                                       newrightdir_x \le rightx / $signed(1024);
                                       newrightdir_y \le righty / $signed(1024);
                                       stage \leq 4;
 end 
 4: 
                                  begin 
                                       leftxx \leq newleftdir x * newleftdir x;
                                       leftyy \le newleftdir y * newleftdir y;
                                       rightxx \leq newrightdir x * newrightdir x;
                                        rightyy <= newrightdir_y * newrightdir_y; 
                                       stage \leq 5;
 end 
5: begin 
                                       leftdist2 \leq leftxx + lefty;
                                       rightdist2 \leq right rightxx + rightyy;
                                       stage \leq 6;
 end
```
end

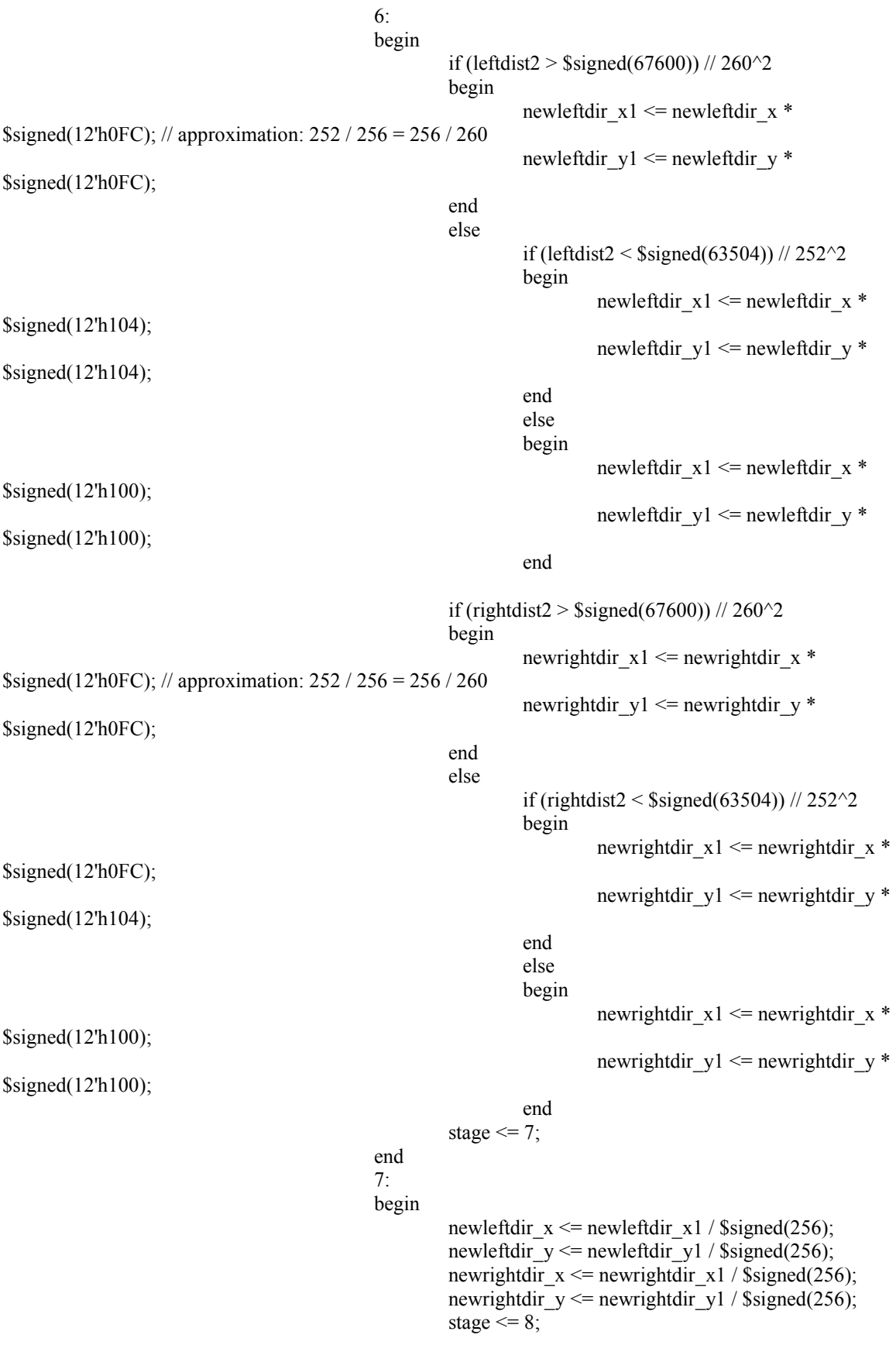

```
 end 
 8: 
                                                 begin 
                                                           if (angle < 1500) // left 
begin begin
                                                                    \text{dir}\_x \leq \text{newleft} \text{rk}\_x;
                                                                    dir y \le newleftdir y;
 end 
 else 
                                                                    if (angle > 2100) // right
begin and the state of the state of the state of the state of the state of the state of the state of the state of the state of the state of the state of the state of the state of the state of the state of the state of the 
                                                                              \text{dir}\_x \leq \text{newrightdir}\_x;dir y \le newrightdir y;
 end 
                                                          stage \leq 9;
 end 
                                                 default: 
                                                          stage \leq 10; // do nothing
                                        endcase 
end end and the state of the state of the state of the state of the state of the state of the state of the state of the state of the state of the state of the state of the state of the state of the state of the state of th
```
endmodule

 end \*/

// the graphics module outputs game-related display: the car, // the track and the background.

// it also does collision detection and outputs the result in

 $\frac{1}{\sin \theta}$  is \_out\_of\_track, is\_at\_apt2 and is\_at\_cpt2.

module graphics (vclock, reset,

 car\_x, car\_y, car\_orientation\_x, car\_orientation\_y, track, cpt1blob, cpt2blob, hcount, hcount\_next1, hcount\_next2, hcount\_next3, vcount, vcount\_next1, vcount\_next2, vcount\_next3, hsync,vsync,blank, phsync,pvsync,pblank,pixel, is\_out\_of\_track, is\_at\_cpt1, is\_at\_cpt2); input vclock; // 65MHz clock input reset; // 1 to initialize module input [10:0] hcount, hcount\_next1, hcount\_next2, hcount\_next3; // horizontal index of current pixel (0..1023) and the next 3 pixels input [9:0] vcount, vcount next1, vcount next2, vcount next3;  $\frac{1}{2}$  vertical index of current pixel (0..767) and the next 3 pixels input hsync; // XVGA horizontal sync signal (active low) input vsync; // XVGA vertical sync signal (active low) input blank; // XVGA blanking (1 means output black pixel)

 // car position and orientation input  $[15:0]$  car x, car y; input signed  $[15:0]$  car orientation x, car orientation y;

 input track; // there is a track at hcount vcount output reg is out of track; // output 1 if car pixel has gone out of track pixels

```
 input cpt1blob, cpt2blob; // the check point 1/2 has a pixel at that point 
         output reg is at cpt1, is at cpt2;
   output phsync; // horizontal sync 
   output pvsync; // vertical sync 
   output pblank; // blank 
   output [23:0] pixel; // pixel's rgb 
  assign phsync = hsync; 
  assign pvsync = vsync; 
  assign pblank = blank;
  wire [23:0] pixel1; 
         wire is_off_track; // whether current pixel indicates car is off track
          reg old_vsync; 
   always @ (posedge vclock) 
  begin 
                    if (reset) 
                    begin 
                             is_out_of_track \leq 0;
                             is at cpt1 \leq 0;
                             is at \text{cpt2} \leq 0;
                    end 
                    else 
                             if (\simold vsync && vsync) // posedge of vsync, reset and begin checking
                              begin 
                                       is out of track \leq 0;
                                       is at cpt1 \leq 0;
                                       is at \text{cpt2} \leq 0;
 end 
                              else 
                              begin 
                               \frac{1}{\sqrt{2}} sets is out of track if some is off track
                               \frac{1}{\sqrt{2}} sets is at cpt1 if there is a checkpoint and a car pixel at the same point
                               \frac{1}{\sqrt{2}} sets is at cpt2 if there a pixel on checkpoint 2 and a car pixel are at the
same point 
                               is out of track \leq is out of track | is off track;
                                       is_at_cpt1 <= is_at_cpt1 | (cpt1blob && (pixel1 != 0));
                                       is at cpt2 \leq is at cpt2 | (cpt2blob && (pixel1 != 0));
                              end 
                    old_vsync = vsync; 
          end 
          // the car sprite placed at the car position and orientation as specified. 
   carsprite cs1 ( 
   vclock,car_orientation_x,{1'b0, car} orientation_y},car_x,car_y,
    hcount, hcount_next1, hcount_next2, hcount_next3, 
   vcount, vcount_next1, vcount_next2, vcount_next3,
    pixel1); 
          // get rgb data from tiles
```
wire [23:0] track\_pixel; tracktile tt1 (vclock,hcount,vcount,track,track\_pixel); wire [23:0] background pixel; maptile mt1 (vclock,hcount,vcount,background\_pixel);  $\frac{1}{1}$  if the car is there, print a car pixel, otherwise print the track // pixel if there is track on it assign pixel =  $(pixel1 == 0)$  ?

```
background pixel) :
```
 $((track)$  ?

track\_pixel :

pixel1;

 // if there a car pixel there but no track, set to 1 assign is off track = (pixel1 != 0) & (~track);

### endmodule

// tracktile basically queries a rom storing a tile for the track // by changing using hcount and vcount. If there is no tile there, // however, do not display anything. module tracktile(clk, hcount, vcount, track, track\_pixel); input clk; input [10:0] hcount; input [9:0] vcount; input track; // has track at hcount vcount output [23:0] track\_pixel;

parameter WIDTH  $= 128$ ; parameter HEIGHT = 128;

```
wire[13:0] addr;
wire[23:0] dout;
assign addr = hcount * HEIGHT + vcount;
tracktile_rom trackrom(addr,clk,dout);
assign track_pixel = (track) ? dout : 0;
```
# endmodule

// maptile basically queries a rom storing a tile for the track // by changing using hcount and vcount module maptile(clk, hcount, vcount, map pixel); input clk; input [10:0] hcount; input [9:0] vcount; output [23:0] map\_pixel;

> parameter WIDTH = 128; parameter HEIGHT = 128;

```
wire[13:0] addr;
assign addr = hcount * HEIGHT + vcount;
maptile_rom maptilerom(addr,clk,map_pixel);
```
#### endmodule

`timescale 1ns / 1ps

// Displays speed gauge showing the specified speed. module speedgauge(clk, vsync, speed, hcount, vcount, speed ip, pixel);

```
 input clk; 
         input vsync; 
         input [15:0] speed; 
         input [10:0] hcount, vcount; 
         output [23:0] pixel; 
         output reg speed_ip; 
         // specify dimensions 
        parameter LEFT = 12;
        parameter WIDTH = 30;
  parameter BOTTOM = 620; 
         parameter TOP = 420; 
         // top line is determined by speed 
        wire [10:0] top_line;
        assign top line = BOTTOM - (speed * 2); // fills up to top line. 
         reg [23:0] pixel; 
  always @ (posedge clk) begin 
                if ((hcount >= LEFT && hcount <( LEFT+WIDTH)) &&
                                  ((vcount \geq TOP) \& \& vcount \leq BOTTOM)) begin 
                                  if (vcount \ge= top line)
                                          pixel \leq {speed[5:0],18'b0};
 else 
                                          pixel \leq 0;
                                  speed_ip \leq 1;
 end 
    else 
                 begin 
                         pixel \leq 0;
                         speed_ip \leq 0;
                 end 
  end 
endmodule
```
module colon display(clk, reset, hcount, vcount, top left x, top left y, colon ip, colon rgb);

input clk; input reset; input[10:0] hcount; input[9:0] vcount; input[10:0] top left x; //top left corner position input[9:0] top left  $y$ ; output colon ip; output[23:0] colon\_rgb;

reg colon ip; reg[ $23:0$ ] colon rgb; wire[23:0] line; //display colons char string display char6(clk, hcount, vcount, line, 8'b00101110, top left x, top left y); defparam char6.NCHAR =  $1$ ; defparam char6.NCHAR  $BITS = 1$ ;

always @ (posedge clk) begin //within boundaries if ((hcount  $>=$  top left x) && (hcount  $\leq$  top left x + 19) && (vcount  $>=$  top left y) && (vcount  $\leq$ top left  $y + 24$ ) colon\_ip  $\leq$  1; else colon  $ip \leq 0$ ; //displays characters if within boundaries if (colon\_ip) colon  $rgb \leq line;$ else colon rgb  $\leq$  24'b0; end endmodule // // File: cstringdisp.v // Date: 24-Oct-05 // Author: I. Chuang, C. Terman // // Display an ASCII encoded character string in a video window at some // specified x,y pixel location. // // INPUTS: //  $\frac{1}{2}$  vclock - video pixel clock  $//$  hcount - horizontal  $(x)$  location of current pixel  $//$  vcount - vertical (y) location of current pixel  $\frac{1}{2}$  cstring - character string to display (8 bit ASCII for each char)  $// **cx,cy** - pixel location (upper left corner) to display string at$ // // OUTPUT: // // pixel - video pixel value to display at current location // // PARAMETERS: //  $//$  NCHAR - number of characters in string to display // NCHAR\_BITS - number of bits to specify NCHAR // // pixel should be OR'ed (or XOR'ed) to your video data for display. // // Each character is 8x12, but pixels are doubled horizontally and vertically // so fonts are magnified  $2x$ . On an XGA screen (1024x768) you can fit // 64 x 32 such characters. // // Needs font\_rom.v and font\_rom.ngo //  $\frac{1}{r}$  For different fonts, you can change font rom. For different string // display colors, change the assignment to cpixel.

//////////////////////////////////////////////////////////////////////////////

// video character string display

//

// //////////////////////////////////////////////////////////////////////////////

module char\_string\_display (vclock,hcount, vcount, pixel, cstring, cx, cy);

```
parameter NCHAR = 8; \frac{1}{2} number of 8-bit characters in cstring
parameter NCHAR_BITS = 3; // number of bits in NCHAR
```
 input vclock; // 65MHz clock input  $[10:0]$  hcount; // horizontal index of current pixel  $(0..1023)$ input  $[9:0]$  vcount; // vertical index of current pixel  $(0.767)$  output [23:0] pixel; // char display's pixel //changed to 24-bits for rgb output input [NCHAR\*8-1:0] cstring;  $\frac{1}{2}$  character string to display input [10:0] cx; input [9:0] cy;

 $/$ / 1 line x 8 character display (8 x 12 pixel-sized characters)

```
wire [10:0] hoff = hcount-1-cx;
 wire [9:0] voff = vcount-cy;
 wire [NCHAR_BITS-1:0] column = NCHAR-1-hoff[NCHAR_BITS-1+4:4]; // < NCHAR
 wire [2:0] h = hoff[3:1]; \frac{1}{2} // 0 ... 7
 wire [3:0] v = voff[4:1]; // 0 .. 11
  // look up character to display (from character string) 
 reg [7:0] char;
  integer n; 
 always (a)<sup>*</sup>)
  for (n=0; n<8; n=n+1) // 8 bits per character (ASCII)
   char[n] \le cstring[column*8+n];
  // look up raster row from font rom 
 wire reverse = char[7];
 wire [10:0] font addr = char[6:0]*12 + v; // 12 bytes per character
 wire [7:0] font byte;
 font rom f(font addr,vclock,font byte);
  // generate character pixel if we're in the right h,v area 
 wire [23:0] cpixel = (font_byte[7 - h] ^ reverse) ? 24'b11111111111111111111111111 : 0; //changed to 24
bits for output 
 wire dispflag = ((hcount > cx) & (vcount >= cy) & (hcount <= cx+NCHAR*16)
                   & (vcount \lt cy + 24));
 wire [23:0] pixel = dispflag ? cpixel : 0;
```
endmodule

module finish\_game(clk, reset, finish\_game, hcount, vcount, vsync, finish\_ip, finish\_rgb);

input clk; input finish game; //whether game is finished or not input[10:0] hcount; input[9:0] vcount; input reset; output[23:0] finish\_rgb; output finish\_ip;

input vsync;

```
reg finish_ip; 
reg[23:0] finish_rgb; 
//determines what to display 
wire[23:0] line;
char_string_display char3(clk, hcount, vcount, line,
72'b010001110100111101001111010001000010000001001010010011110100001000100001 , 11'd400, 
10'd350); 
defparam char3.NCHAR = 9;
defparam char3. NCHAR BITS = 4;
always @(posedge clk) 
begin 
if (reset) 
         finish ip \leq 0; //set to 0 if reset so as to not appear after reset
//if within boundaries 
if (finish_game && (hcount \geq 300) && (hcount \leq 650) && (vcount \geq 300) && (vcount \leq 450))
         finish ip \leq 1;
else finish_ip \leq= 0;
if (finish_ip) 
finish rgb \leq line; //displays box with lines
else finish rgb \leq 0;
end 
endmodule 
module incircle(clk, reset, radius_square, mouse_x, mouse_y, hcount, vcount, inbound);
input clk; 
input reset; 
input [20:0] radius square; //radius square to be compared with
input[11:0] mouse x; //positions of mouse input
input[11:0] mouse_y; 
input[10:0] hcount; 
input[9:0] vcount; 
output inbound; 
reg[10:0] hdiff;
reg[9:0] vdiff; 
wire inbound; 
assign inbound = (hdiff*hdiff + vdiff*vdiff <= radius_square)? 1'd1: 1'd0; //determines whether pixel lies 
within circle 
always @(posedge clk) 
begin 
if (hcount >= mouse x) //find the absolute difference between the 2 x-coordinates
        hdiff \leq hcount - mouse x;
else hdiff <= mouse_x- hcount; 
if (vcount >= mouse y)//find the absolute difference between the 2 y-coordinates
         vdiff \leq vcount - mouse y;
else vdiff <= mouse_y- vcount; 
end
```
endmodule

module lap\_disp(clk, reset, hcount, vcount, vsync, lap\_no, lap\_rgb, lap\_ip);

input clk; input reset; input[10:0] hcount; input[9:0] vcount; input vsync; input[2:0] lap\_no; //no of checkpoints visited output[23:0] lap\_rgb; //rgb to be output output lap\_ip; reg lap ip; reg[47:0] lap\_b; reg[ $23:0$ ] lap rgb; wire[23:0] line; //char\_string\_display instance to display charcter char string display char2(clk, hcount, vcount, line, lap b, 11'd850, 10'd40); defparam char2.NCHAR =  $6$ ; defparam char2.NCHAR\_BITS = 3; always @(posedge clk) begin //determine character to display based on lap no case (lap\_no) 3'd0: lap\_b <= 48'b010000110101000001010100001000000010001100110000; 3'd1: lap\_b <= 48'b010000110101000001010100001000000010001100110001;  $3'd2:$  lap  $b \le 48' b01000011010100000101010000000000001100110010;$  $3'd3: lap b \leq 48'b010000110101000001010100000000000010001100110011;$ 3'd4: lap\_b <= 48'b010000110101000001010100001000000010001100110100; 3'd5: lap\_b <= 48'b010000110101000001010100001000000010001100110101; 3'd6: lap\_b <= 48'b010000110101000001010100001000000010001100110110; 3'd7: lap\_b <= 48'b010000110101000001010100001000000010001100110111;\ //default: not needed endcase //determines whether hcount vcount is within boundaries if ((hcount  $>= 850$ ) && (hcount  $\leq = 980$ ) && (vcount  $\leq = 60$ ) && (vcount  $\geq = 40$ )) lap ip  $\le$  1'b1; else lap ip  $\leq$  1'b0; if (lap\_ip) //output character if within boundaries lap  $rgb \leq line;$ else lap  $rgb \leq 24'b0$ ; end endmodule

module lights(reset, clk, ready done, vsync, hcount, vcount, lights rgb, light ip, start game);

input reset; input clk;

input ready done; //input from ready screen module input vsync; input[10:0] hcount; input[9:0] vcount; output[ $23:0$ ] lights rgb; output light\_ip; output start\_game; reg[7:0] count; reg oldvsync; reg[23:0] lights\_rgb; reg light ip; reg start\_game; //locations of circles parameter radius  $square = 289$ ; parameter circlex  $= 30$ ; parameter circley $1 = 220$ ; parameter circley $2 = 270$ ; parameter circley $3 = 320$ ; parameter circley4 = 370; //determines whether pixel lies in any circle wire circle1; wire circle<sub>2</sub>: wire circle3: wire circle4;  $incircle1$  lights  $incircle1$  (clk, reset, radius square, circlex, circley1, hcount, vcount, circle1); incircle lights incircle2(clk, reset, radius square, circlex, circley2, hcount, vcount, circle2); incircle lights incircle3(clk, reset, radius square, circlex, circley3, hcount, vcount, circle3); incircle lights\_incircle4(clk, reset, radius\_square, circlex, circley4, hcount, vcount, circle4); always @(posedge clk) begin if (reset) begin lights  $rgb \leq 24' b0$ ; count  $\leq$  0;//resets count start\_game <= 0;//resets start\_game end oldvsync <= vsync; if (ready\_done && oldvsync && ~vsync) //when ready\_done is 1 and frame refresh begin if (count  $= 8'd239$ ) //sets start\_game signal when count is over start\_game  $\leq 1$ ; else begin count  $\le$  count + 1; //increment counts if count is not over start game  $\leq 0$ ; end end //if pixel within boundaries if ((hcount <= 51) && (hcount >= 12) && (vcount >= 200) && (vcount <= 390)) light\_ip  $\leq 1$ ; else light ip  $\leq$  0; if ((count  $\leq$  8'd59) && circle1) //1st second

```
 lights_rgb <= 24'b111111110000000000000000; 
else if ((count \geq 8'd60) && (count \leq 8'd119) && circle2) //2nd second
        lights rgb \le 24'b1111111100000000000000;else if ((count >= 8'd120) && (count \leq 8'd179) && circle3)//3rd second
        lights rgb \le 24'b1111111100000000000000;else if ((count >= 8'd180) && (count \leq 8'd239) && circle4)//4th second
        lights rgb \leq 24' b0000000011111111100000000;else lights rgb \leq 24'h222222; //otherwise
end
```
endmodule

module Map(vram\_addr, vram\_write\_data, vram\_read\_data, vram\_we, btn\_click, clk, reset, edit, vsync, mouse x, mouse y, hcount, vcount, pixel, ram0 clk, ram1 clk, ram0 we b, ram1 we b, ram0 cen b, ram1\_cen\_b, ram0\_address, ram1\_address, ram0\_data, ram1\_data, cpt1\_x, cpt1\_y, cpt2\_x, cpt2\_y);

input[18:0] vram\_addr; //zvt address from video input modules input[35:0] vram\_write\_data;//data from video input modules input vram\_we;//write enabled signal from video input modules output[35:0] vram\_read\_data;//data read to output to video input modules input clk; input reset; input vsync; input edit; input[ $11:0$ ] mouse x; input $[11:0]$  mouse y; input[10:0] hcount; input[9:0] vcount; input[2:0] btn\_click;//button-click of mouse output pixel; output[11:0] cpt1\_x;//x-position of check-pt 1 output[11:0] cpt1\_y;//y-position of check-pt 2

output[ $11:0$ ] cpt2 x; output[ $11:0$ ] cpt2 y;

reg[35:0] vram\_read\_data; reg[11:0] mouse\_x\_use;//register to hold fixed mouse position for each frame reg[11:0] mouse\_y\_use; reg[2:0] old\_btn\_click; reg[11:0] cpt1\_x; reg[ $11:0$ ] cpt $1_y$ ; reg[11:0] cpt2  $x$ ; reg[11:0] cpt2  $y$ ;

reg[35:0] write data 0; //register to hold data to write to zbt0 reg[35:0] write data  $1$ ;//register to hold data to write to zbt1 reg zbt0\_we; //write enabled signal for zbt0 reg zbt1\_we; //write enabled signal for zbt1 reg oldvsync; reg pixel;

reg[31:0] pixel  $r$ ;

reg[ $31:0$ ] pixel w; reg[31:0] pixel c;  $reg[31:0]$  vcount\_1; reg[18:0] zbt0\_addr; reg[ $18:0$ ] zbt1 addr; reg[ $6:0$ ] bit\_no\_c;

wire[35:0] zbt0 read data; //data read from zbt0 wire[35:0] zbt1 read data; //data read from zbt1

output ram0\_clk, ram1\_clk, ram0\_we\_b, ram1\_we\_b, ram0\_cen\_b, ram1\_cen\_b; //physical output to zbt output[18:0] ram0\_address, ram1\_address; //physical output to zbt inout[35:0] ram0\_data; //physical in/out with zbt inout[35:0] ram1\_data; // physical in/out with zbt

//zbt drivers

zbt  $6111$  zbt0(clk, 1'b1, zbt0\_we, zbt0\_addr, write\_data\_0, zbt0\_read\_data, ram0\_clk, ram0\_we\_b, ram0\_address, ram0\_data, ram0\_cen\_b); zbt 6111 zbt1(clk, 1'b1, zbt1\_we, zbt1\_addr, write\_data\_1, zbt1\_read\_data, ram1\_clk, ram1\_we\_b, ram1\_address, ram1\_data, ram1\_cen\_b);

wire inbound; //determine whether pixel is in circle reg inbound\_old\_1; //stores old inbound data to deal with delays reg inbound old 2; incircle incircle1(clk, reset, 21'd2500, mouse  $x$  use, mouse  $y$  use, hcount, vcount, inbound);

parameter hpixel =  $1344$ ;

always @(posedge clk) begin {inbound old 2, inbound old 1}  $\leq$  {inbound old 1, inbound}; //store old inbound data vcount  $1 \le$  vcount \* hpixel; //pipelined method to find out serial no pixel  $r \le$  vcount  $1 +$  hcount - 1;//read address has to be input 2 cycles ahead pixel  $c \le$  vcount  $1 +$  hcount - 3; pixel  $w \le$  vcount 1 + hcount - 4;//extra cycle due to pipelining oldvsync <= vsync; old\_btn\_click <= btn\_click; //saves old mouse button-click

```
if (~old_btn_click[2] && btn_click[2]) //stores mouse x,y position for left button click
          begin 
                   cpt1_x \le mouse_x;
                   cpt1_y \le mouse_y;
          end 
if (~old btn click[0] && btn click[0])
          begin 
         \text{cpt2}_x \leq \text{mouse}_x;cpt2_y \le mouse_y;
          end //stores mouse x,y position for right button click 
if (reset) 
          begin 
                   zbt0_we <= 1'b1; //clear memories of zbt 0 and zbt1
```

```
zbt1 we \leq 1'b1;
               write data 0 \le 36'b0;
               write_data_1 \le 36'b0;
               mouse x use \le mouse x;
               mouse_y_use \le = mouse_y;
               zbt0_addr <= pixel_w[23:5]; //address for pixel
               zbt1\_addr \leq pixel_w[23:5]; pixel <= 1'b0; //output blank screen 
        end 
else 
        if(edit) //in edit mode 
                begin 
                 if (oldvsync && ~vsync) 
                               begin 
                                      zbt1_we \le zbt0_we; //flip zbt every frame refresh
                                      zbt0<sup>-</sup>we \leq ~zbt0<sup>-</sup>we;
                                      mouse_x_use \le mouse_x;//update mouse position
                                      mouse y use \leq mouse y;
 end 
                        if (~zbt0_we) //when zbt0 is being read 
                                begin 
                                      zbt1_addr <= pixel_w[23:5]; //address to write to zbt1
                                      zbt0_addr <= pixel_r[23:5]; //address to read from zbt0
                                      bit no c \leq \{2'b0, pixel c[4:0]\}; //corresponding bit no
                                       //updates write_data_1 register every cycle 
                                       //writes 1 when track exists or new track is being drawn 
                                       case (bit_no_c) 
                                       7'd0: begin 
                                                              write_data_1 \le{zbt0_read_data[35:1], zbt0_read_data[0] | inbound_old_2};
                                                              pixel\le zbt0 read data[0];
 end 
                                       7'd1: begin 
                                                              write data 1 \leq{zbt0<sub>1</sub> read_data[35:2], zbt0<sub>1</sub> read_data[1] | inbound-old_2, write_data_1[0]}; pixel<= zbt0_read_data[1]; 
 end 
                                       7'd2: begin 
                                                              write data 1 \leq{zbt0_read_data[35:3], zbt0_read_data[2] | inbound_old_2, write_data_1[1:0]};
                                                              pixel\le zbt0 read data[2];
 end 
                                       7'd3: begin 
                                                              write_data_1 \le{zbt0_read_data[35:4], zbt0_read_data[3] | inbound_old_2, write_data_1[2:0]};
                                                              pixel\le zbt0 read data[3];
 end 
                                       7'd4: begin 
                                                              write data 1 \leq{zbt0<sub>1</sub> read_data[35:5], zbt0<sub>1</sub> read_data[4] | inbound-old_2, write_data_1[3:0]};pixel\le zbt0 read data[4];
 end
```
 7'd5: begin write data  $1 \leq$  ${zbt0<sub>1</sub> read_data[35:6], zbt0<sub>1</sub> read_data[5] | inbound-old_2, write_data_1[4:0]};$ pixel $\le$  zbt0 read data[5]; end 7'd6: begin write data  $1 \leq$ {zbt0\_read\_data[35:7], zbt0\_read\_data[6] | inbound\_old\_2, write\_data\_1[5:0]}; pixel<= zbt0\_read\_data[6]; end 7'd7: begin write\_data\_ $1 \le$ {zbt0\_read\_data[35:8], zbt0\_read\_data[7] | inbound\_old\_2, write\_data\_1[6:0]}; pixel $\le$  zbt0 read data[7]; end 7'd8: begin write data  $1 \leq$  ${zbt0<sub>1</sub> read<sub>2</sub> data[35:9], zbt0<sub>1</sub> read<sub>2</sub> data[8] | inbound<sub>2</sub> old<sub>1</sub> and <sub>2</sub>, write<sub>1</sub> data<sub>1</sub>[7:0];$  pixel<= zbt0\_read\_data[8]; end 7'd9: begin write data  $1 \leq 1$ {zbt0\_read\_data[35:10], zbt0\_read\_data[9] | inbound\_old\_2, write\_data\_1[8:0]}; pixel<= zbt0\_read\_data[9]; end 7'd10: begin write data  $1 \leq$ {zbt0\_read\_data[35:11], zbt0\_read\_data[10] | inbound\_old\_2, write\_data\_1[9:0]}; pixel<= zbt0\_read\_data[10]; end 7'd11: begin write data  $1 \le$  ${zbt0<sub>1</sub> read_data[35:12], zbt0<sub>1</sub> read_data[11] | inbound-old_2, write_data_1[10:0]};$ pixel $\le$  zbt0 read data[11]; end 7'd12: begin write data  $1 \leq$ {zbt0\_read\_data[35:13], zbt0\_read\_data[12] | inbound\_old\_2, write\_data\_1[11:0]}; pixel<= zbt0\_read\_data[12]; end 7'd13: begin write\_data\_ $1 \le$  ${zbt0\_read\_data[35:14], zbt0\_read\_data[13] | inbound\_old_2, write\_data_1[12:0]};$  pixel<= zbt0\_read\_data[13]; end 7'd14: begin write data  $1 \leq$  ${zbt0<sub>1</sub> read_data[35:15], zbt0<sub>1</sub> read_data[14] | inbound-old_2, write_data_1[13:0]};$ pixel $\le$  zbt0 read data[14]; end 7'd15: begin write data  $1 \leq$ {zbt0\_read\_data[35:16], zbt0\_read\_data[15] | inbound\_old\_2, write\_data\_1[14:0]}; pixel<= zbt0\_read\_data[15]; end 7'd16: begin

write data  $1 \leq$ {zbt0\_read\_data[35:17], zbt0\_read\_data[16] | inbound\_old\_2, write\_data\_1[15:0]}; pixel<= zbt0\_read\_data[16]; end 7'd17: begin write\_data\_ $1 \le$ {zbt0\_read\_data[35:18], zbt0\_read\_data[17] | inbound\_old\_2, write\_data\_1[16:0]}; pixel<= zbt0\_read\_data[17]; end 7'd18: begin write\_data\_1 <=  ${zbt0<sub>1</sub> read_data[35:19], zbt0<sub>1</sub> read_data[18] | inbound-old_2, write_data_1[17:0]};$ pixel $\le$  zbt0 read data[18]; end 7'd19: begin write data  $1 \leq$ {zbt0\_read\_data[35:20], zbt0\_read\_data[19] | inbound\_old\_2, write\_data\_1[18:0]}; pixel<= zbt0\_read\_data[19]; end 7'd20: begin write\_data\_ $1 \le$ {zbt0\_read\_data[35:21], zbt0\_read\_data[20] | inbound\_old\_2, write\_data\_1[19:0]}; pixel $\le$  zbt0 read data[20]; end 7'd21: begin write data  $1 \leq$  ${zbt0<sub>1</sub> read data[35:22], zbt0 read_data[21] | inbound-old 2, write_data_1[20:0]};$  pixel<= zbt0\_read\_data[21]; end 7'd22: begin write\_data\_ $1 \le$  ${zbt0<sub>1</sub> read_data[35:23], zbt0<sub>1</sub> read_data[22] | inbound-old_2, write_data_1[21:0]};$  pixel<= zbt0\_read\_data[22]; end 7'd23: begin write data  $1 \leq$ {zbt0\_read\_data[35:24], zbt0\_read\_data[23] | inbound\_old\_2, write\_data\_1[22:0]}; pixel $\le$  zbt0 read data[23]; end 7'd24: begin write data  $1 \leq$  ${zbt0\_read\_data[35:25]}$ ,  $zbt0\_read\_data[24] | inbound\_old_2$ , write\_data\_1[23:0]}; pixel<= zbt0\_read\_data[24]; end 7'd25: begin write  $data_1 \leq$ {zbt0\_read\_data[35:26], zbt0\_read\_data[25] | inbound\_old\_2, write\_data\_1[24:0]};  $pixel \le zbt0$  read data[25]; end 7'd26: begin write data  $1 \leq$ {zbt0\_read\_data[35:27], zbt0\_read\_data[26] | inbound\_old\_2, write\_data\_1[25:0]}; pixel<= zbt0\_read\_data[26]; end

7'd27: begin

write data  $1 \leq$  ${zbt0\text{ read data}}[35:28]$ , zbt0 read data[27] | inbound old 2, write data  $1[26:0]$ ; pixel<= zbt0\_read\_data[27]; end 7'd28: begin write\_data\_ $1 \le$ {zbt0\_read\_data[35:29], zbt0\_read\_data[28] | inbound\_old\_2, write\_data\_1[27:0]}; pixel $\le$  zbt0 read data[28]; end 7'd29: begin write data  $1 \le$  ${zbt0<sub>1</sub> read<sub>2</sub> data[35:30], zbt0<sub>1</sub> read<sub>2</sub> data[29] | inbound<sub>1</sub> old<sub>2</sub>, write<sub>1</sub> data<sub>1</sub>[28:0];$ pixel $\le$  zbt0 read data[29]; end 7'd30: begin write data  $1 \leq$ {zbt0\_read\_data[35:31], zbt0\_read\_data[30] | inbound\_old\_2, write\_data\_1[29:0]}; pixel<= zbt0\_read\_data[30]; end 7'd31: begin write\_data\_ $1 \le$ {zbt0\_read\_data[35:32], zbt0\_read\_data[31] | inbound\_old\_2, write\_data\_1[30:0]}; pixel $\le$  zbt0 read data[31]; end 7'd32: begin write data  $1 \le$  $\{zbt0\text{ read data}[35:33], zbt0\text{ read data}[32] | inbound-old 2, write_data [31:0]\};$  pixel<= zbt0\_read\_data[32]; end 7'd33: begin write data  $1 \leq$  ${zbt0<sub>1</sub> read_data[35:34], zbt0<sub>1</sub> read_data[33] | inbound-old_2, write_data_1[32:0]};$  pixel<= zbt0\_read\_data[33]; end 7'd34: begin write data  $1 \leq$ {zbt0\_read\_data[35], zbt0\_read\_data[34] | inbound\_old\_2, write\_data\_1[33:0]}; pixel $\le$  zbt0 read data[34]; end 7'd35: begin write\_data\_ $1 \le$ {zbt0\_read\_data[35] | inbound\_old\_2, write\_data\_1[34:0]}; pixel<= zbt0\_read\_data[35]; end default:  $pixel \leq 1'b1$ ; endcase end on the state of the state of the state of the state of the state of the state of the state of the state of the state of the state of the state of the state of the state of the state of the state of the state of the sta else begin zbt1\_addr <= pixel\_r[23:5]; //zbt1 is now being read zbt0\_addr <= pixel\_w[23:5]; bit\_no\_c  $\leq$  {2'b0, pixel\_c[4:0]}; //corresponding bit\_no case (bit\_no\_c) 7'd0: begin
write\_data\_ $0 \le$ {zbt1\_read\_data[35:1], zbt1\_read\_data[0] | inbound\_old\_2}; pixel<= zbt1\_read\_data[0]; end 7'd1: begin write\_data\_ $0 \le$ {zbt1\_read\_data[35:2], zbt1\_read\_data[1] | inbound\_old\_2, write\_data\_0[0]}; pixel<= zbt1\_read\_data[1]; end 7'd2: begin write\_data\_ $0 \le$  ${zbt1\_read\_data[35:3]}$ , zbt1\_read\_data[2] | inbound\_old\_2, write\_data\_0[1:0]}; pixel $\le$  zbt1 read data[2]; end 7'd3: begin write data  $0 \le$ {zbt1\_read\_data[35:4], zbt1\_read\_data[3] | inbound\_old\_2, write\_data\_0[2:0]}; pixel<= zbt1\_read\_data[3]; end 7'd4: begin write\_data\_ $0 \le$ {zbt1\_read\_data[35:5], zbt1\_read\_data[4] | inbound\_old\_2, write\_data\_0[3:0]}; pixel $\le$  zbt1 read data[4]; end 7'd5: begin write data  $0 \le$  $\{zbt1\_read\_data[35:6], zbt1\_read\_data[5] | inbound\_old_2, write\_data_0[4:0]\};$  pixel<= zbt1\_read\_data[5]; end 7'd6: begin write\_data\_ $0 \le$  ${zbt1\_read\_data[35:7]}$ , zbt1\_read\_data[6] | inbound\_old\_2, write\_data\_0[5:0]}; pixel<= zbt1\_read\_data[6]; end 7'd7: begin write data  $0 \le$ {zbt1\_read\_data[35:8], zbt1\_read\_data[7] | inbound\_old\_2, write\_data\_0[6:0]}; pixel $\le$  zbt1 read data[7]; end 7'd8: begin write data  $0 \le$  ${zbt1\_read\_data[35:9], zbt1\_read\_data[8] | inbound\_old_2, write\_data_0[7:0]};$  pixel<= zbt1\_read\_data[8]; end 7'd9: begin write data  $0 \le$ {zbt1\_read\_data[35:10], zbt1\_read\_data[9] | inbound\_old\_2, write\_data\_0[8:0]}; pixel<= zbt1\_read\_data[9]; end 7'd10: begin write data  $0 \le$ {zbt1\_read\_data[35:11], zbt1\_read\_data[10] | inbound\_old\_2, write\_data\_0[9:0]}; pixel<= zbt1\_read\_data[10]; end

7'd11: begin

write data  $0 \le$ {zbt1\_read\_data[35:12], zbt1\_read\_data[11] | inbound\_old\_2, write\_data\_0[10:0]}; pixel<= zbt1\_read\_data[11]; end 7'd12: begin write\_data\_ $0 \le$ {zbt1\_read\_data[35:13], zbt1\_read\_data[12] | inbound\_old\_2, write\_data\_0[11:0]}; pixel<= zbt1\_read\_data[12]; end 7'd13: begin write\_data\_ $0 \le$  ${zbt1\_read\_data[35:14], zbt1\_read\_data[13] | inbound\_old_2, write\_data_0[12:0]};$ pixel $\le$  zbt1 read data[13]; end 7'd14: begin write data  $0 \le$ {zbt1\_read\_data[35:15], zbt1\_read\_data[14] | inbound\_old\_2, write\_data\_0[13:0]}; pixel<= zbt1\_read\_data[14]; end 7'd15: begin write\_data\_ $0 \le$ {zbt1\_read\_data[35:16], zbt1\_read\_data[15] | inbound\_old\_2, write\_data\_0[14:0]}; pixel $\le$  zbt1 read data[15]; end 7'd16: begin write data  $0 \le$  $\{zbt1\$ read\_data[35:17], zbt1\_read\_data[16] | inbound\_old\_2, write\_data\_0[15:0]}; pixel<= zbt1\_read\_data[16]; end 7'd17: begin write\_data\_ $0 \le$  ${zbt1\_read\_data[35:18], zbt1\_read\_data[17] | inbound\_old_2, write\_data_0[16:0]};$  pixel<= zbt1\_read\_data[17]; end 7'd18: begin write data  $0 \le$ {zbt1\_read\_data[35:19], zbt1\_read\_data[18] | inbound\_old\_2, write\_data\_0[17:0]}; pixel $\le$  zbt1 read data[18]; end 7'd19: begin write data  $0 \le$ {zbt1\_read\_data[35:20], zbt1\_read\_data[19] | inbound\_old\_2, write\_data\_0[18:0]}; pixel<= zbt1\_read\_data[19]; end 7'd20: begin write data  $0 \le$ {zbt1\_read\_data[35:21], zbt1\_read\_data[20] | inbound\_old\_2, write\_data\_0[19:0]}; pixel<= zbt1\_read\_data[20]; end 7'd21: begin write\_data\_ $0 \le$ {zbt1\_read\_data[35:22], zbt1\_read\_data[21] | inbound\_old\_2, write\_data\_0[20:0]}; pixel<= zbt1\_read\_data[21]; end

7'd22: begin

write data  $0 \le$ {zbt1\_read\_data[35:23], zbt1\_read\_data[22] | inbound\_old\_2, write\_data\_0[21:0]}; pixel<= zbt1\_read\_data[22]; end 7'd23: begin write\_data\_ $0 \le$ {zbt1\_read\_data[35:24], zbt1\_read\_data[23] | inbound\_old\_2, write\_data\_0[22:0]}; pixel<= zbt1\_read\_data[23]; end 7'd24: begin write\_data\_ $0 \le$  ${zbt1\_read\_data[35:25], zbt1\_read\_data[24] | inbound\_old_2, write\_data_0[23:0]};$ pixel $\le$  zbt1 read data[24]; end 7'd25: begin write data  $0 \le$ {zbt1\_read\_data[35:26], zbt1\_read\_data[25] | inbound\_old\_2, write\_data\_0[24:0]}; pixel<= zbt1\_read\_data[25]; end 7'd26: begin write\_data\_ $0 \le$ {zbt1\_read\_data[35:27], zbt1\_read\_data[26] | inbound\_old\_2, write\_data\_0[25:0]}; pixel $\le$  zbt1 read data[26]; end 7'd27: begin write data  $0 \le$  $\{zbt1\$ read\_data[35:28], zbt1\_read\_data[27] | inbound\_old\_2, write\_data\_0[26:0]}; pixel<= zbt1\_read\_data[27]; end 7'd28: begin write\_data\_ $0 \le$  ${zbt1\_read\_data[35:29], zbt1\_read\_data[28]}$  | inbound\_old\_2, write\_data\_0[27:0]}; pixel<= zbt1\_read\_data[28]; end 7'd29: begin write data  $0 \le$ {zbt1\_read\_data[35:30], zbt1\_read\_data[29] | inbound\_old\_2, write\_data\_0[28:0]}; pixel $\le$  zbt1 read data[29]; end 7'd30: begin write data  $0 \le$ {zbt1\_read\_data[35:31], zbt1\_read\_data[30] | inbound\_old\_2, write\_data\_0[29:0]}; pixel<= zbt1\_read\_data[30]; end 7'd31: begin write data  $0 \le$ {zbt1\_read\_data[35:32], zbt1\_read\_data[31] | inbound\_old\_2, write\_data\_0[30:0]}; pixel<= zbt1\_read\_data[31]; end 7'd32: begin write data  $0 \le$ {zbt1\_read\_data[35:33], zbt1\_read\_data[32] | inbound\_old\_2, write\_data\_0[31:0]}; pixel<= zbt1\_read\_data[32]; end

7'd33: begin

write data  $0 \le$ 

{zbt1\_read\_data\_store[35:34], zbt1\_read\_data[33] | inbound\_old\_2, write\_data\_0[32:0]}; pixel<= zbt1\_read\_data[33];

end

## 7'd34: begin

write\_data\_ $0 \le$ 

{zbt1\_read\_data[35], zbt1\_read\_data[34] | inbound\_old\_2, write\_data\_0[33:0]}; pixel $\le$  zbt1 read data[34];

end

7'd35: begin

write data  $0 \le$ 

 $\{zbt1\_read\_data\_store[35]| \text{ inbound\_old\_2}, \text{write\_data\_0[34:0]}\};$ 

pixel $\le$  zbt1 read data[35];

end

default:  $pixel \leq 1'b1$ ; endcase

end van de versleid van de versleid van de versleid van de versleid van de versleid van de versleid van de ver<br>De versleid van de versleid van de versleid van de versleid van de versleid van de versleid van de versleid va

end

else //in play mode

begin

 $zbt0\_addr \leq vram\_addr$ ; //zbt0 is used by video camera write data  $0 \leq v$ ram write data; vram\_read\_data  $\le$  zbt0\_read\_data;//output data from zbt0 to camera module zbt0\_we  $\leq$  vram\_we; zbt1\_addr <= pixel\_r[23:5]; //zbt1 used to display track bit no  $c \leq {\frac{2760}{27}}$ , pixel  $c[4:0]$ ;// zbt1\_we $\leq$ = 1'b0;//write disabled case (bit\_no\_c) //read corresponding track pixel  $7'd0: pixel \le zbt1\_read\_data[0];$ 7'd1: pixel  $\le$  zbt1 read data[1];  $7'd2$ : pixel  $\le$  zbt1\_read\_data[2];  $7'd3$ : pixel  $\le$  zbt1\_read\_data[3]; 7'd4: pixel  $\le$  zbt1 read data[4]; 7'd5: pixel  $\le$  zbt1 read data[5];  $7'd6: pixel \le zbt1\_read\_data[6];$ 7'd7: pixel  $\le$  zbt1 read data[7]; 7'd8: pixel  $\le$  zbt1 read data[8]; 7'd9: pixel  $\le$  zbt1 read data[9]; 7'd10: pixel  $\le$  zbt1 read data[10]; 7'd11: pixel  $\le$  zbt1 read data[11]; 7'd12: pixel  $\le$  zbt1 read data[12];  $7'd13: pixel \le zbt1\_read\_data[13];$ 7'd14: pixel  $\le$  zbt1 read data[14]; 7'd15: pixel  $\le$  zbt1 read data[15]; 7'd16: pixel  $\le$  zbt1 read data[16]; 7'd17: pixel  $\le$  zbt1 read data[17]; 7'd18: pixel  $\le$  zbt1 read data[18];  $7'd19$ : pixel  $\le$  zbt1\_read\_data[19]; 7'd20: pixel  $\le$  zbt1 read data[20];  $7'd21$ : pixel  $\le$  zbt1 read data[21];  $7'd22$ : pixel  $\le$  zbt1\_read\_data[22]; 7'd23: pixel  $\le$  zbt1 read data[23]; 7'd24: pixel  $\le$  zbt1 read data[24];  $7'd25$ : pixel  $\le$  zbt1\_read\_data[25]; 7'd26: pixel  $\le$  zbt1 read data[26]; 7'd27: pixel  $\le$  zbt1 read data[27];

```
7'd28: pixel \le zbt1 read data[28];
7'd29: pixel \le zbt1 read data[29];
7'd30: pixel \le zbt1\_read\_data[30];7'd31: pixel \le zbt1 read data[31];
7'd32: pixel \le zbt1 read data[32];
7'd33: pixel \le zbt1\_read\_data[33];7'd34: pixel \le zbt1 read data[34];
7'd35: pixel \le zbt1 read data[35];
default: pixel \leq 1;
```
endcase

end

end

endmodule

module mouse div(clk in, clk out); input clk\_in; //65mhz clk in output clk out;//32.5 mhz clk out

reg clk\_out;

always @(posedge clk in) begin clk out  $\le$  -clk out; //inverts 32.5 Mhz signal at positive edge of 65 mhz clk end

endmodule

module ready\_screen(clk, edit, hcount, vcount, vsync, reset, ready\_ip, ready\_rgb, ready\_done);

input clk; input edit; input[10:0] hcount; input[9:0] vcount; input reset; output[23:0] ready\_rgb; output ready done; output ready\_ip; input vsync;

reg[7:0] count; reg ready\_ip; reg[23:0] ready\_rgb; reg ready\_done; reg oldvsync;

wire[23:0] line; //determines what to output char\_string\_display char1(clk, hcount, vcount, line, 128'b0100011101000101010101000010000001010010010001010100000101000100010110010010000001 0010000100000101000011010010110100010101010010 , 11'd400, 10'd350); defparam char1.NCHAR =  $16$ ;

```
defparam char1.NCHAR BITS = 4;
always @(posedge clk) 
begin 
oldvsync <= vsync; 
if (reset) 
         begin 
        count \leq 8'd0;
        ready_done <= 0; end 
if (~edit && oldvsync && ~vsync) //starts counting when edit is done and frame refresh
         begin 
                 if (count = 8'd180) //sets ready done signal to 1 when count is over
                           begin 
                                   count \leq 8'd180;
                                   ready done \leq 1;
 end 
                 else count \le count + 1; //increment count if count is not over
         end 
//if within boundaries 
if ((count >= 8'd1) && (count <= 8'd179) && (hcount >= 300) && (hcount <= 800) && (vcount >= 300)
& (vcount \leq 450))
        ready ip \leq 1;
else ready ip \leq 0;
if (ready_ip) //outputs line from character display if pixel within boundaries 
ready rgb \leq line;
else ready rgb\leq= 0;
end 
endmodule 
module timer_lsb(clk, reset, hcount, vcount, top_left_x, top_left_y, vsync, start_game, timer_ip,
timer_rgb);
input clk; 
input reset; 
input[10:0] hcount; 
input[9:0] vcount; 
input[10:0] top left x;
input[9:0] top_left_y; 
input vsync; 
input start_game; 
output timer ip;
output[23:0] timer_rgb; 
reg[23:0] timer_rgb; 
reg timer ip;
reg old_vsync; 
reg[22:0] count; 
reg[3:0] display_no; 
reg[7:0] display_no_ascii; 
wire[23:0] line;
```
char string display char4(clk, hcount, vcount, line, display no ascii, top left x, top left y);

```
defparam char4.NCHAR = 1;
defparam char4. NCHAR BITS = 1;
always @(posedge clk) 
begin 
if (reset) 
         begin 
         count \leq 0; //set count to 0
         display_no \leq 0;
         timer ip \leq 0;
        timer rgb \le 0;
         end 
old vsync\leq vsync;
if (start_game) //if game has started do this every cycle 
          begin 
                  if (count == 23'd6480000) //if 0.1 second has passed
                            begin 
                                    count \leq 0;
                                    if (display no == 4'd9) //reset no to 0
                                             display_no \leq 4'd0;
                                    else display no \leq display no + 1; //else increments
 end 
                  else count \leq count +1;
          end 
//if within boundaries 
if ((hcount \ge = top_left_x) && (hcount \le = top_left_x + 19) && (vcount \ge top_left_y) && (vcount \le =
top left y + 24)
         timer ip \leq 1;
else timer_ip \leq = 0;
if (timer_ip) //determines what to display 
         begin 
                   case (display_no) 
                           4'd0: display no ascii \leq 8'b00110000;
                           4'd1: display no ascii \leq 8'b00110001;
                           4'd2: display no ascii \leq 8'b00110010;
                           4'd3: display no ascii \leq 8'b00110011;
                           4'd4: display no ascii \leq 8'b00110100;
                           4'd5: display no ascii \leq 8'b00110101;
                           4'd6: display no ascii \leq 8'b00110110;
                           4'd7: display no ascii \leq 8'b00110111;
                           4'd8: display_no_ascii <= 8'b00111000;
                           4'd9: display no ascii \leq 8'b00111001;
                           default: display no ascii \leq 8'b11111111; //default case
                   endcase 
         timer rgb == line;
          end 
else timer rgb \leq 24'b0;
```
## Endmodule

module timer(clk, reset, hcount, vcount, top left x, top left y, limit, vsync, start game, timer ip, timer\_rgb);

```
input clk; 
input reset; 
input[10:0] hcount; 
input[9:0] vcount; 
input[10:0] top_left_x; //position of left top corner of box 
input[9:0] top left y;
input[12:0] limit; //limit to count towards 
input vsync; 
input start_game; //if game has started 
output timer_ip; 
output[23:0] timer_rgb; 
reg[23:0] timer_rgb; 
reg timer ip;
reg old_vsync; 
reg[12:0] count; 
reg[3:0] display no;
reg[7:0] display_no_ascii; 
determines what to display 
wire[23:0] line; 
char_string_display char5(clk, hcount, vcount, line, display_no_ascii, top_left_x, top_left_y);
defparam char5.NCHAR = 1;
defparam char5.NCHAR BITS = 1;
always @(posedge clk) 
begin 
if (reset) 
          begin 
         count \leq 0; //set count to 0
         display no \leq 0;
         timer_ip \leq = 0;
         timer\_rgb \leq 0; end 
old_vsync \leq vsync;
if (start_game && old_vsync && ~vsync) //if game has started and frame refresh
          begin 
                  if (count = limit) //if count has reached limit
                            begin 
                           count \leq 0; //reset count to 0
                           if (display no = 4'd9)
                                     display no \leq 4'd0;
                           else display_no \le display_no + 1;
                            end 
                  else count \le count +1; //else increments
```
 end //if within boundaries if ((hcount  $\ge$  = top\_left\_x) && (hcount  $\le$  = top\_left\_x + 19) && (vcount  $\ge$  top\_left\_y) && (vcount  $\le$  = top left  $y + 24$ ) timer ip  $\leq 1$ ; else timer\_ip  $\leq 0$ ; if (timer\_ip) begin //determines what to display case (display\_no) 4'd0: display\_no\_ascii <= 8'b00110000; 4'd1: display\_no\_ascii <= 8'b00110001; 4'd2: display\_no\_ascii <=  $8'$ b00110010; 4'd3: display\_no\_ascii <=  $8'$ b00110011; 4'd4: display no ascii  $\leq$  8'b00110100; 4'd5: display no ascii  $\leq$  8'b00110101; 4'd6: display\_no\_ascii <= 8'b00110110; 4'd7: display no ascii  $\leq$  8'b00110111; 4'd8: display\_no\_ascii <= 8'b00111000; 4'd9: display\_no\_ascii <= 8'b00111001; default: display no ascii  $\leq$  8'b11111111; endcase timer  $rgb == line;$  end else timer rgb  $\leq$  24'b0;

end

Endmodule

module title(clk, reset, hcount, vcount, vsync, title ip, title rgb);

input clk; input reset; input[10:0] hcount; input[9:0] vcount; input vsync; output title ip; output[23:0] title\_rgb;

reg[ $23:0$ ] title rgb; reg title\_ip;

wire[23:0] line; char\_string\_display char3(clk, hcount, vcount, line, 112'b0100100001000001010000110100101101000101010100100010011101010011001000000101010001 010010010000010100100101001100, 11'd350, 10'd40);

defparam char3.NCHAR = 14; defparam char3. NCHAR BITS = 4;

always @(posedge clk) begin //if within boundaries if ((hcount  $>= 340$ ) && (hcount  $\leq 590$ ) && (vcount  $\leq 70$ ) && (vcount  $>= 30$ )) title\_ip  $\leq$  1'b1; else title ip  $\leq$  1'b0; //display line or white background if (title  $ip$ ) title rgb  $\le$  (line == 0) ? 24'h222222 : line; else title\_rgb  $\leq$  24'h222222;

end

//

//

endmodule

// // File: zbt\_6111.v // Date: 27-Nov-05 // Author: I. Chuang  $\langle$ ichuang@mit.edu> // // Simple ZBT driver for the MIT 6.111 labkit, which does not hide the // pipeline delays of the ZBT from the user. The ZBT memories have // two cycle latencies on read and write, and also need extra-long data hold // times around the clock positive edge to work reliably. //

/////////////////////////////////////////////////////////////////////////////

// Ike's simple ZBT RAM driver for the MIT 6.111 labkit //

// Data for writes can be presented and clocked in immediately; the actual // writing to RAM will happen two cycles later.

// Read requests are processed immediately, but the read data is not available // until two cycles after the intial request.

// A clock enable signal is provided; it enables the RAM clock when high.

module zbt 6111(clk, cen, we, addr, write data, read data, ram\_clk, ram\_we\_b, ram\_address, ram\_data, ram\_cen\_b);

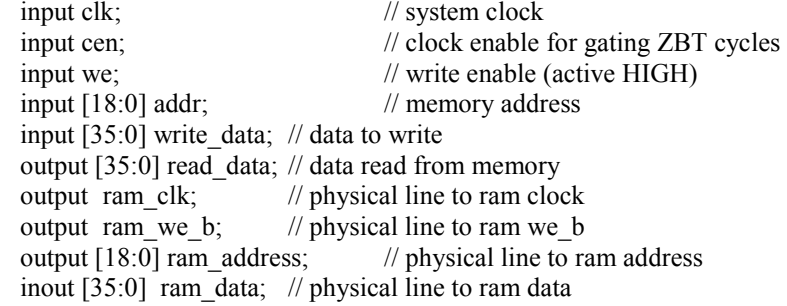

output ram cen b; // physical line to ram clock enable

 // clock enable (should be synchronous and one cycle high at a time) wire ram cen  $b = -cen$ ;

 // create delayed ram\_we signal: note the delay is by two cycles! // ie we present the data to be written two cycles after we is raised // this means the bus is tri-stated two cycles after we is raised.

```
 reg [1:0] we_delay;
```
 always @(posedge clk) we delay  $\le$  cen ? {we delay[0],we} : we delay;

// create two-stage pipeline for write data

```
 reg [35:0] write_data_old1; 
 reg [35:0] write_data_old2; 
 always @(posedge clk) 
  if (cen) 
   {write_data_old2, write_data_old1} <= {write_data_old1, write_data};
```
// wire to ZBT RAM signals

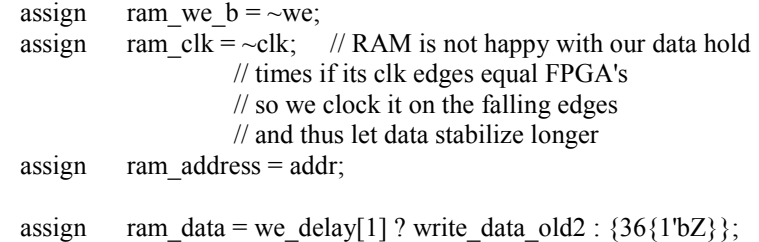

assign read\_data = ram\_data;

```
endmodule // zbt_6111
```